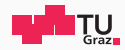

## Side-Channel Security

Chapter 6: Software-based Fault Attacks

Jonas Juffinger

April 11, 2024

www.iaik.tugraz.at

# **ROWHAMMER**

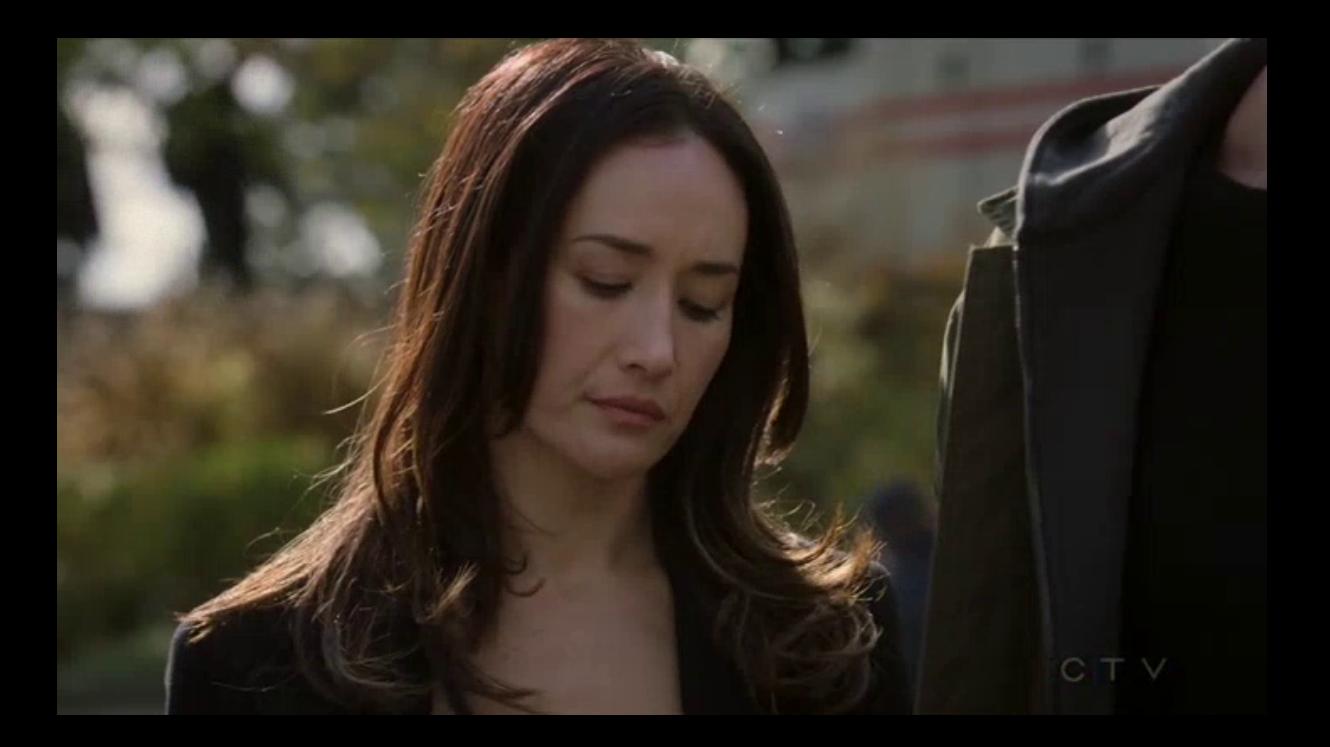

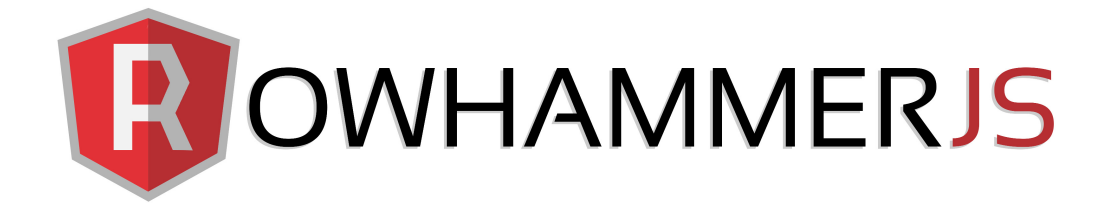

# ROOT privileges for web apps!

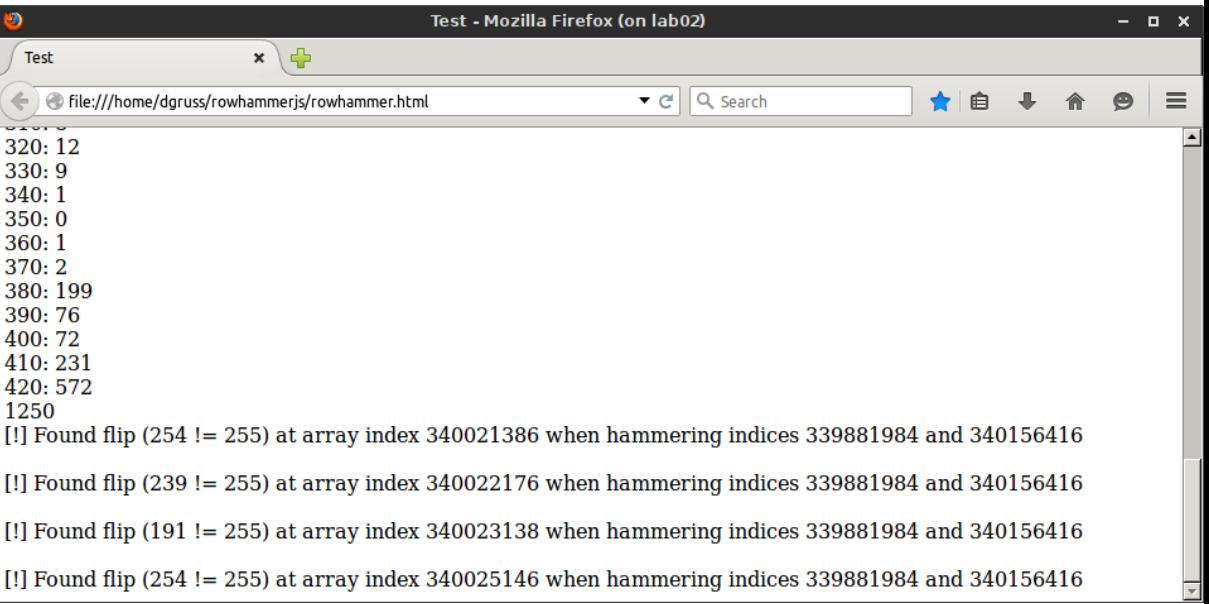

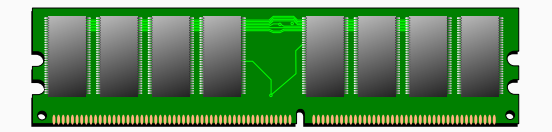

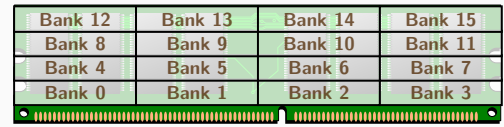

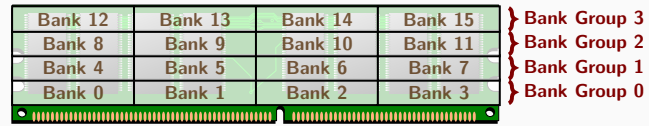

- 
- 
- 

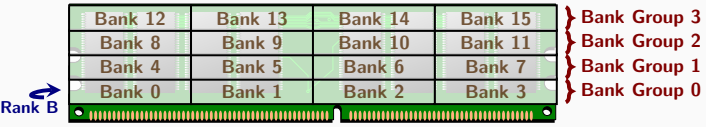

- 
- 
- 
- 

Rank A

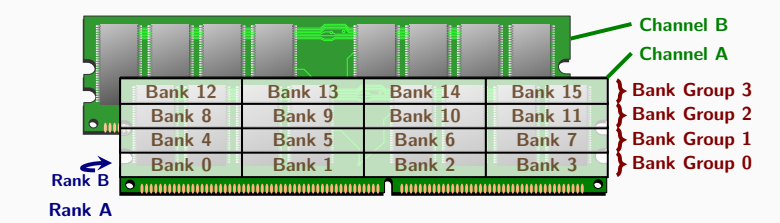

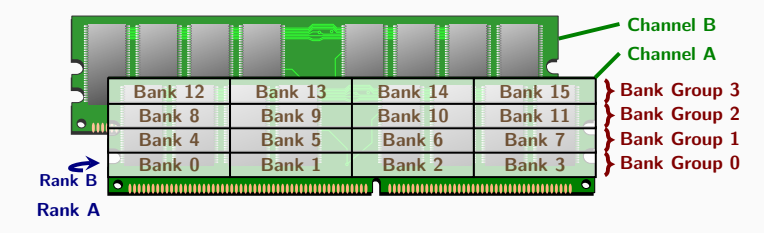

4 banks  $\times$  4 bank groups  $\times$  2 ranks  $\times$  2 channels = 64 banks total

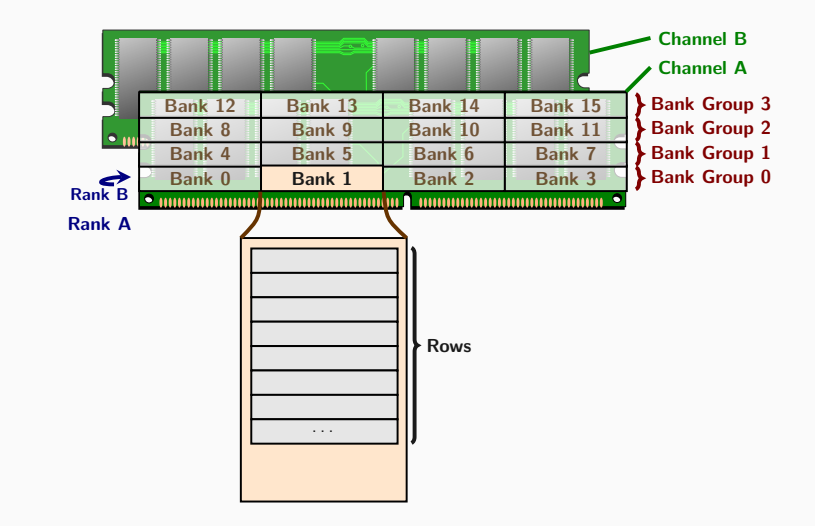

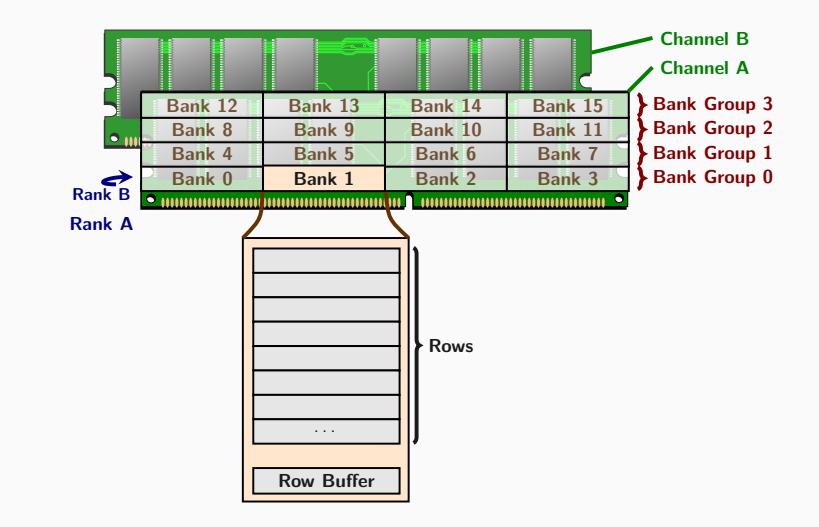

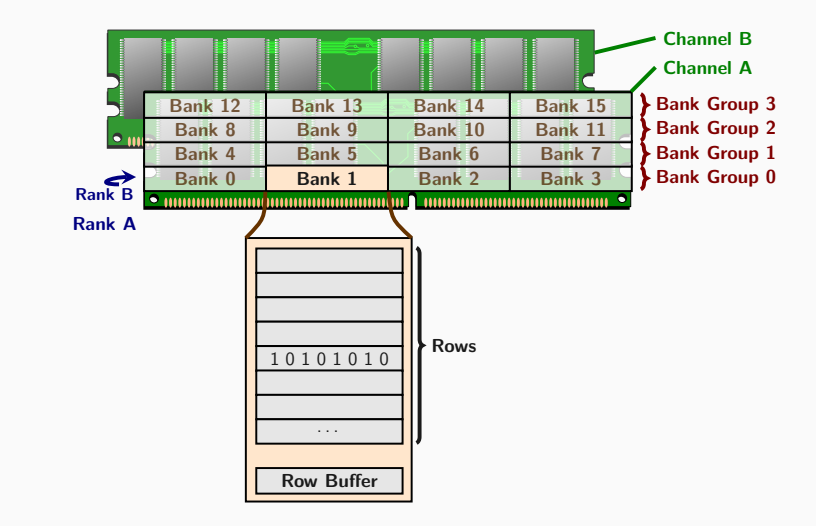

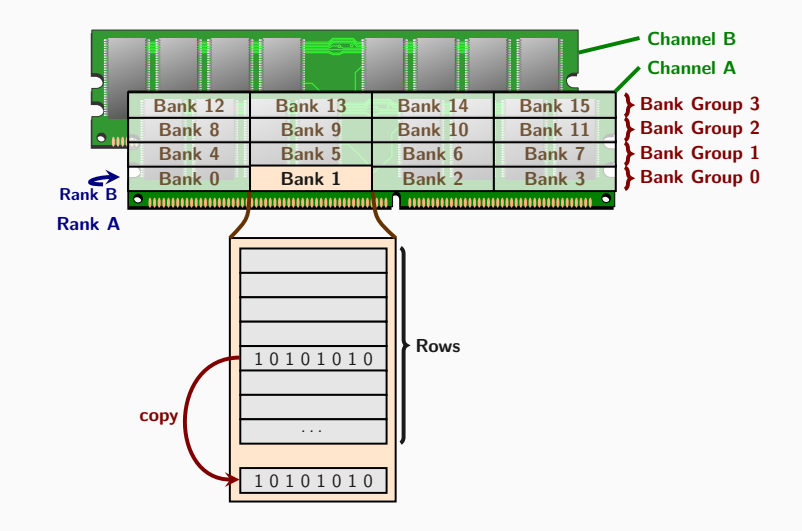

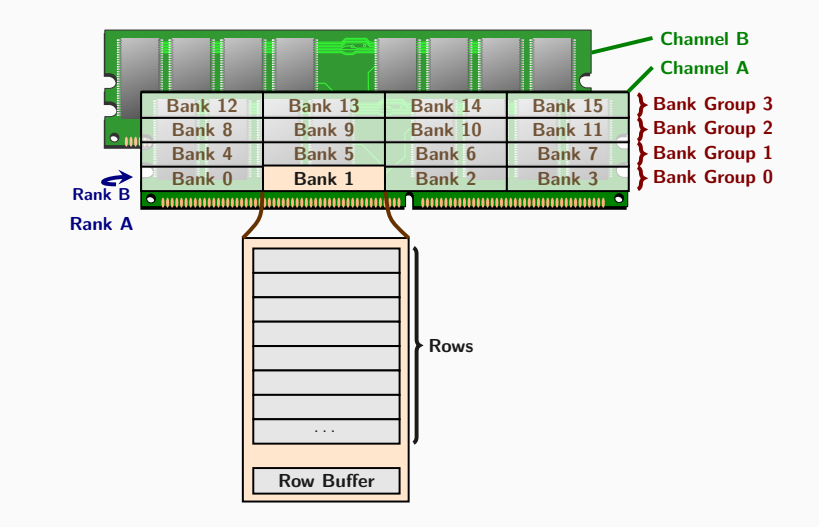

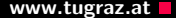

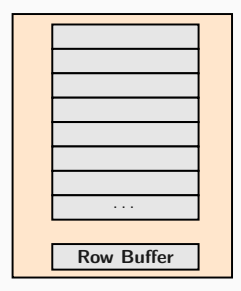

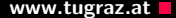

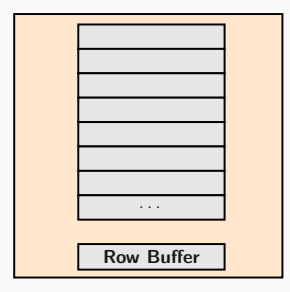

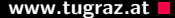

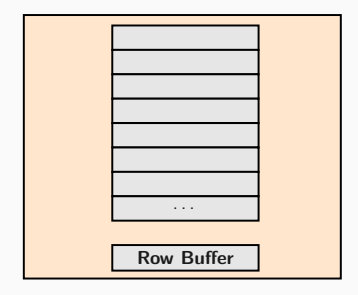

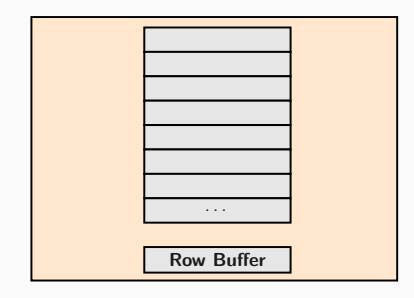

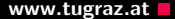

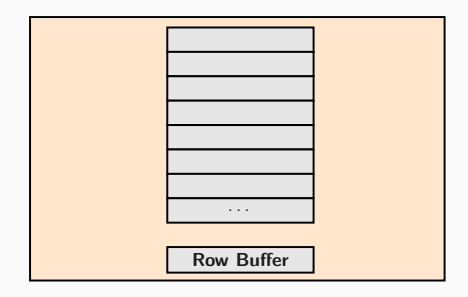

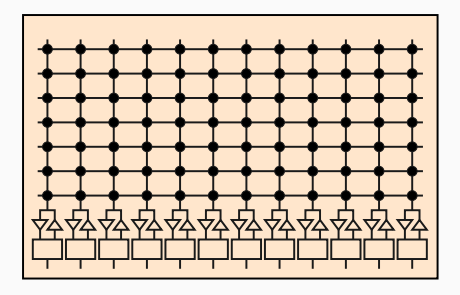

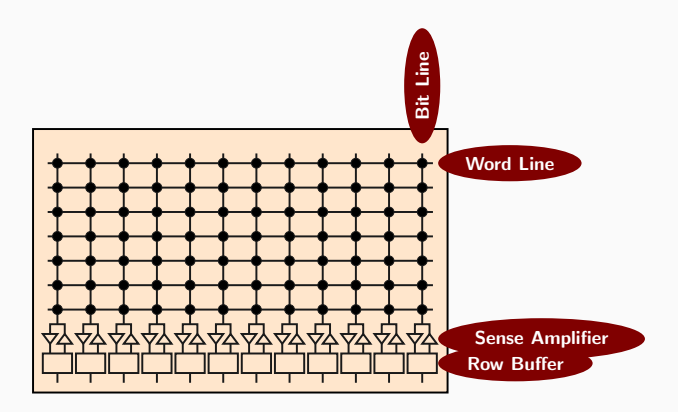

## **DRAM organization** and the contract of the contract of the contract of the contract of the contract of the contract of the contract of the contract of the contract of the contract of the contract of the contract of the co

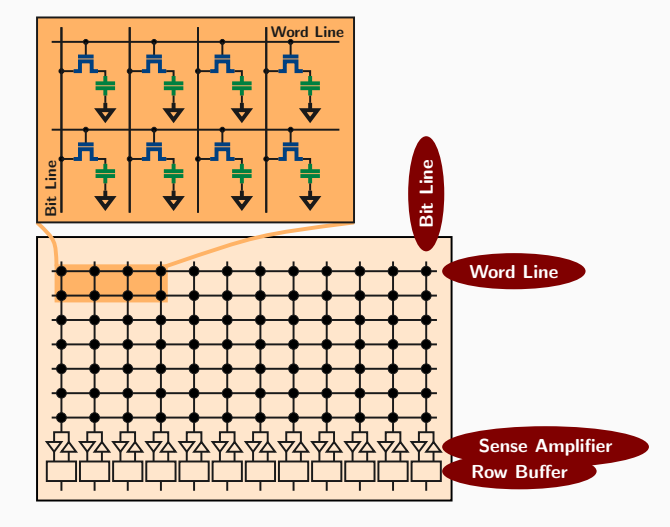

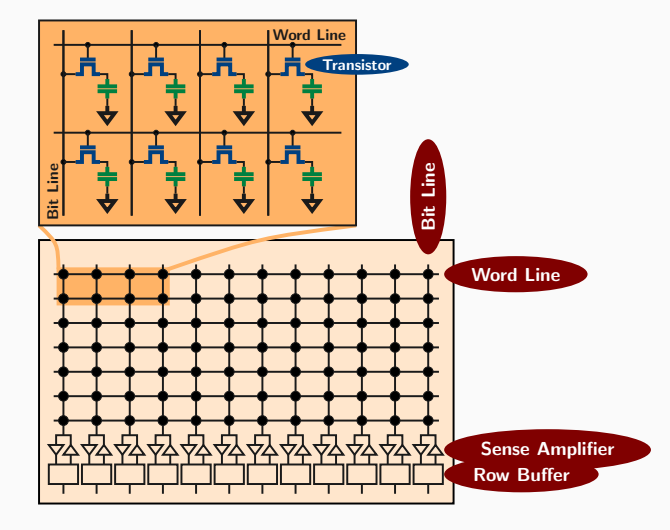

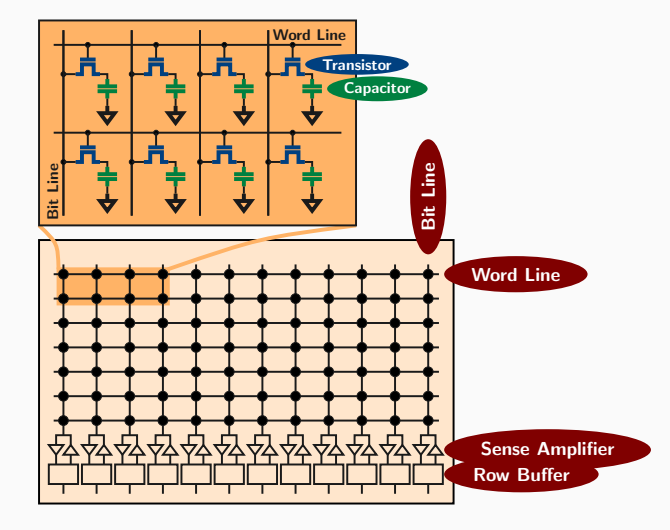

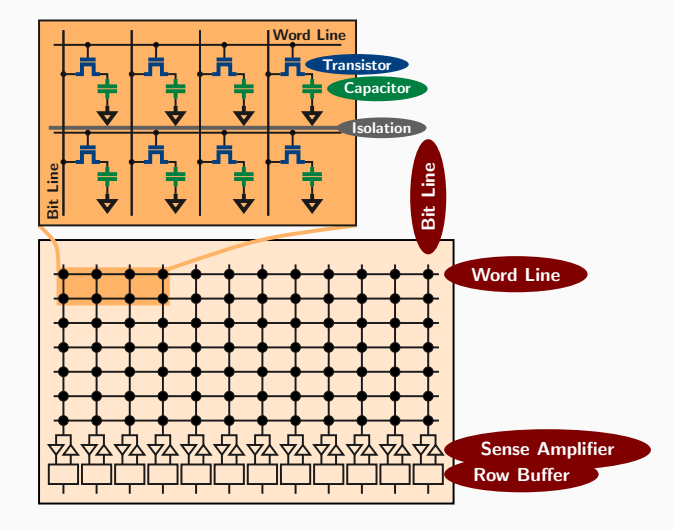

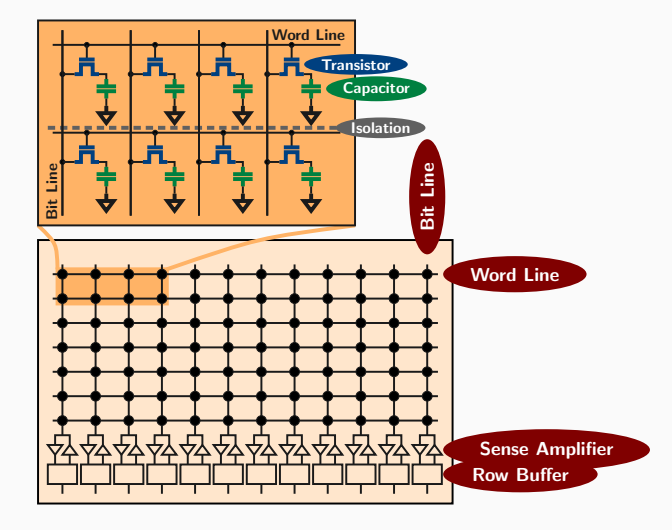

 $\frac{ln(e)}{Core<sup>n</sup>17}$ 

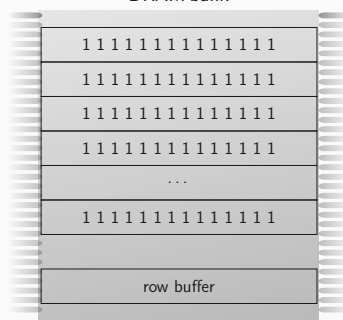

DRAM bank

CPU wants to access row 1

3 Jonas Juffinger — www.iaik.tugraz.at

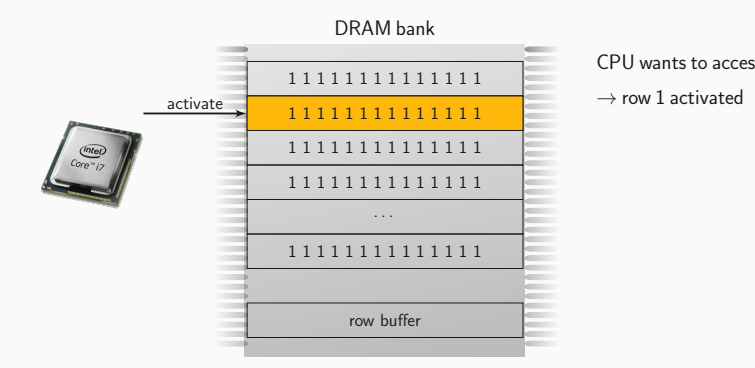

- CPU wants to access row 1
- 

### How reading from DRAM works **WARD CONTENTS** WWW.tugraz.at

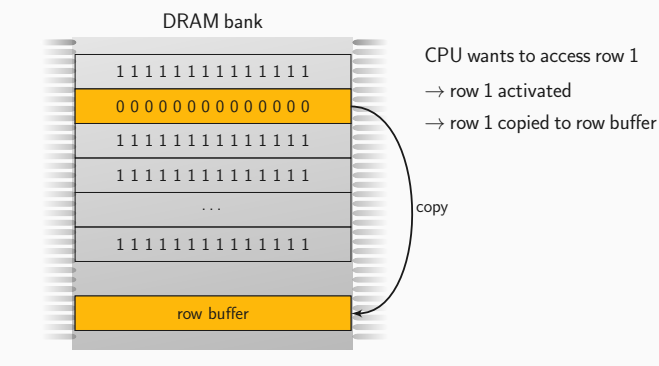

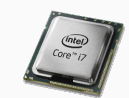

### How reading from DRAM works **WAGGET CONSTRANGE WAGGET AND WAGGET AND ACCOMM** www.tugraz.at

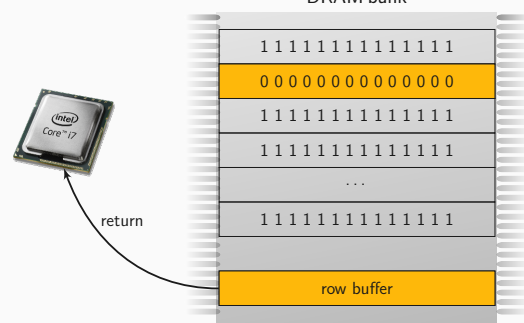

#### DRAM bank

- CPU wants to access row 1
- $\rightarrow$  row 1 activated
- $\rightarrow$  row 1 copied to row buffer

 $\frac{ln(e)}{Core<sup>n</sup>17}$ 

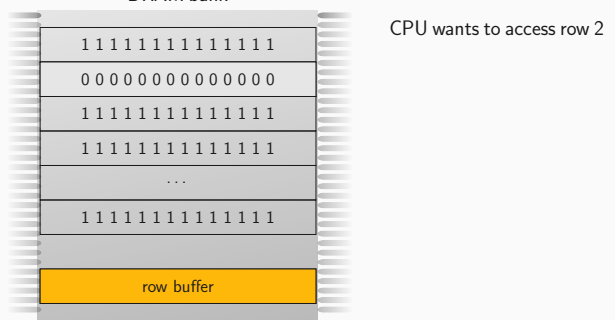

DRAM bank

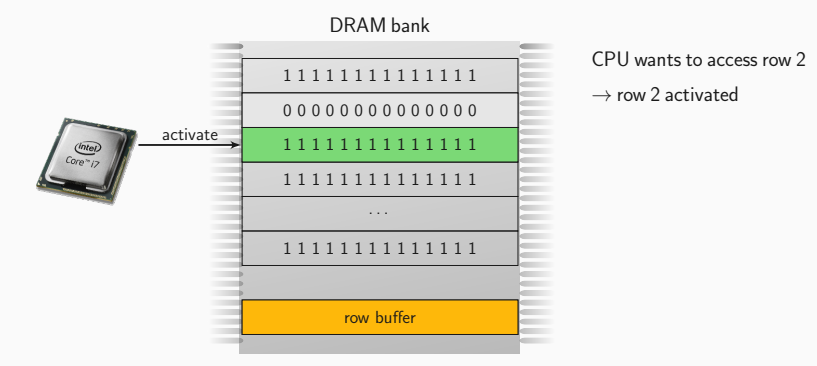

- CPU wants to access row 2<br>  $\rightarrow$  row 2 activated
	-

### How reading from DRAM works **WALL AND THE CONSTRAINING WALLER**

 $\frac{\sqrt{ln\omega}}{\frac{Core^2}{7}}$ 

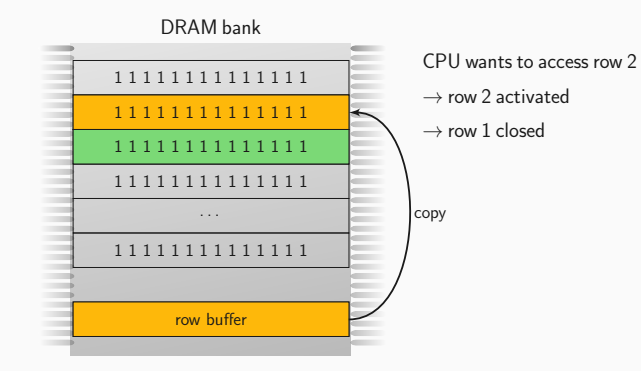

### How reading from DRAM works **WARD CONTENTS** WWW.tugraz.at

 $\frac{ln(e)}{Core^2}$ 

 $-$ 

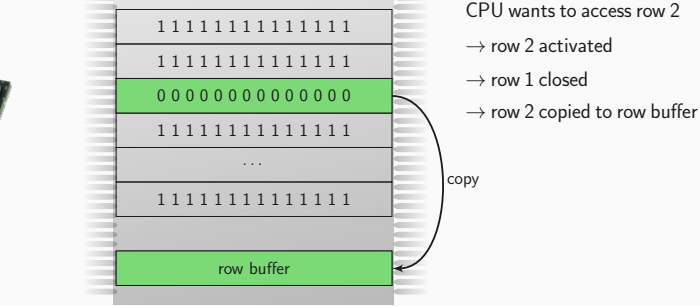

#### DRAM bank

 $-$
### How reading from DRAM works **WARD CONTENTS** WWW.tugraz.at

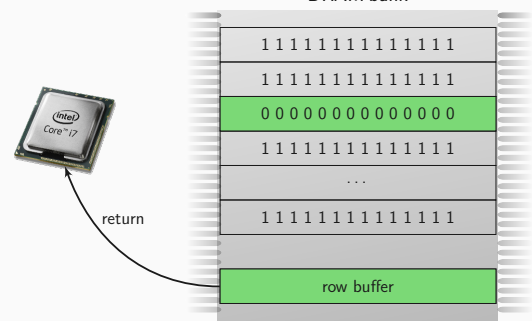

### DRAM bank

- CPU wants to access row 2
- $\rightarrow$  row 2 activated
- $\rightarrow$  row 1 closed
- $\rightarrow$  row 2 copied to row buffer

### How reading from DRAM works **WALL AND THE CONSTRAINING WALLER**

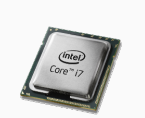

### DRAM bank  $$ m 1 1 1 1 1 1 1 1 1 1 1 1 1 1 m **TELEVISION** 1 1 1 1 1 1 1 1 1 1 1 1 1 1 m 1 1 1 1 1 1 1 1 1 1 1 1 1 1  $\sim$ m 1 1 1 1 1 1 1 1 1 1 1 1 1 1  $\mathcal{L}$ m  $\sim$ 1 1 1 1 1 1 1 1 1 1 1 1 1 1 m  $\sim$ row buffer

 $\rightarrow$  slow (row conflict)

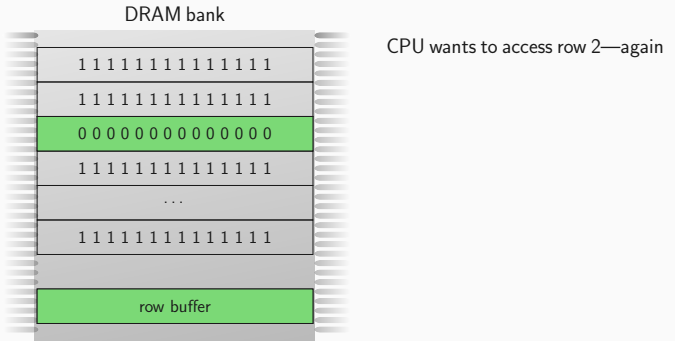

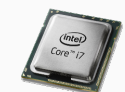

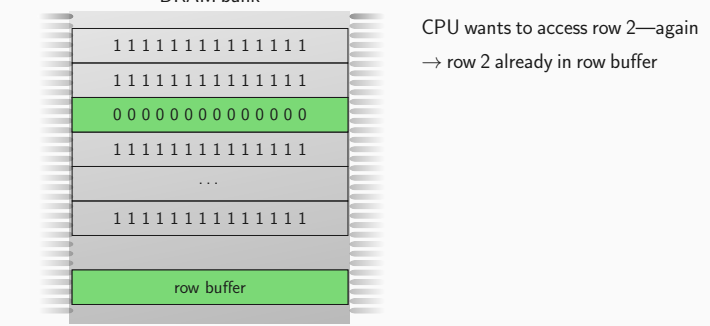

### DRAM bank

## CPU wants to access row 2—again<br>  $\rightarrow$  row 2 already in row buffer

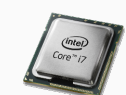

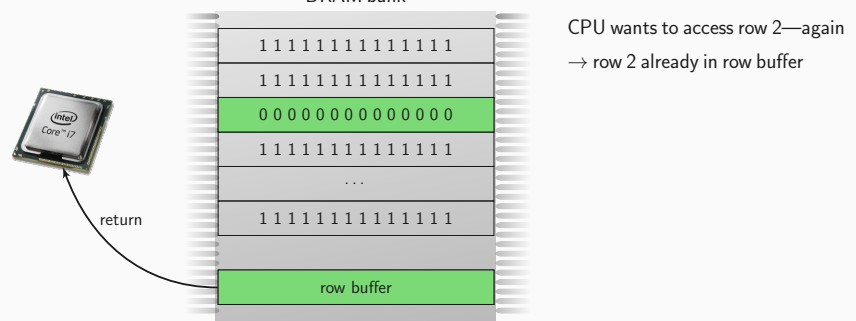

### DRAM bank

## CPU wants to access row 2—again<br>  $\rightarrow$  row 2 already in row buffer

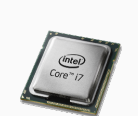

### DRAM bank

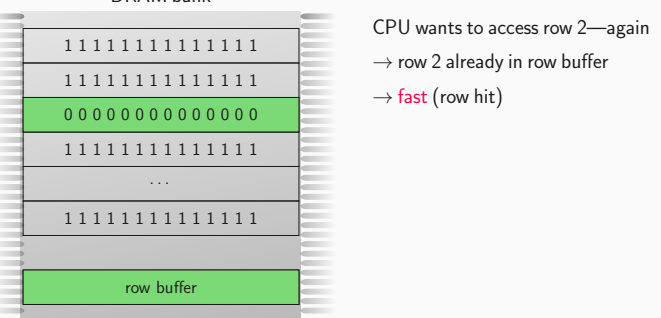

## CPU wants to access row 2—again<br>  $\rightarrow$  row 2 already in row buffer

 $\rightarrow$  fast (row hit)

 $\frac{ln(e)}{Core^2}$ 

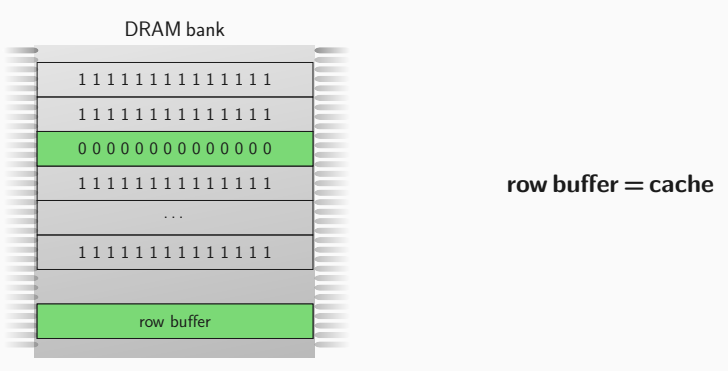

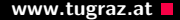

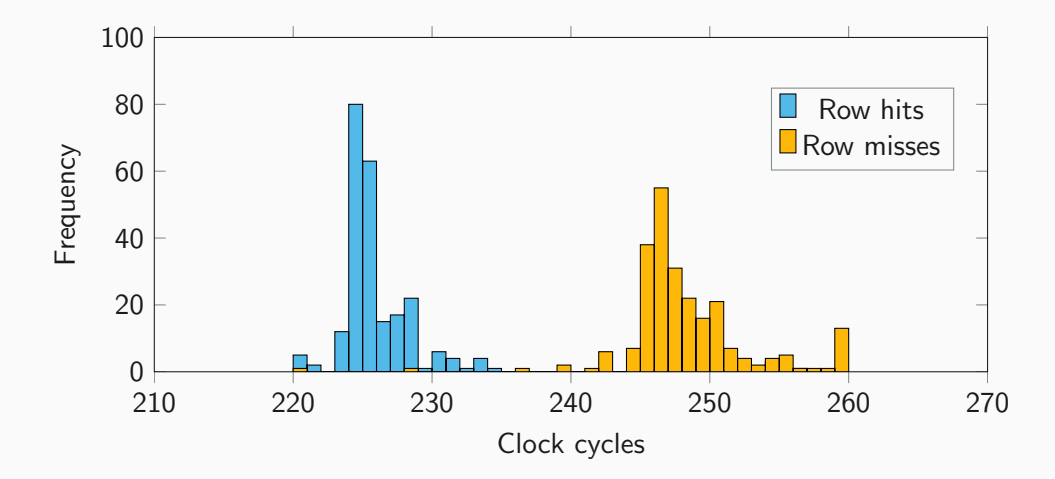

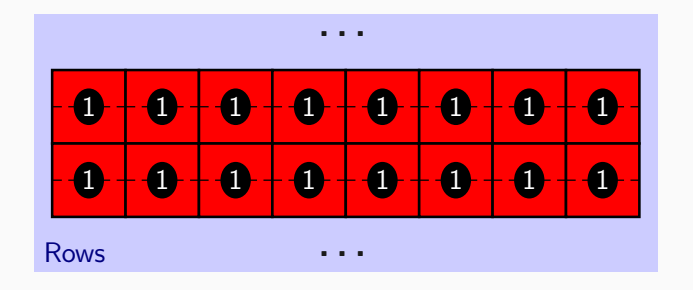

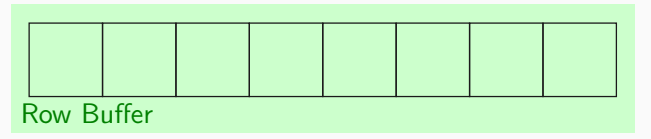

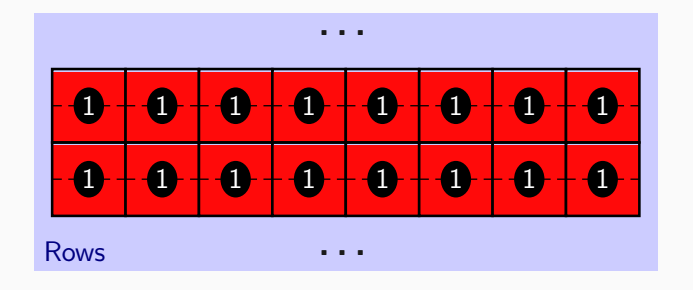

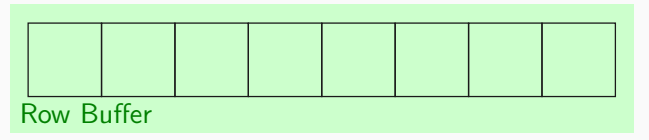

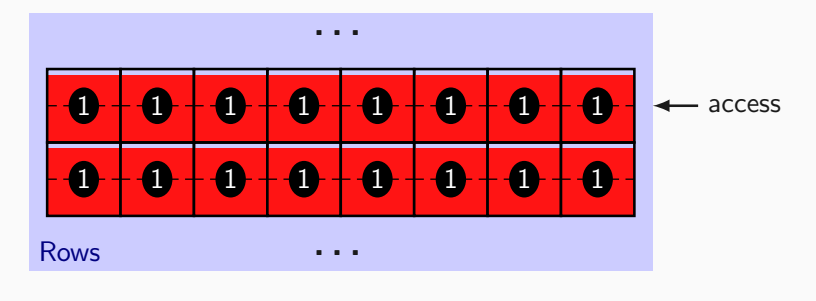

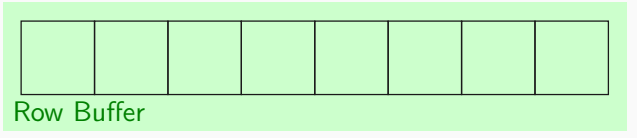

### **Cell Discharge With the Cell Discharge With the Cell Discharge With the Cell Discharge With the Cell Discharge With the Cell Discharge With the Cell Discharge With the Cell Discharge With the Cell Discharge With the Cell**

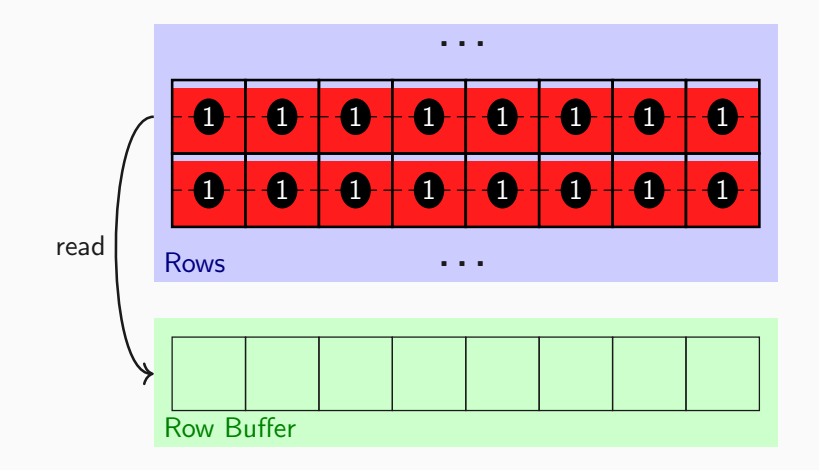

### **Cell Discharge With the Cell Discharge With the Cell Discharge With the Cell Discharge With the Cell Discharge With the Cell Discharge With the Cell Discharge With the Cell Discharge With the Cell Discharge With the Cell**

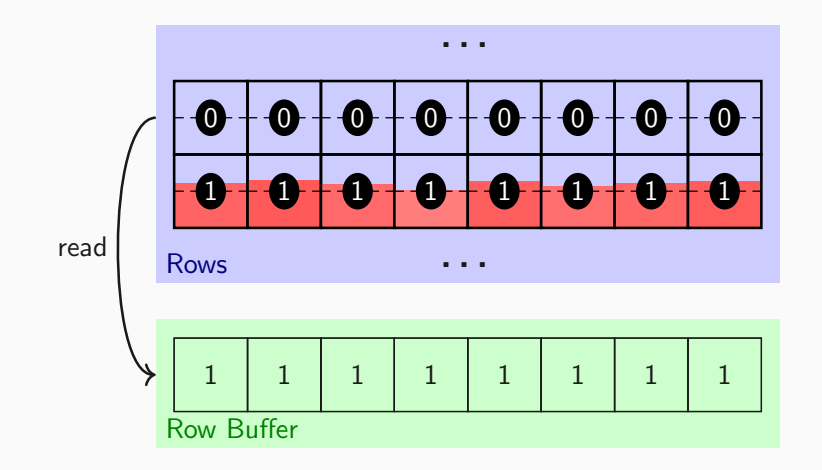

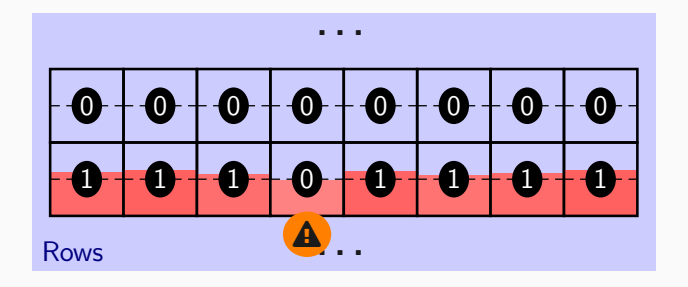

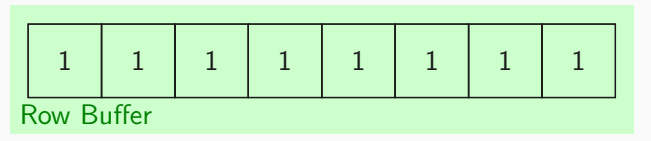

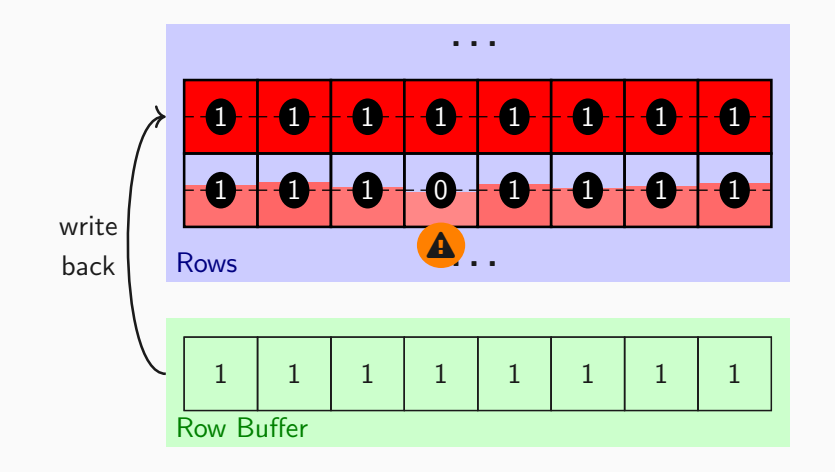

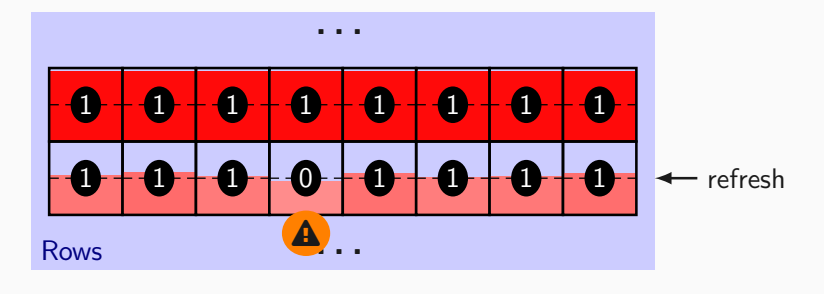

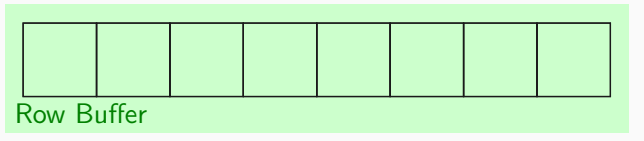

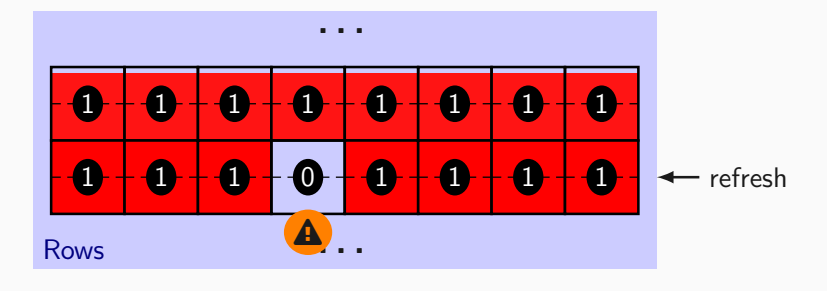

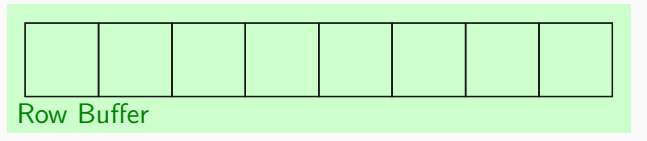

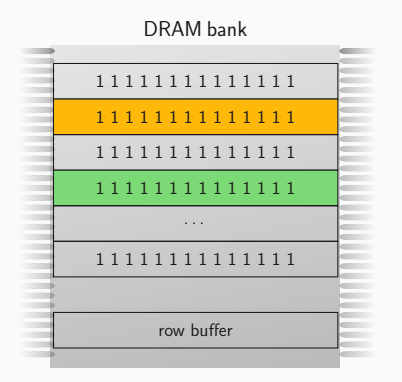

## $\rightarrow$

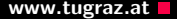

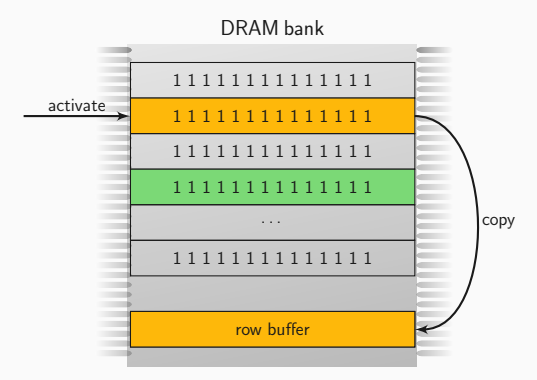

## $\rightarrow$

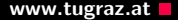

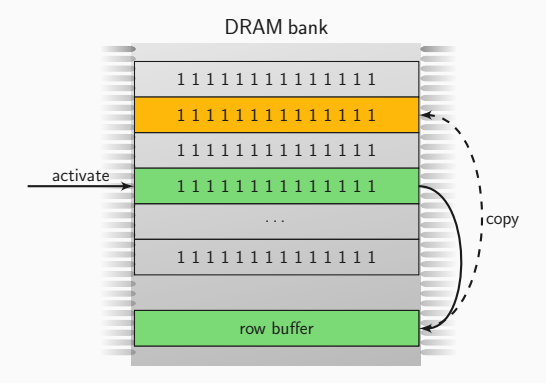

# $\rightarrow$

Cells leak faster upon proximate  $accesses \rightarrow Rowhammer$ 

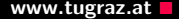

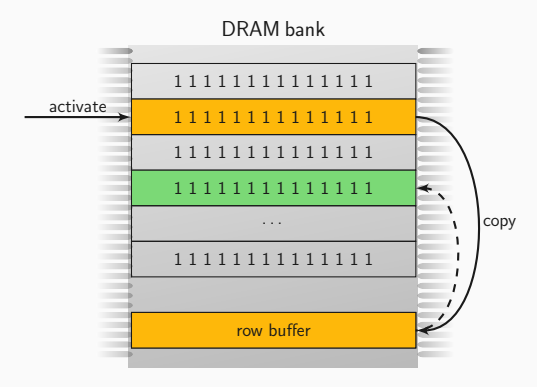

# $\rightarrow$

Cells leak faster upon proximate  $accesses \rightarrow Rowhammer$ 

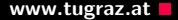

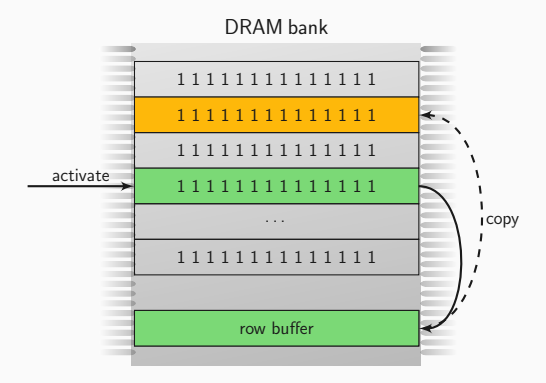

# $\rightarrow$

Cells leak faster upon proximate  $accesses \rightarrow Rowhammer$ 

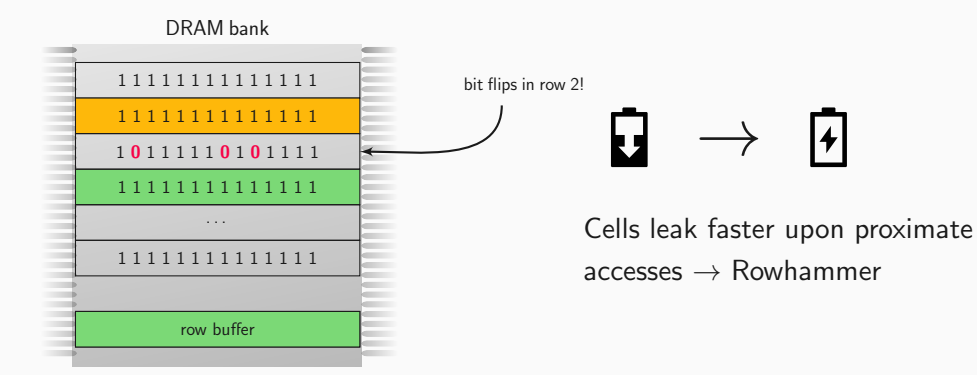

### How widespread is the issue?

How widespread is the issue?

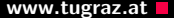

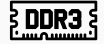

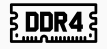

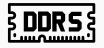

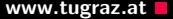

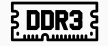

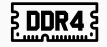

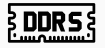

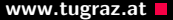

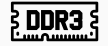

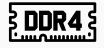

• First believed to be safe

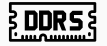

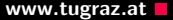

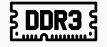

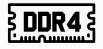

- First believed to be safe
- $\bullet$  > 90% affected (with active countermeasures) [\[18\]](#page-473-1)

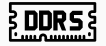

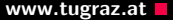

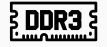

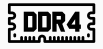

- First believed to be safe
- $\bullet$  > 90% affected (with active countermeasures) [\[18\]](#page-473-1)

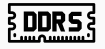

Not yet know

- First believed to be safe
- $\bullet$  > 90% affected (with active countermeasures) [\[18\]](#page-473-1)

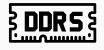

Not yet know

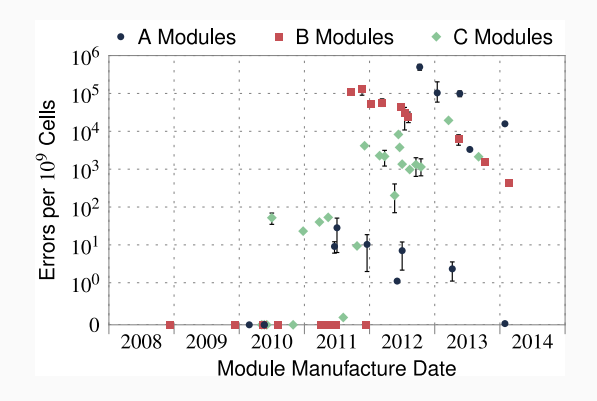

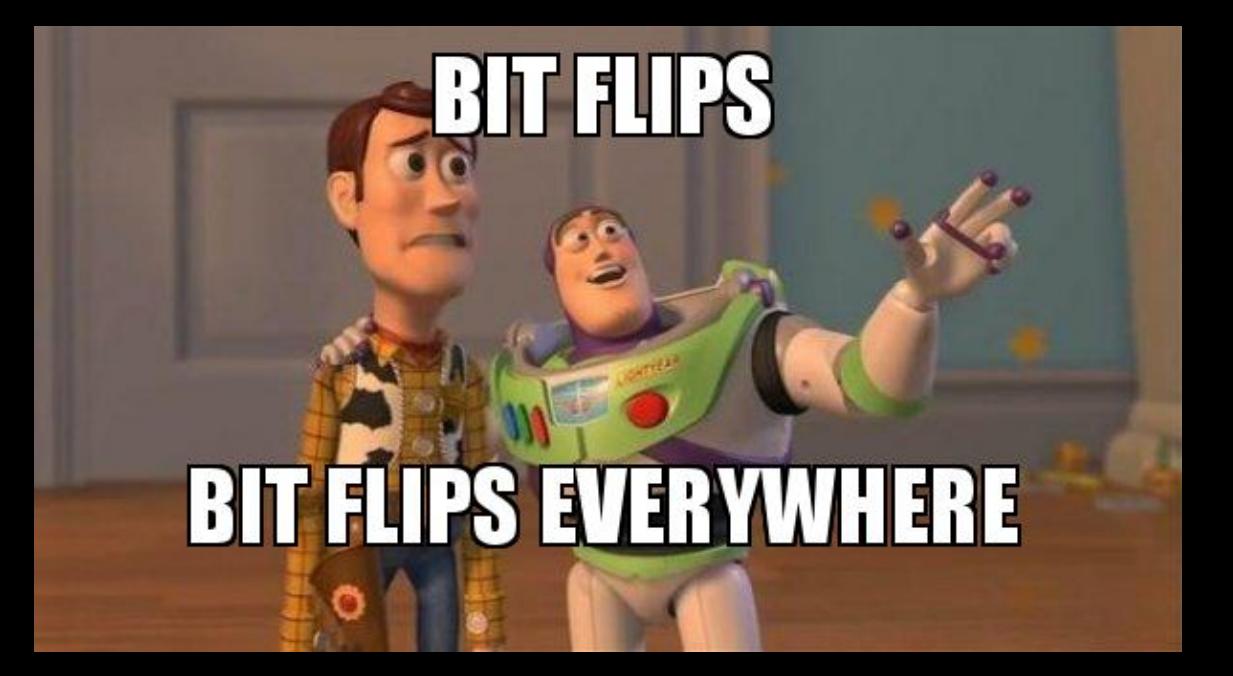

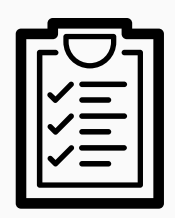

Memory accesses must be

- uncached: reach DRAM
- fast: race against the next row refresh
- targeted: reach specific row

### How do we get enough uncached accesses?

### Access techniques **Access techniques Access techniques WWW.tugraz.at**

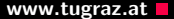

### Access techniques **Access techniques Access techniques WWW.tugraz.at**

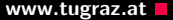

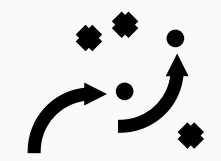

### Access techniques **Access techniques Access techniques WWW.tugraz.at**

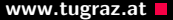

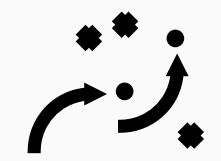
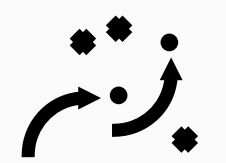

• clflush instruction  $\rightarrow$  original paper [\[20\]](#page-473-0)

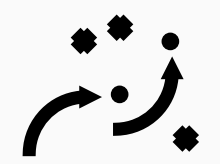

- clflush instruction  $\rightarrow$  original paper [\[20\]](#page-473-0)
- cache eviction [\[2,](#page-470-0) [13\]](#page-472-0)

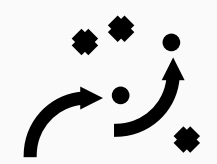

- clflush instruction  $\rightarrow$  original paper [\[20\]](#page-473-0)
- cache eviction [\[2,](#page-470-0) [13\]](#page-472-0)
- non-temporal accesses [\[27\]](#page-475-0)

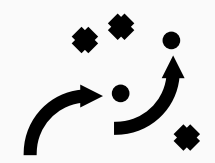

- clflush instruction  $\rightarrow$  original paper [\[20\]](#page-473-0)
- cache eviction [\[2,](#page-470-0) [13\]](#page-472-0)
- non-temporal accesses [\[27\]](#page-475-0)
- uncached memory [\[33\]](#page-476-0)

How do we target accesses?

## Physical addresses and DRAM www.tugraz.at

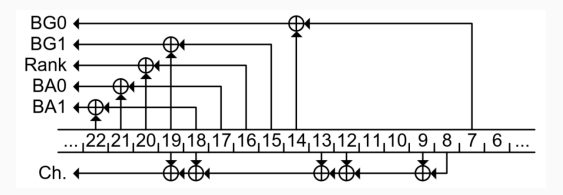

 $\bullet$  fixed map: physical addresses  $\rightarrow$  DRAM cells

## **Physical addresses and DRAM www.tugraz.at**

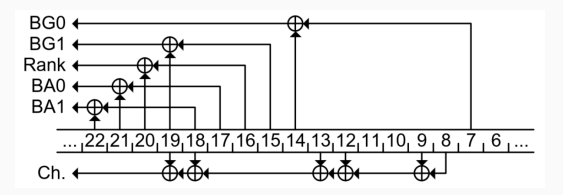

- $\bullet$  fixed map: physical addresses  $\rightarrow$  DRAM cells
- undocumented for Intel

## Physical addresses and DRAM and the state of the state www.tugraz.at DRAM www.tugraz.at

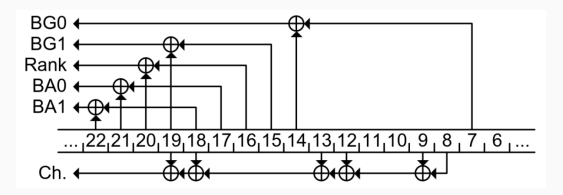

- $\bullet$  fixed map: physical addresses  $\rightarrow$  DRAM cells
- undocumented for Intel
- reverse-engineering for Sandy Bridge, Sandy, Ivy, Haswell, Skylake, . . . [\[25,](#page-475-1) [30\]](#page-475-2)

# Physical addresses and DRAM www.tugraz.at D

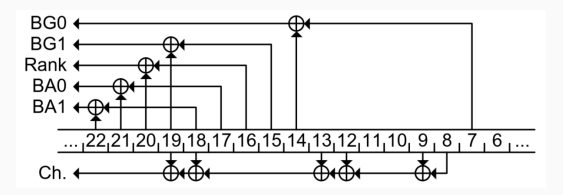

- $\bullet$  fixed map: physical addresses  $\rightarrow$  DRAM cells
- undocumented for Intel
- reverse-engineering for Sandy Bridge, Sandy, Ivy, Haswell, Skylake, . . . [\[25,](#page-475-1) [30\]](#page-475-2)
- using the timing difference between row hits and row conflicts

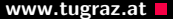

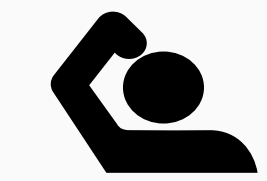

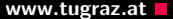

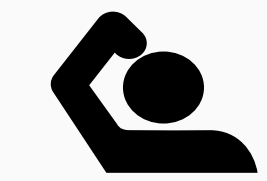

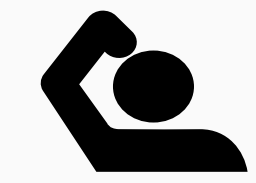

• They are not random  $\rightarrow$  highly reproducible flip pattern!

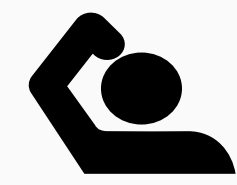

- They are not random  $\rightarrow$  highly reproducible flip pattern!
	- 1. Choose a data structure that you can place at arbitrary memory locations

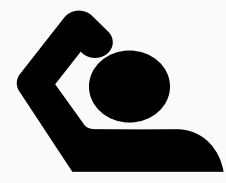

- They are not random  $\rightarrow$  highly reproducible flip pattern!
	- 1. Choose a data structure that you can place at arbitrary memory locations
	- 2. Scan for "good" flips

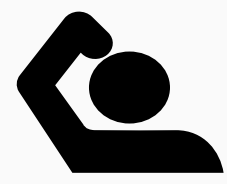

- They are not random  $\rightarrow$  highly reproducible flip pattern!
	- 1. Choose a data structure that you can place at arbitrary memory locations
	- 2. Scan for "good" flips
	- 3. Place data structure there

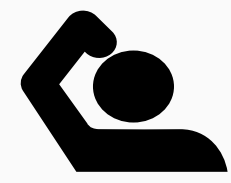

- They are not random  $\rightarrow$  highly reproducible flip pattern!
	- 1. Choose a data structure that you can place at arbitrary memory locations
	- 2. Scan for "good" flips
	- 3. Place data structure there
	- 4. Trigger bit flip again

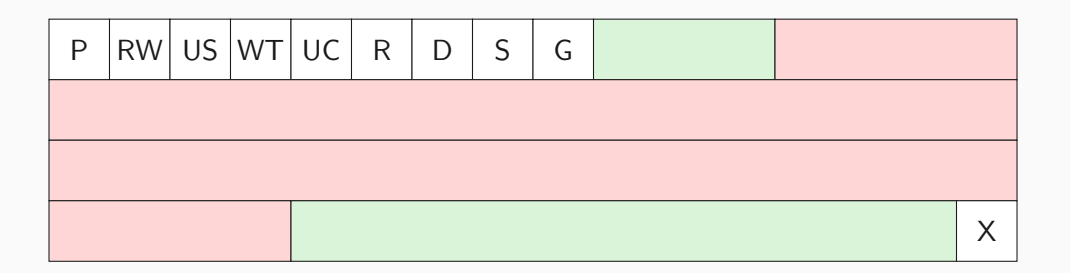

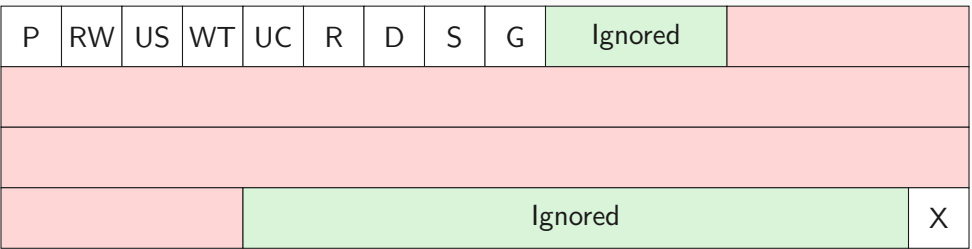

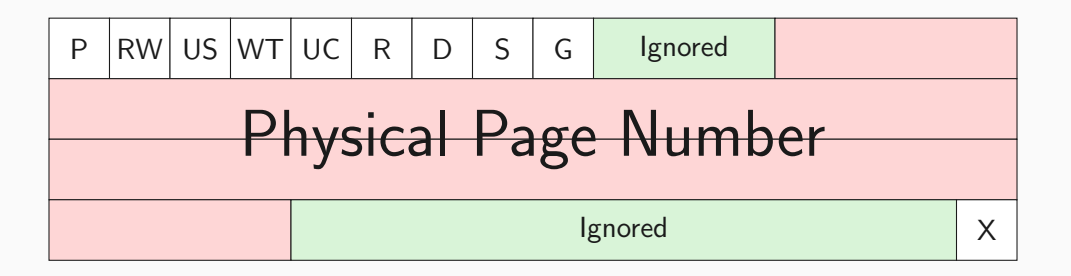

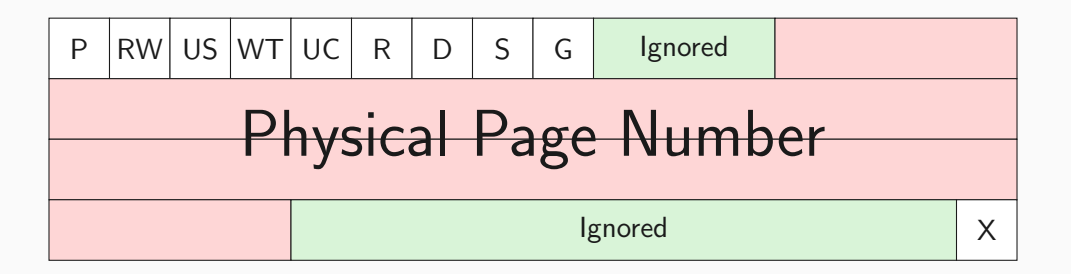

Each 4 KB page table consists of 512 such entries

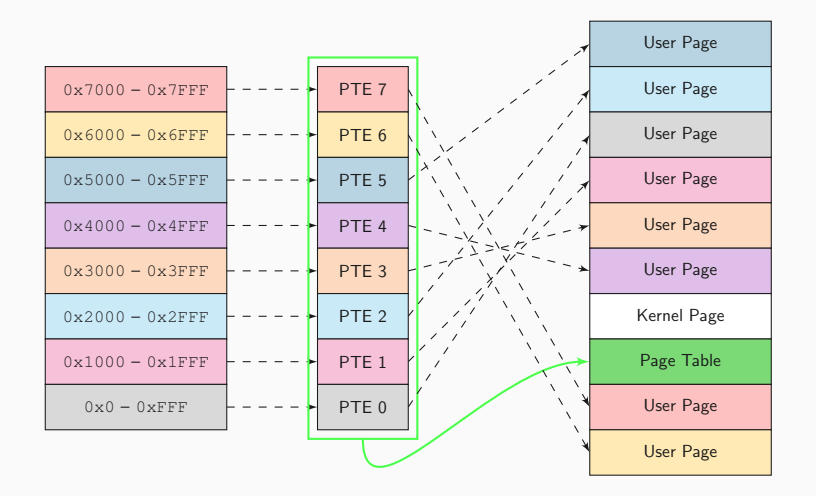

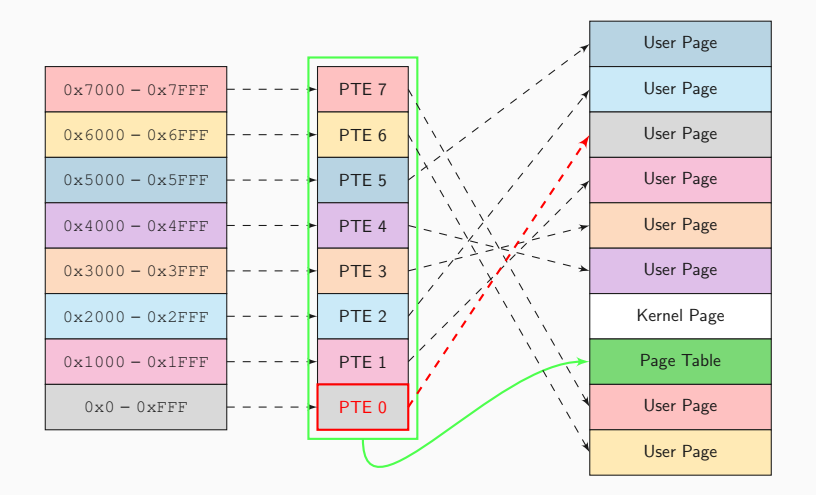

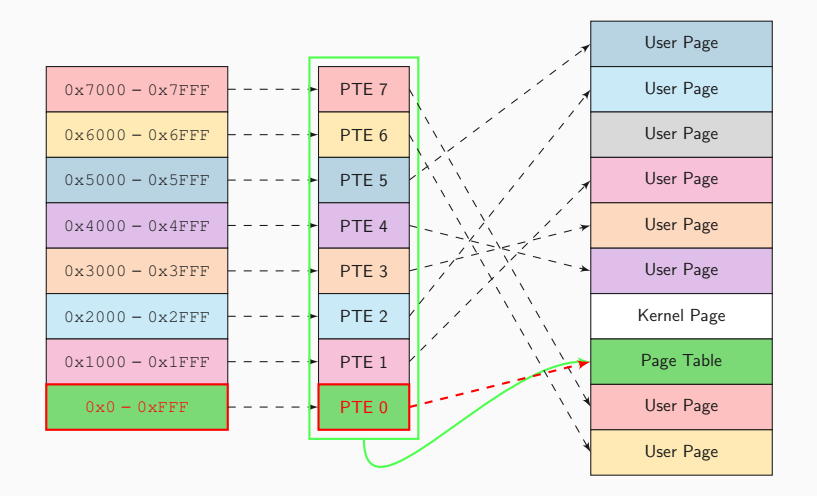

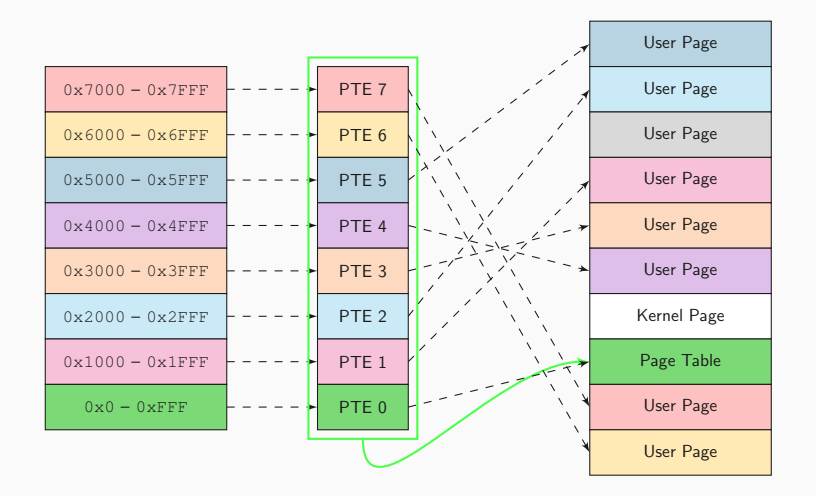

# Page Table Manipulation and the contract of the www.tugraz.at

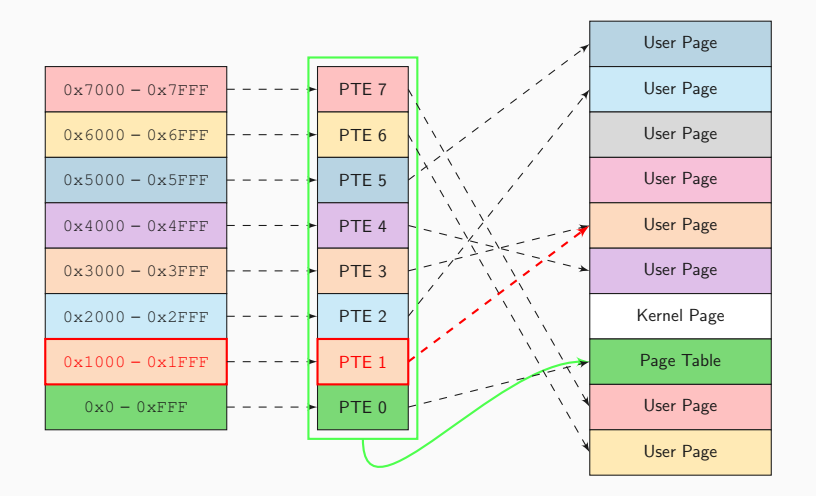

# Page Table Manipulation and the contract of the www.tugraz.at

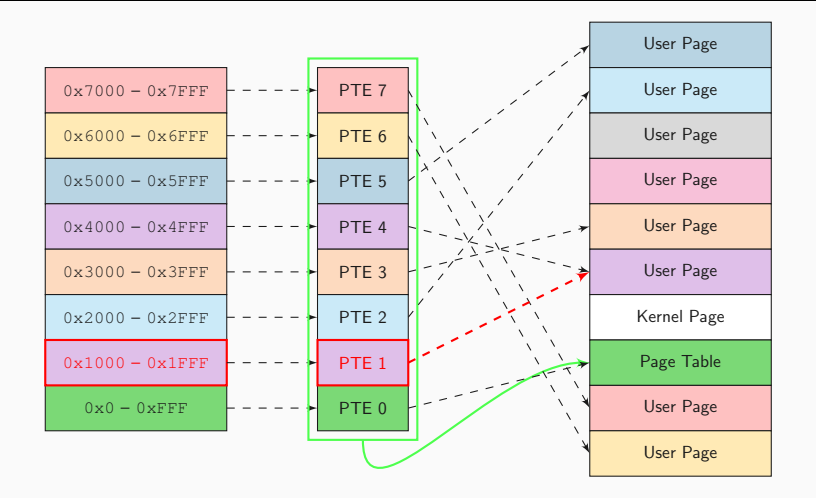

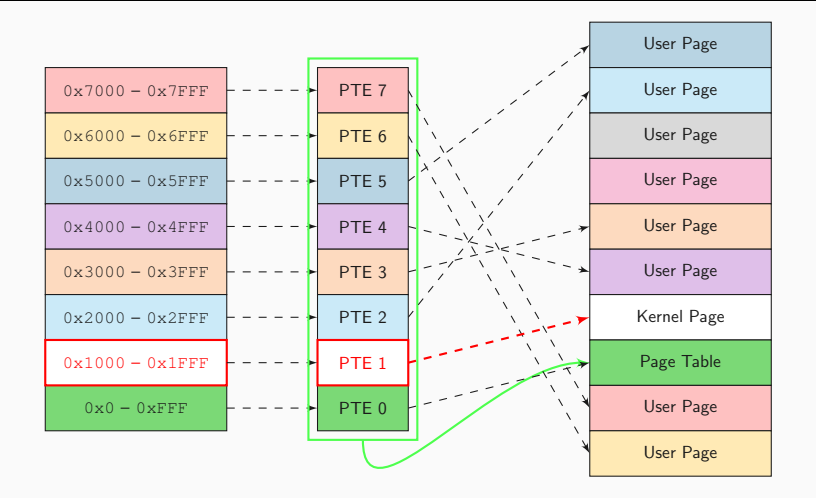

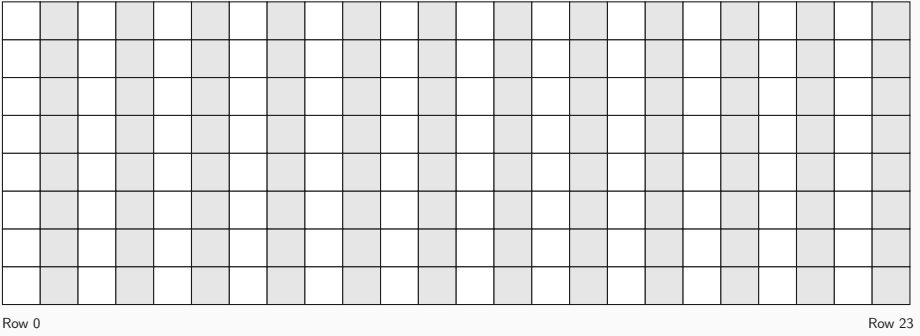

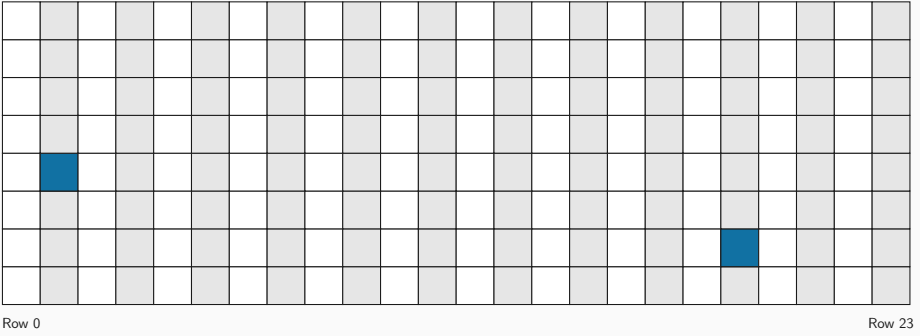

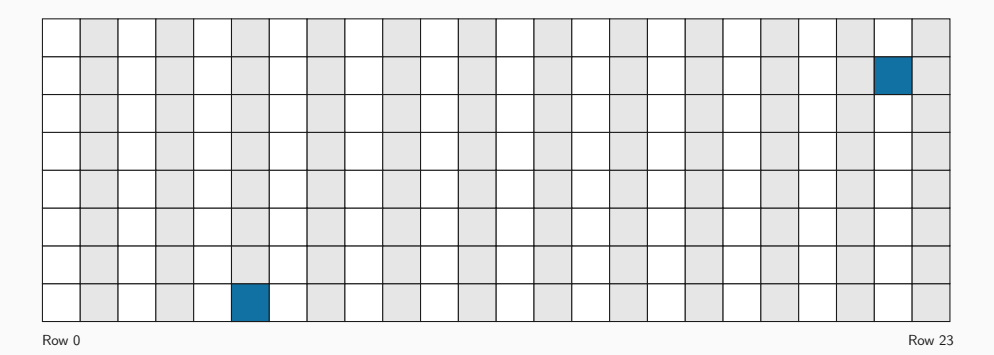

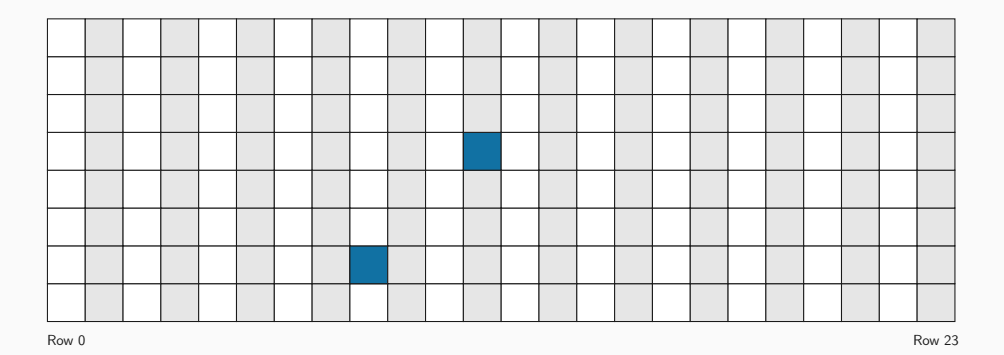

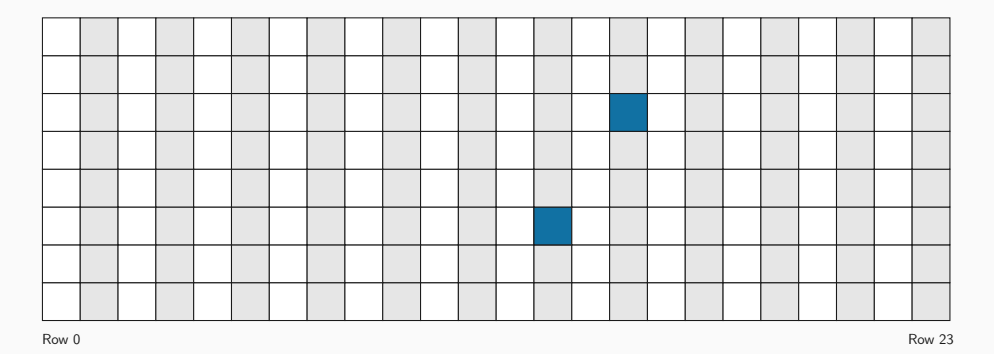

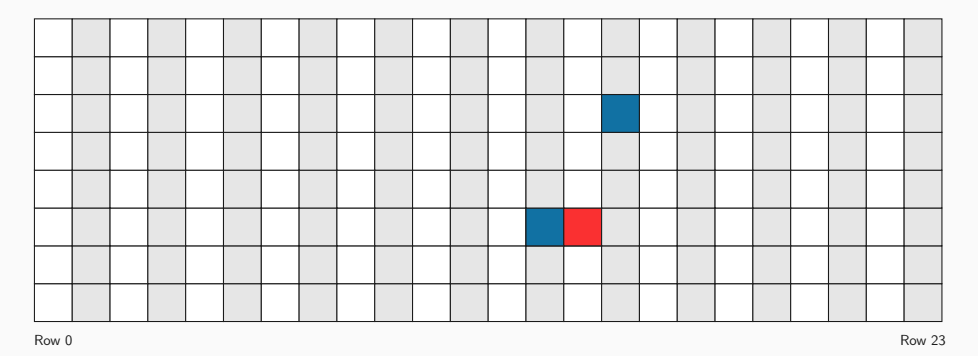

# Fill all remaining memory with page tables **Fill all remaining memory with page tables**

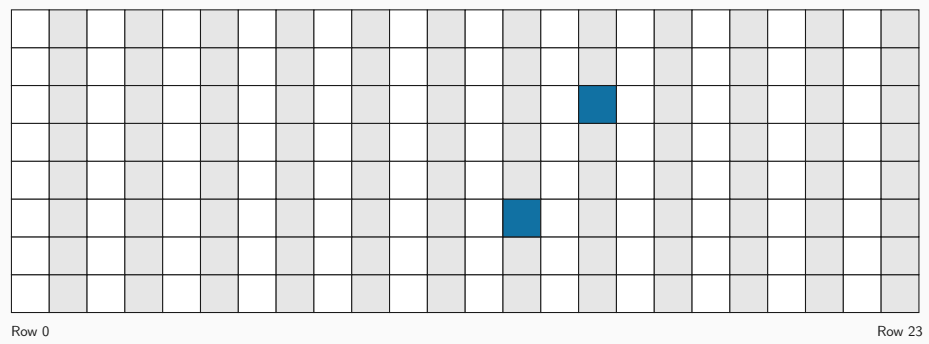

# Fill all remaining memory with page tables **Fill all remaining memory with page tables**

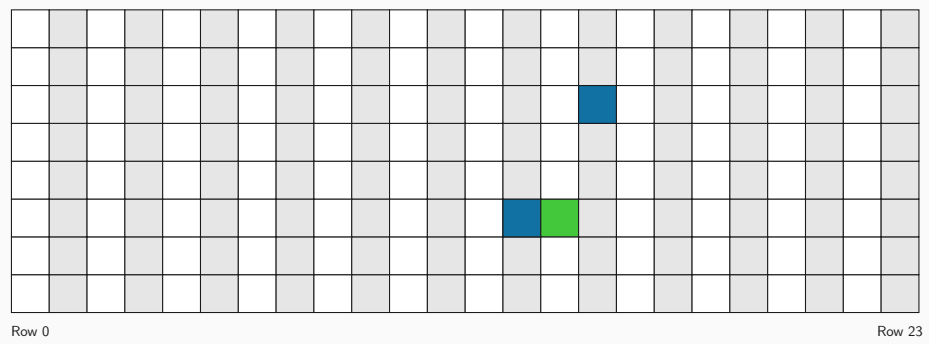
## Page Table Manipulation and the contract of the www.tugraz.at

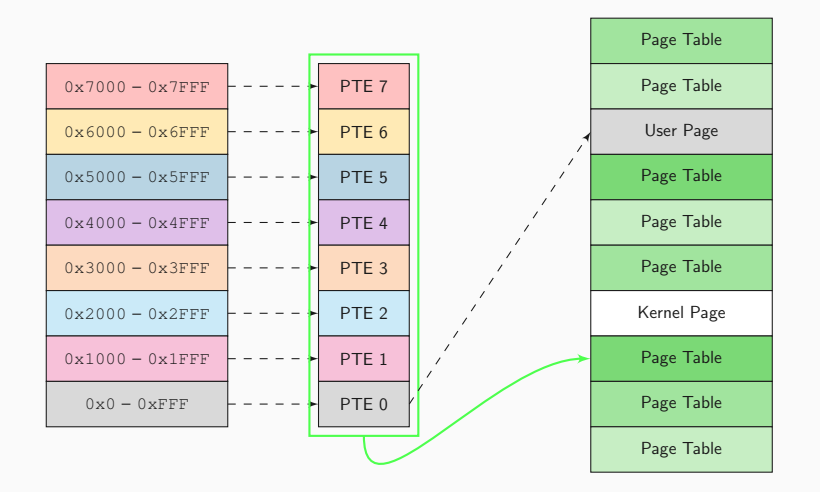

## Page Table Manipulation and the contract of the www.tugraz.at

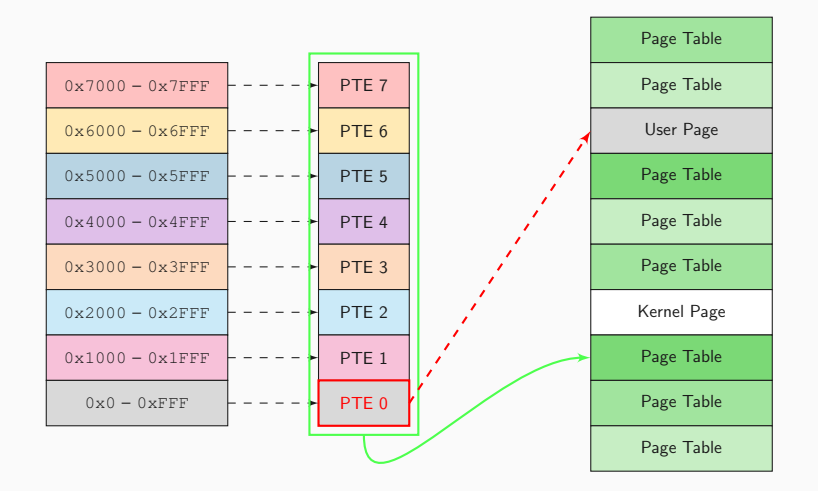

## Page Table Manipulation and the contract of the www.tugraz.at

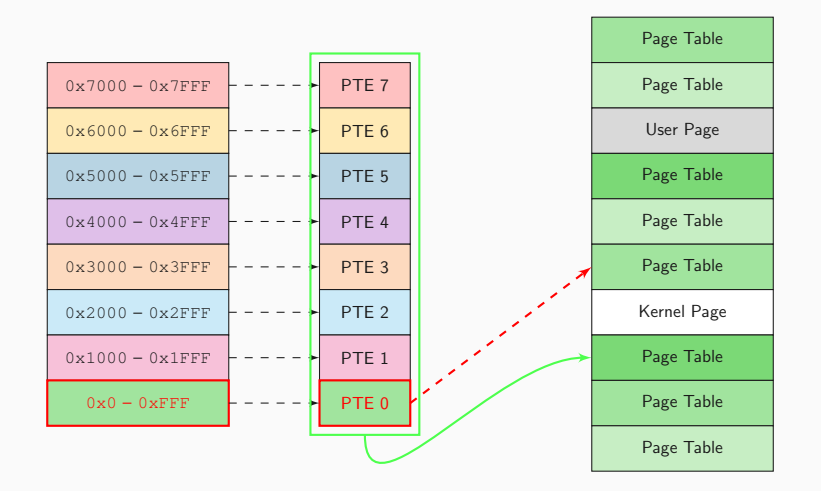

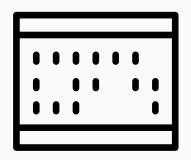

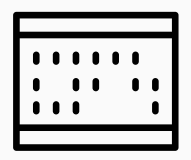

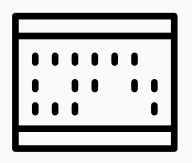

1. Scan for flips

17 Jonas Juffinger — www.iaik.tugraz.at

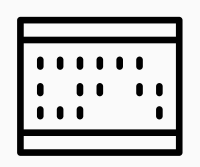

- 1. Scan for flips
- 2. Exhaust or massage memory to place a page table at target location

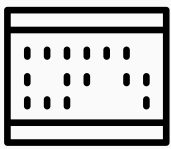

- 1. Scan for flips
- 2. Exhaust or massage memory to place a page table at target location
- 3. Gain access to your own page table  $\rightarrow$  kernel privileges

## Flipping Page Table PPN bits **Example 20** and the state www.tugraz.at

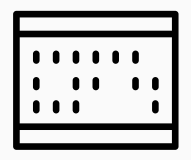

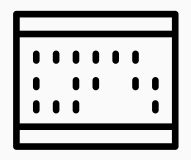

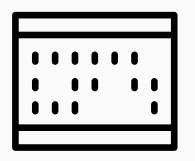

 $\bullet$  Idea from  $[31]$ 

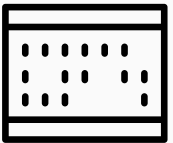

- $\bullet$  Idea from  $[31]$
- **Same idea applied in several other works:**

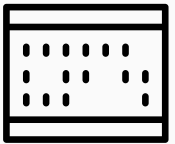

- $\bullet$  Idea from  $[31]$
- **Same idea applied in several other works:** 
	- Rowhammer.js [\[13\]](#page-472-0)

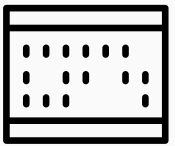

- $\bullet$  Idea from  $[31]$
- **Same idea applied in several other works:** 
	- Rowhammer.js [\[13\]](#page-472-0)
	- One bit flips, one cloud flops [\[35\]](#page-477-0)

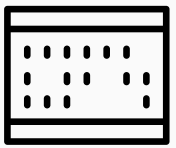

- $\bullet$  Idea from  $[31]$
- **Same idea applied in several other works:** 
	- Rowhammer.js [\[13\]](#page-472-0)
	- One bit flips, one cloud flops [\[35\]](#page-477-0)
	- Drammer [\[33\]](#page-476-1)

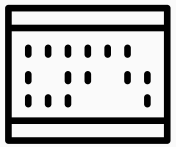

- $\bullet$  Idea from  $[31]$
- **Same idea applied in several other works:** 
	- Rowhammer.js [\[13\]](#page-472-0)
	- One bit flips, one cloud flops [\[35\]](#page-477-0)
	- Drammer [\[33\]](#page-476-1)
	- Half-Double Rowhammer [\[21\]](#page-474-0)

# How to mitigate Rowhammer?

Different mitigations have been proposed:

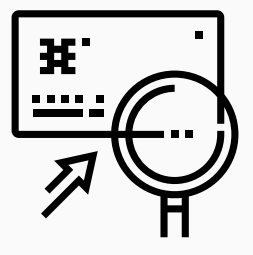

Detection

vs

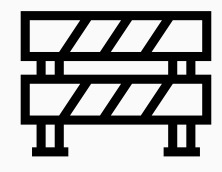

Prevention

19 Jonas Juffinger — www.iaik.tugraz.at

Different mitigations have been proposed:

vs

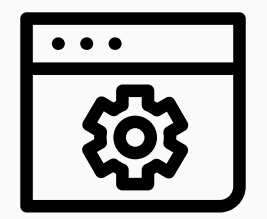

**Software** 

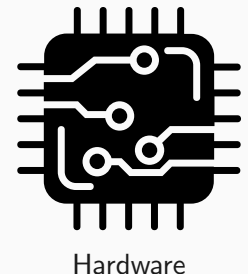

Different mitigations have been proposed:

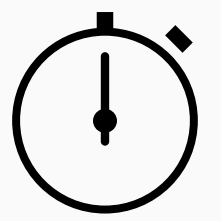

Short Term

vs

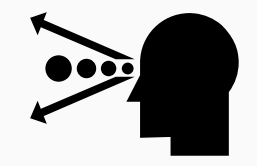

Long Term

No clflush instruction

 $X$   $X$ 

• No clflush instruction  $\rightarrow$ Rowhammer.js

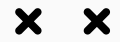

- No clflush instruction  $\rightarrow$ Rowhammer.js
- Increase the refresh rate  $X$   $X$
- No clflush instruction  $\rightarrow$ Rowhammer.js
- Increase the refresh rate
	- $\rightarrow$  Would need to be increased by  $7 \times$  to eliminate all bit flips

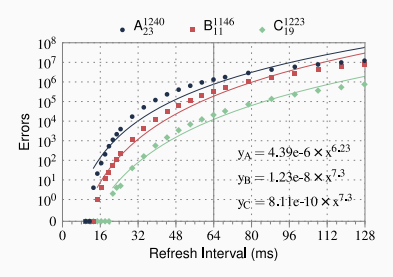

Errors depending on refresh interval [\[20\]](#page-473-0)

22 Jonas Juffinger — www.iaik.tugraz.at

X X

X X

- No clflush instruction  $\rightarrow$ Rowhammer.js
	- Increase the refresh rate
		- $\rightarrow$  Would need to be increased
			- by  $7 \times$  to eliminate all bit flips
		- $\rightarrow$  Implementation: increased by

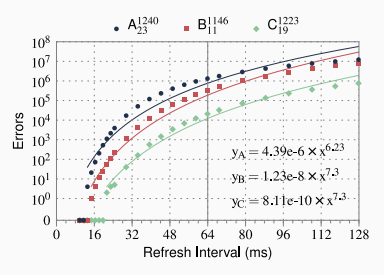

 $2 \times$  by BIOS vendors Errors depending on refresh interval [\[20\]](#page-473-0)

ECC protection: server can handle or correct single bit errors

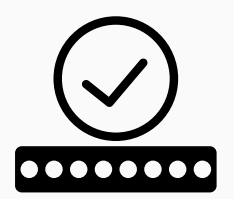

- ECC protection: server can handle or correct single bit errors
- No standard for event reporting

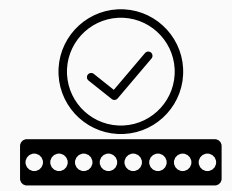

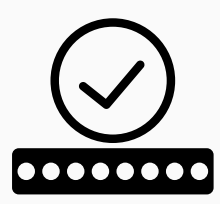

- ECC protection: server can handle or correct single bit errors
- No standard for event reporting
- In practice [\[22\]](#page-474-1)
	- Common: server counts ECC errors and report only if they reach a threshold (e.g.,  $> 100$  bit flips / hour)

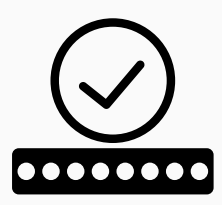

- ECC protection: server can handle or correct single bit errors
- No standard for event reporting
- In practice [\[22\]](#page-474-1)
	- Common: server counts ECC errors and report only if they reach a threshold (e.g.,  $> 100$  bit flips / hour)
	- Some server vendors never report errors to the OS

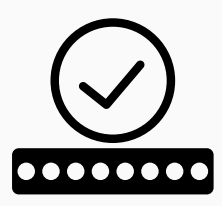

- ECC protection: server can handle or correct single bit errors
- No standard for event reporting
- In practice [\[22\]](#page-474-1)
	- Common: server counts ECC errors and report only if they reach a threshold (e.g.,  $> 100$  bit flips / hour)
	- Some server vendors never report errors to the OS
	- One server did not even halt when bit flips were non-correctable
- ECC protection: server can handle or correct single bit errors
- No standard for event reporting
- In practice [\[22\]](#page-474-1)
	- Common: server counts ECC errors and report only if they reach a threshold (e.g.,  $> 100$  bit flips / hour)
	- Some server vendors never report errors to the OS
	- One server did not even halt when bit flips were non-correctable
- ECCploit actively targeting ECC DRAM with Rowhammer [\[0\]](#page-471-0)

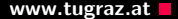

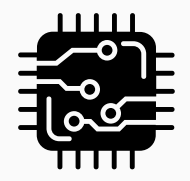

24 Jonas Juffinger — www.iaik.tugraz.at

Original ideas from [\[20\]](#page-473-0)

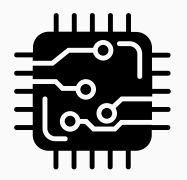
Making better DRAM chips that are not vulnerable

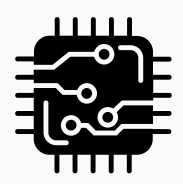

- Making better DRAM chips that are not vulnerable
- Using error correcting codes (ECC)

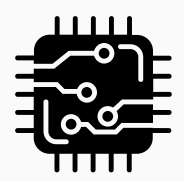

- Making better DRAM chips that are not vulnerable
	- Using error correcting codes (ECC)
	- Increasing the refresh rate

**111** 

- Making better DRAM chips that are not vulnerable
- Using error correcting codes (ECC)
- Increasing the refresh rate
- Remapping/retiring faulty cells after manufacturing

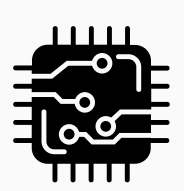

- Making better DRAM chips that are not vulnerable
- Using error correcting codes (ECC)
- Increasing the refresh rate
- Remapping/retiring faulty cells after manufacturing
- Identifying hammered rows at runtime and refreshing neighbors

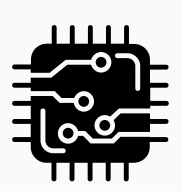

- Making better DRAM chips that are not vulnerable
- Using error correcting codes (ECC)
- Increasing the refresh rate
- Remapping/retiring faulty cells after manufacturing
- Identifying hammered rows at runtime and refreshing neighbors
- $\rightarrow$  Expensive, performance overhead, or increased power consumption

MASCAT - Stopping Microarchitectural Attacks Before Execution [\[16\]](#page-472-0)

Static analysis of the binary

MASCAT - Stopping Microarchitectural Attacks Before Execution [\[16\]](#page-472-0)

- Static analysis of the binary
- Detect suspicious instruction sequences (clflush, rdtsc, fences, . . . )
- Open problem: false positives

MASCAT - Stopping Microarchitectural Attacks Before Execution [\[16\]](#page-472-0)

- Static analysis of the binary
- Detect suspicious instruction sequences (clflush, rdtsc, fences, . . . )
- Open problem: false positives

ThrowHammer [\[32\]](#page-476-0), NetHammer [\[23\]](#page-474-0).

# Preventing Rowhammer attacks in software www.tugraz.at

- B-CATT: disable vulnerable physical memory [\[5\]](#page-470-0)
- G-CATT: isolate security domains in physical memory based on potential vulnerability [\[5\]](#page-470-0)

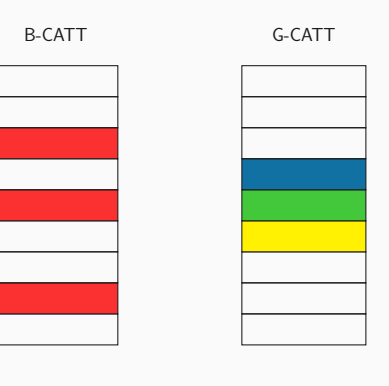

# Preventing Rowhammer attacks in software www.tugraz.at

- B-CATT: disable vulnerable physical memory [\[5\]](#page-470-0)
- G-CATT: isolate security domains in physical memory based on potential vulnerability [\[5\]](#page-470-0)

B-CATT: Might block 95% of RAM [\[12,](#page-472-1) [34\]](#page-476-1)

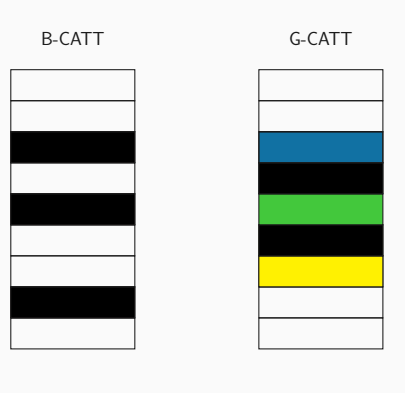

# Preventing Rowhammer attacks in software www.tugraz.at

- B-CATT: disable vulnerable physical memory [\[5\]](#page-470-0)
- G-CATT: isolate security domains in physical memory based on potential vulnerability [\[5\]](#page-470-0)

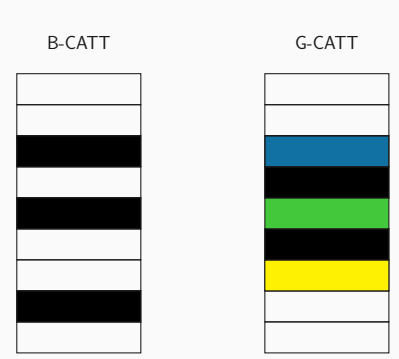

B-CATT: Might block 95% of RAM [\[12,](#page-472-1) [34\]](#page-476-1)

G-CATT: What about non-kernel or shared pages? [\[6,](#page-470-1) [12\]](#page-472-1)

# Preventing Rowhammer attacks in software www.tugraz.at Demonstrational Americans

- B-CATT: disable vulnerable physical memory [\[5\]](#page-470-0)
- G-CATT: isolate security domains in physical memory based on potential vulnerability [\[5\]](#page-470-0)

B-CATT G-CATT

B-CATT: Might block 95% of RAM [\[12,](#page-472-1) [34\]](#page-476-1) G-CATT: What about non-kernel or shared pages? [\[6,](#page-470-1) [12\]](#page-472-1) G-CATT: Bit flips more than 8 "rows" apart [\[12,](#page-472-1) [20\]](#page-473-0)

• Rowhammer: lots of cache misses that can be monitored with hardware performance counters [\[7,](#page-471-0) [14,](#page-472-2) [15,](#page-472-3) [24\]](#page-475-0)

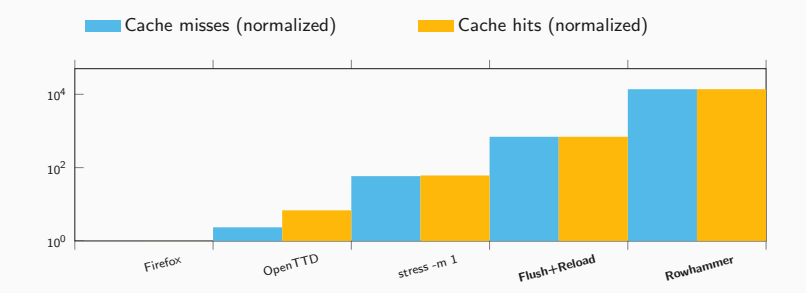

• Rowhammer: lots of cache misses that can be monitored with hardware performance counters [\[7,](#page-471-0) [14,](#page-472-2) [15,](#page-472-3) [24\]](#page-475-0)

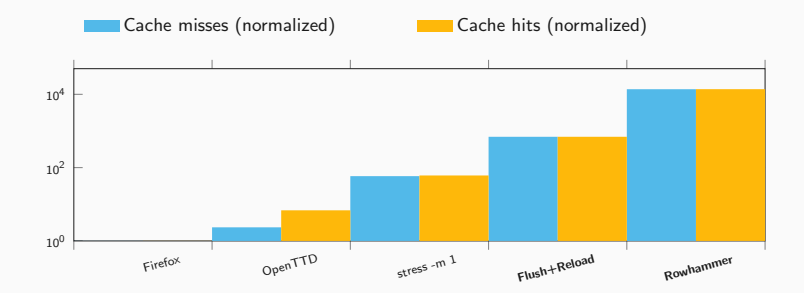

What if performance counters do not work because we run in SGX? [\[12,](#page-472-1) [17\]](#page-473-1)

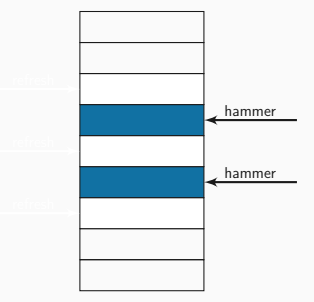

Counter per row

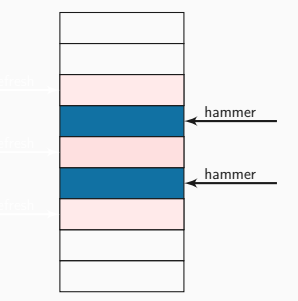

- Counter per row
- · Increment neighbor rows

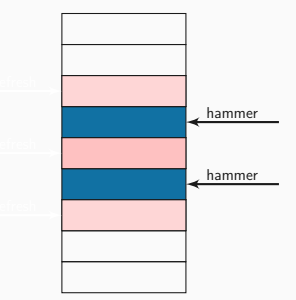

- Counter per row
- · Increment neighbor rows

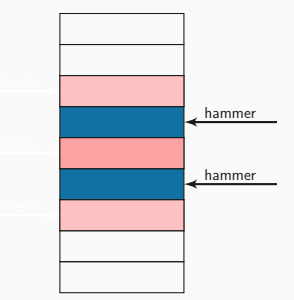

- Counter per row
- · Increment neighbor rows

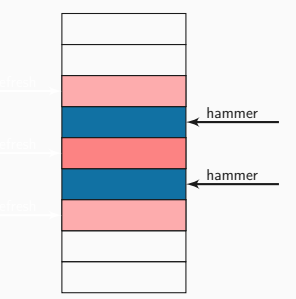

- Counter per row
- · Increment neighbor rows

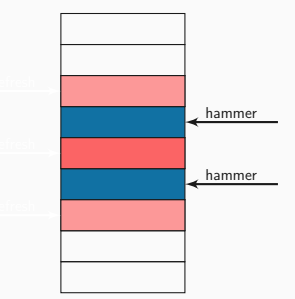

- Counter per row
- · Increment neighbor rows

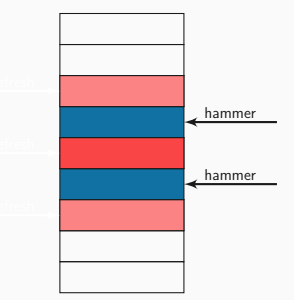

- Counter per row
- · Increment neighbor rows

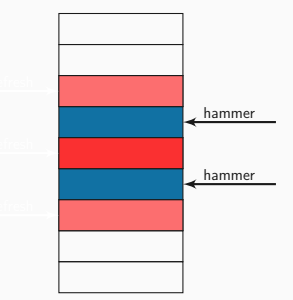

- Counter per row
- · Increment neighbor rows
- Refresh when counter reaches a threshold

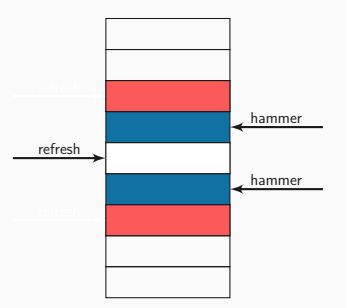

- Counter per row
- · Increment neighbor rows
- Refresh when counter reaches a threshold

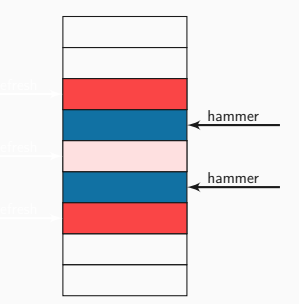

- Counter per row
- · Increment neighbor rows
- Refresh when counter reaches a threshold

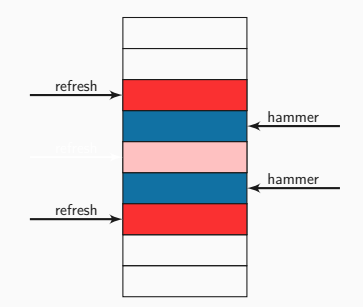

- Counter per row
- · Increment neighbor rows
- Refresh when counter reaches a threshold

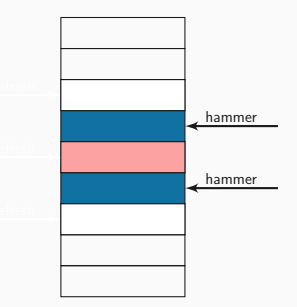

Counter per row too expensive

- Counter per row too expensive
- Small number of counters
- Counter per row too expensive
- Small number of counters
- Can be tricked to count not hammered rows
- Counter per row too expensive
- Small number of counters
- Can be tricked to count not hammered rows
- Complex many sided access patterns
- Counter per row too expensive
- Small number of counters
- Can be tricked to count not hammered rows
- Complex many sided access patterns
- TRRespass [\[11,](#page-471-1) [29\]](#page-475-1)
- Counter per row too expensive
- Small number of counters
- Can be tricked to count not hammered rows
- Complex many sided access patterns
- TRRespass [\[11,](#page-471-1) [29\]](#page-475-1)
- Blacksmith [\[18\]](#page-473-2)

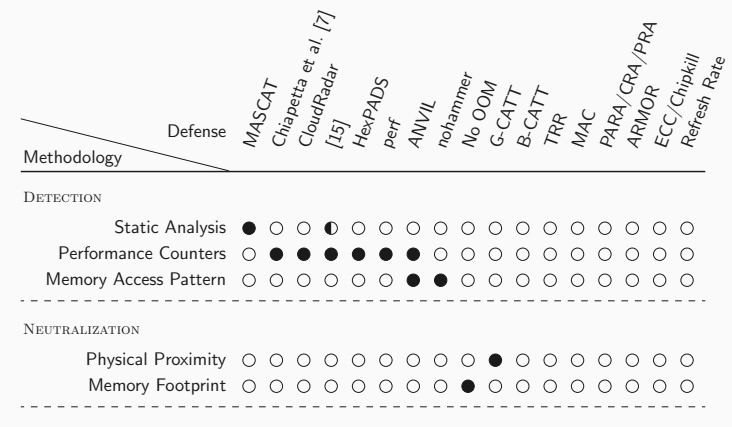

**ELIMINATION** 

Bootloader Hardware Modification OOOOOOOOOOO BIOS Update 00000000000000

# What if you don't need to hammer two or more rows?

# What if you don't need to hammer two or more rows? One-location hammering
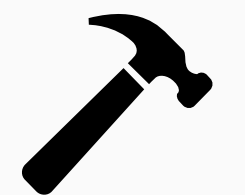

There are two different hammering techniques

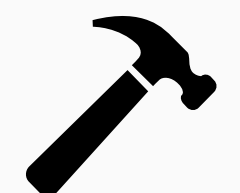

- There are two different hammering techniques
- $\bullet$   $\#1$ : Hammer one row next to victim row and other random rows

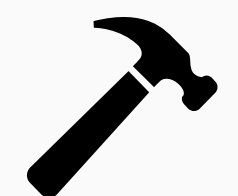

- There are two different hammering techniques
- $\bullet$   $\#1$ : Hammer one row next to victim row and other random rows
- $\bullet$  #2: Hammer two rows neighboring victim row

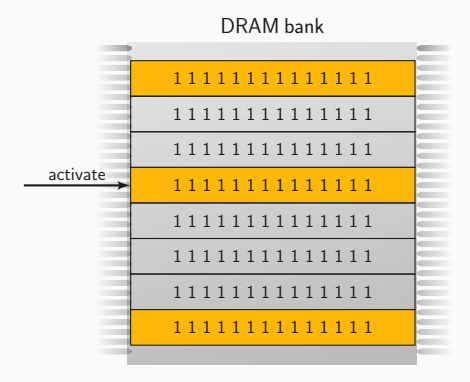

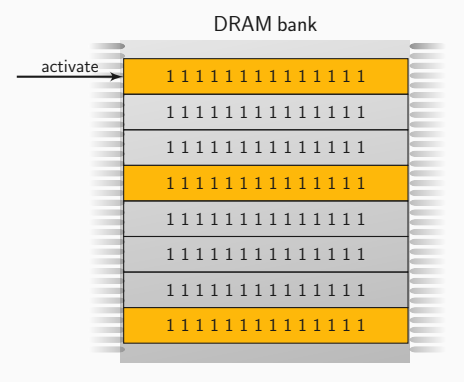

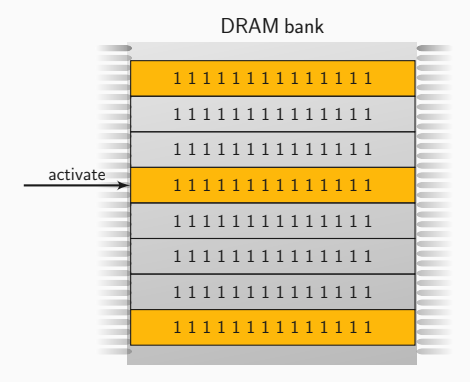

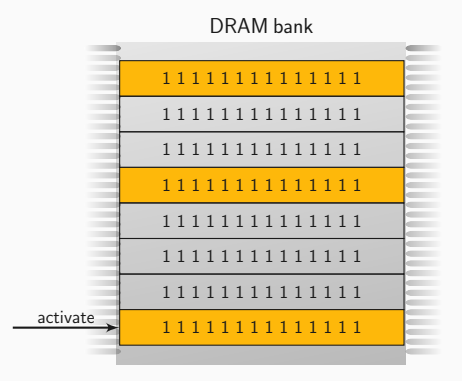

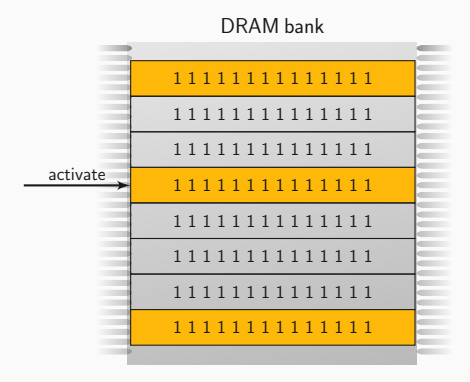

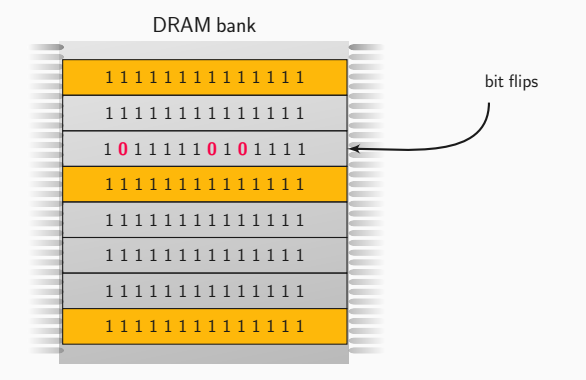

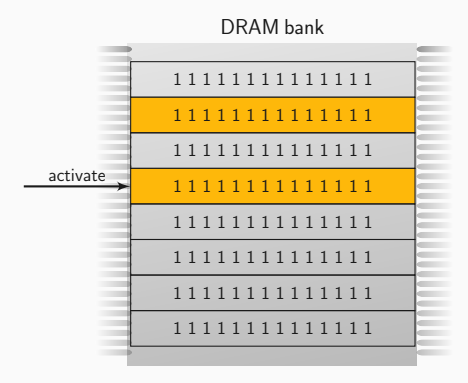

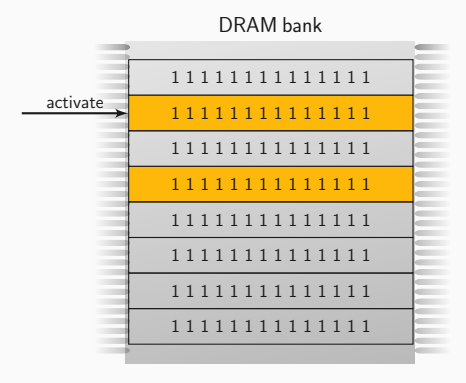

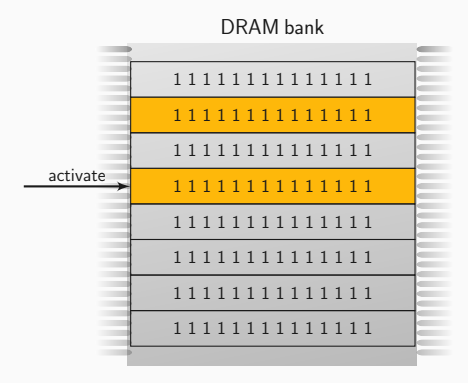

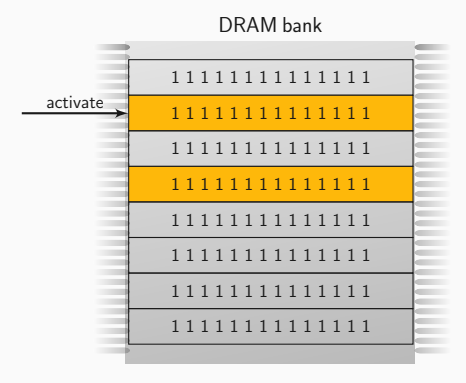

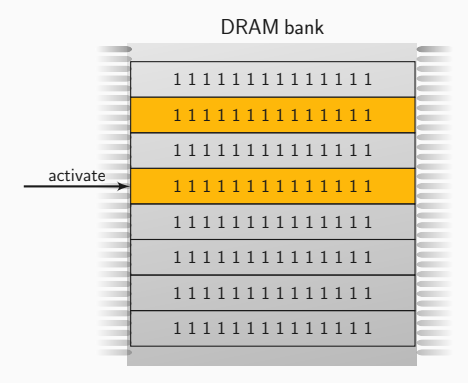

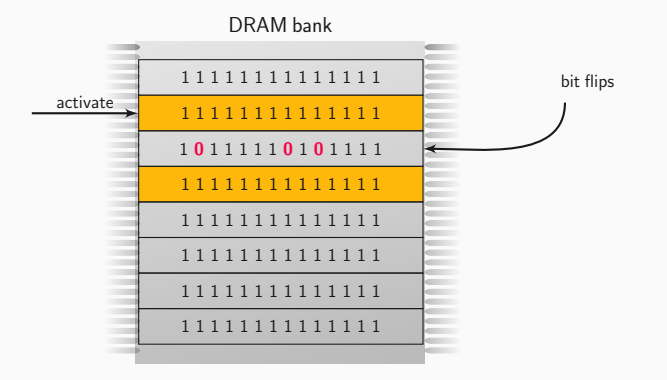

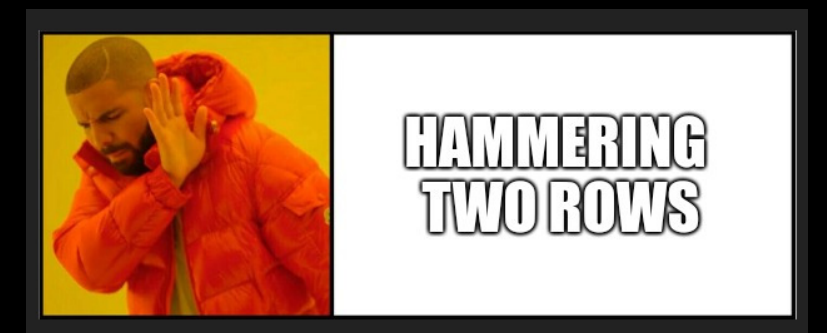

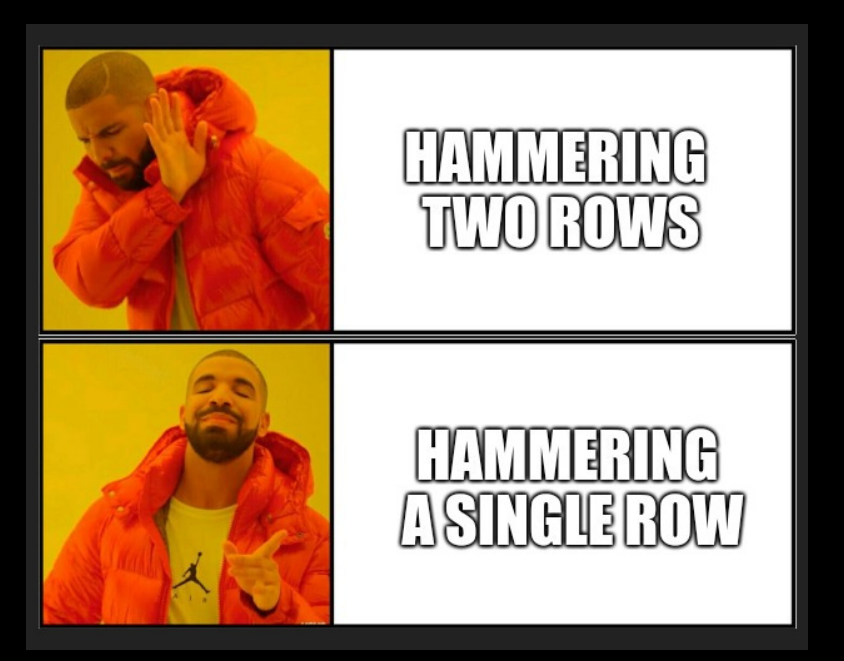

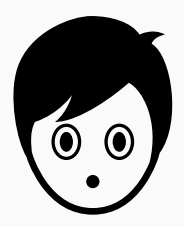

- There are three different hammering techniques
- $\bullet$  #1: Hammer one row next to victim row and other random rows
- $\bullet$  #2: Hammer two rows neighboring victim row
- $\bullet$  #3: Hammer only one row next to victim row

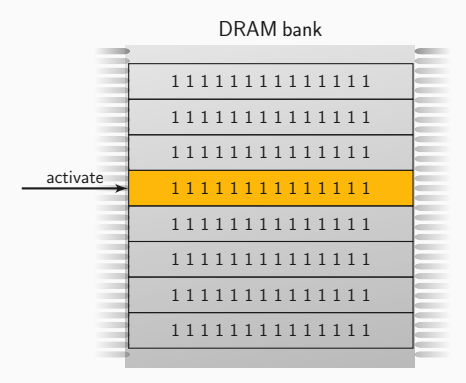

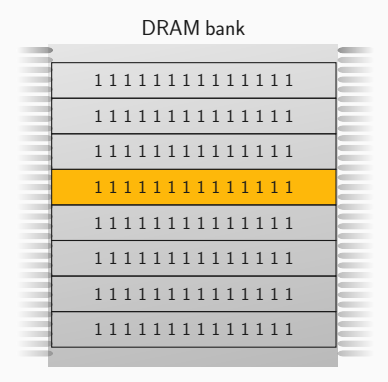

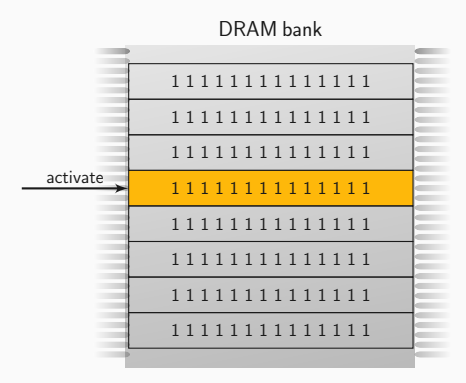

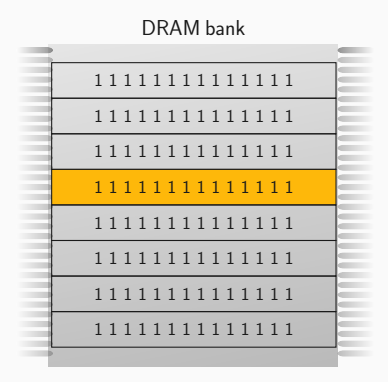

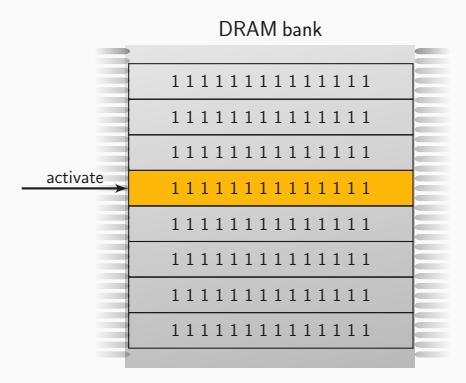

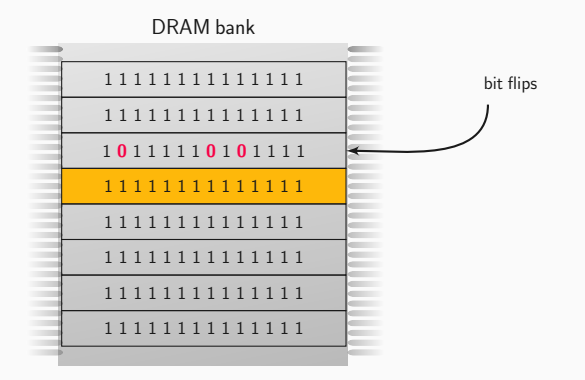

 $\overline{\mathbf{E}}$ dqruss@lab05: ./rowhammer 13 dgruss@lab05 ~/flipfloyd (git)-[master] % make g++ -std=c++11 -03 -o rowhammer rowhammer.cc dgruss@lab05 ~/flipfloyd\_(git)-[master] % ./rowhammer 13 Allocating memory... 90%

Memory-controller page policies

Memory-controller page policies

Memory-controller page policies

Physical effect called RAS-clobber

Memory-controller page policies

- Physical effect called RAS-clobber
- Recently shown in Rowpress paper [\[0\]](#page-474-0)

# $O$ -1-0-1-0  $1 - 0 - 1 - 0 - 1$  $O$ -1-0-1-0  $1-0-1-0-1$

**Open-page policy**: Keep row opened and buffered

 $O$ -1-0-1-0  $1-0-1-0-1$  $O$ -1-0-1-0  $1 - 0 - 1 - 0 - 1$ 

- **Open-page policy**: Keep row opened and buffered
	- Low latency for subsequent accesses to same row
	- High latency for accesses to any other row

 $O$ -1-0-1-0  $1 - 0 - 1 - 0 - 1$ 0-1-0-1-0  $1 - 0 - 1 - 0 - 1$ 

- **Open-page policy**: Keep row opened and buffered
	- Low latency for subsequent accesses to same row
	- High latency for accesses to any other row
- **Closed-page policy**: Immediately close row, ready to open a new row

 $O$ -1-0-1-0  $1 - 0 - 1 - 0 - 1$ 0-1-0-1-0  $1 - 0 - 1 - 0 - 1$ 

- **Open-page policy**: Keep row opened and buffered
	- Low latency for subsequent accesses to same row
	- High latency for accesses to any other row
- **Closed-page policy**: Immediately close row, ready to open a new row
	- Medium latency for accesses to any row

 $O$ -1-0-1-0  $1 - 0 - 1 - 0 - 1$  $O$ -1-0-1-0  $1 - 0 - 1 - 0 - 1$ 

- **Open-page policy**: Keep row opened and buffered
	- Low latency for subsequent accesses to same row
	- High latency for accesses to any other row
- **Closed-page policy**: Immediately close row, ready to open a new row
	- Medium latency for accesses to any row
	- Perform better on multi-core systems [\[9\]](#page-471-0)
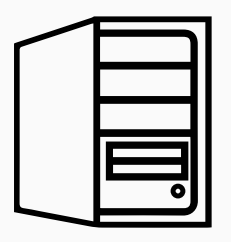

• Policies that preemptively close rows, would allow one-location hammering

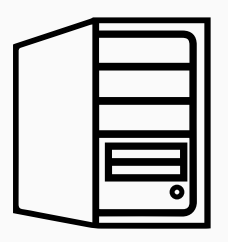

- Policies that preemptively close rows, would allow one-location hammering
- We observed close-page policies on desktop computers

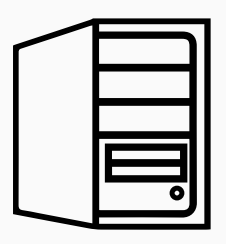

- Policies that preemptively close rows, would allow one-location hammering
- We observed close-page policies on desktop computers
- Mobile devices (e.g., laptops) seem to use mostly open-page policies

### How well does it work? We have a second that we have a www.tugraz.at  $\blacksquare$

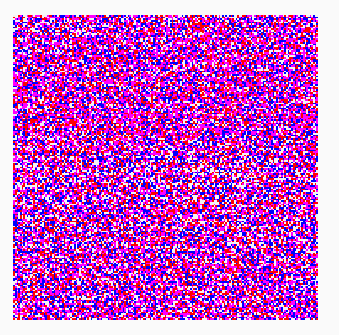

# Double-sided 77.0 % bit offsets 51.7 % 0→1 bit flips

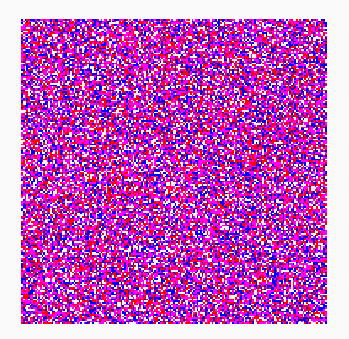

## Single-sided 78.5 % bit offsets 54.1 %  $0 \rightarrow 1$  bit flips

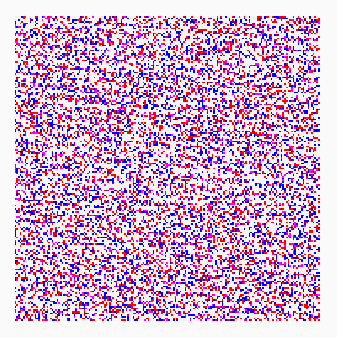

## One-location 36.5 % bit offsets 51.6 %  $0 \rightarrow 1$  bit flips

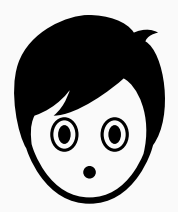

- There are four different hammering techniques
- $\bullet$   $\#1$ : Hammer one row next to victim row and other random rows
- $\bullet$  #2: Hammer two rows neighboring victim row
- $\bullet$   $#3$ : Hammer only one row next to victim row

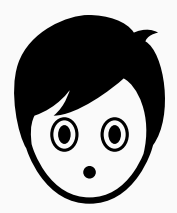

- There are four different hammering techniques
- $\bullet$   $\#1$ : Hammer one row next to victim row and other random rows
- $\bullet$  #2: Hammer two rows neighboring victim row
- $\bullet$   $#3$ : Hammer only one row next to victim row
- $\bullet$  #4: Hammer from a larger distance with the **help** of TRR  $[21]$

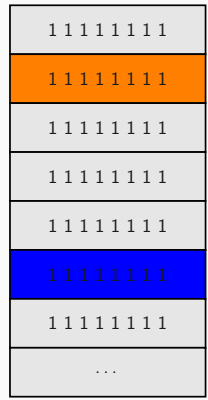

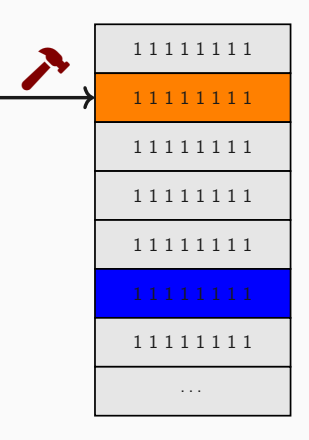

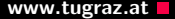

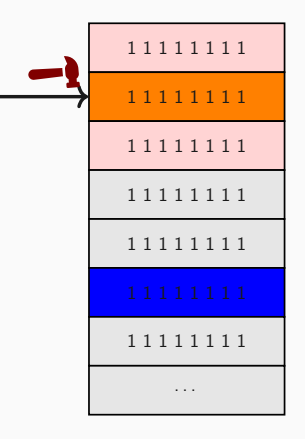

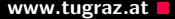

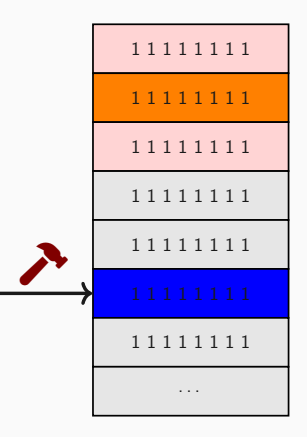

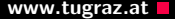

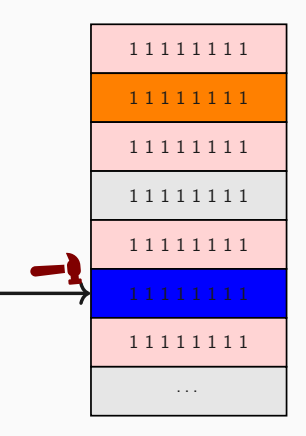

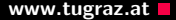

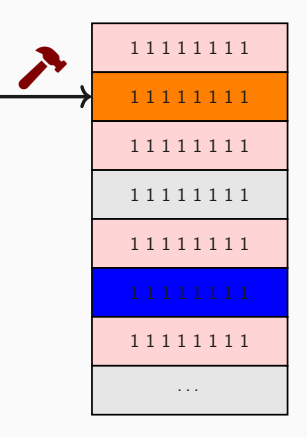

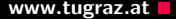

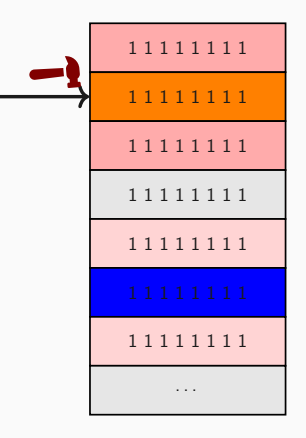

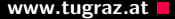

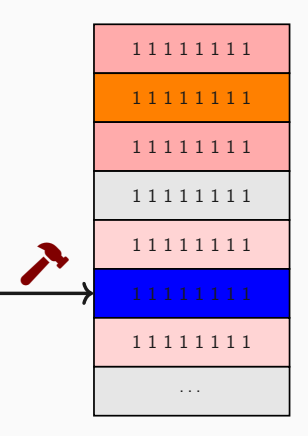

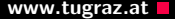

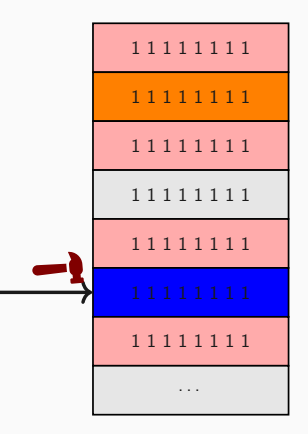

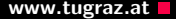

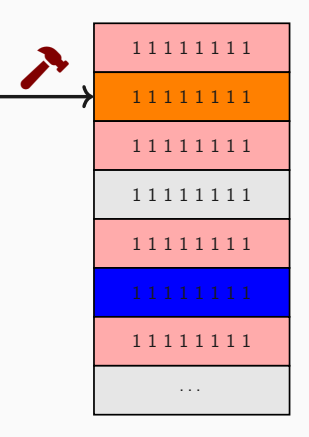

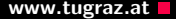

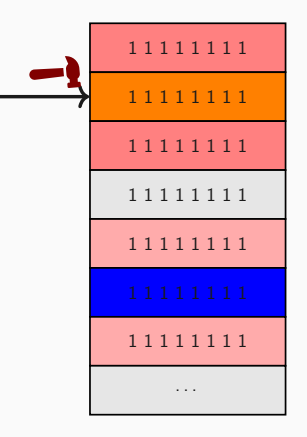

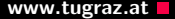

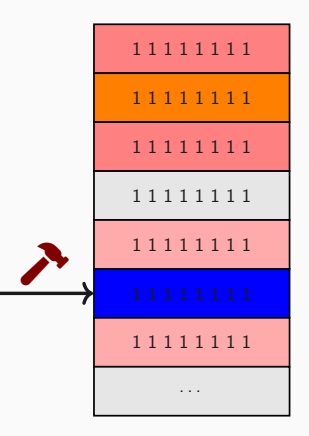

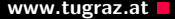

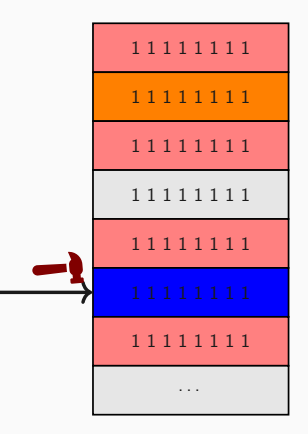

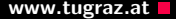

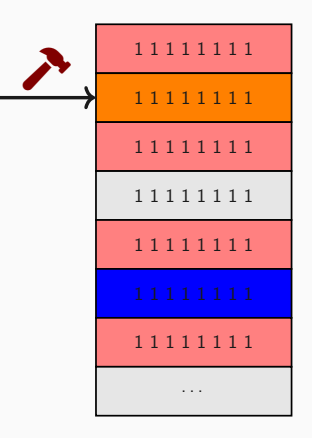

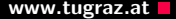

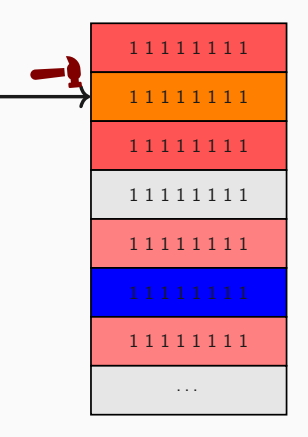

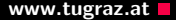

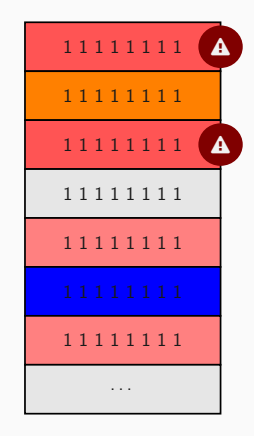

#### **Half-Double Rowhammer** Washington and the United States of the Wave Australian Wave Australians and the Wave Australian Medicines and the Wave Australian Medicines and the Wave Australian Medicines and the Medicines of th

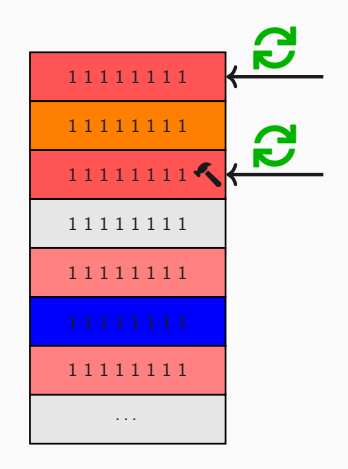

#### Half-Double Rowhammer www.tugraz.at Double Rowhammer

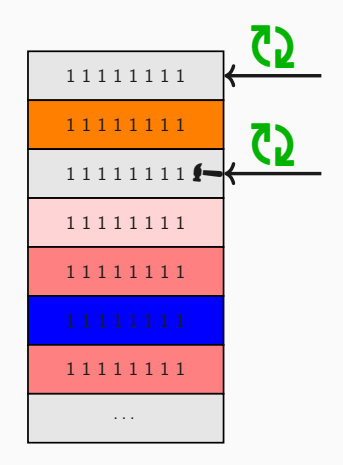

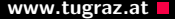

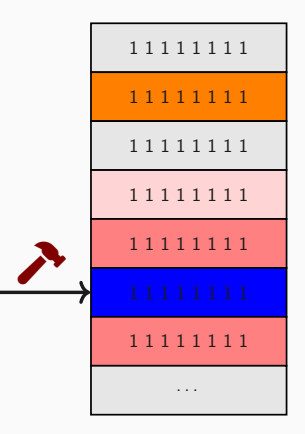

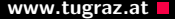

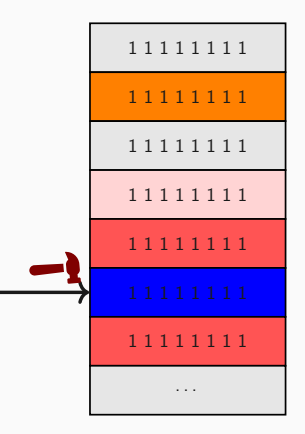

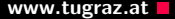

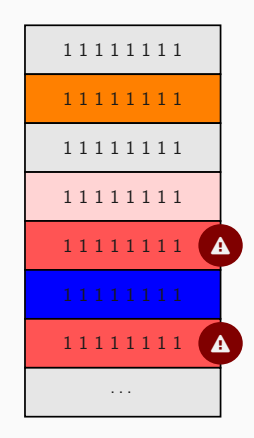

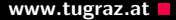

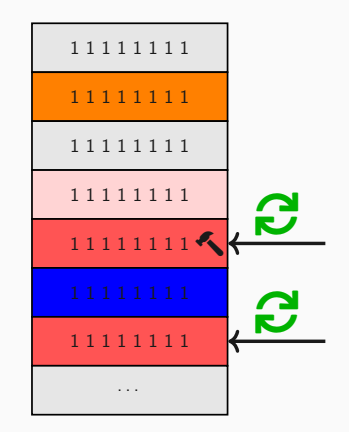

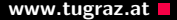

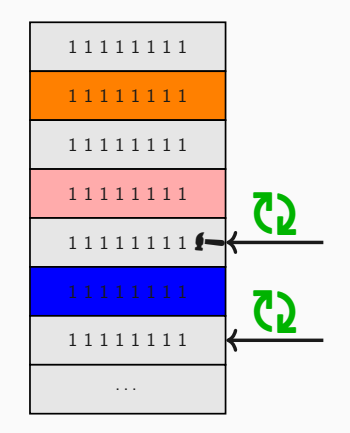

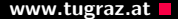

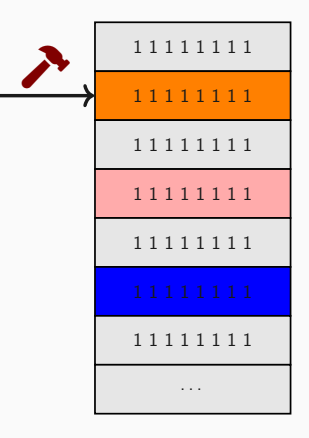

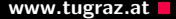

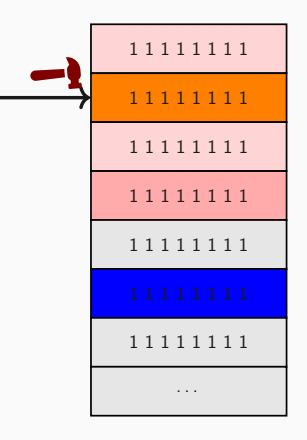

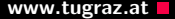

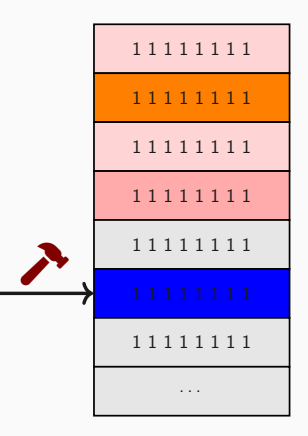

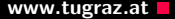

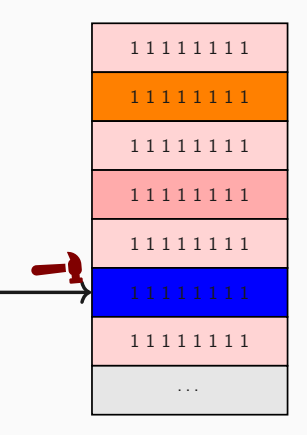

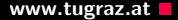

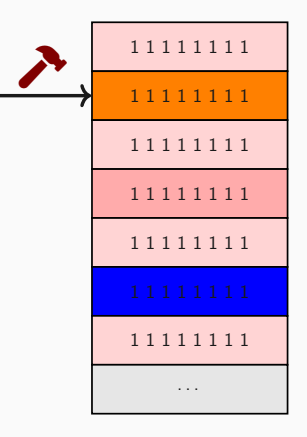

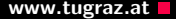

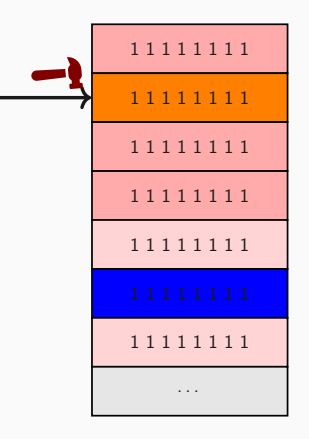

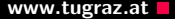

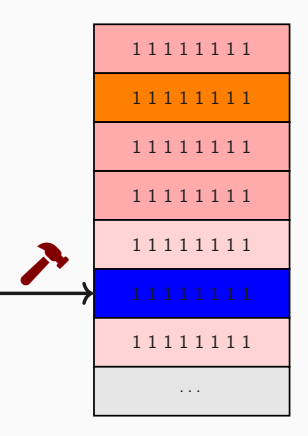
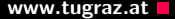

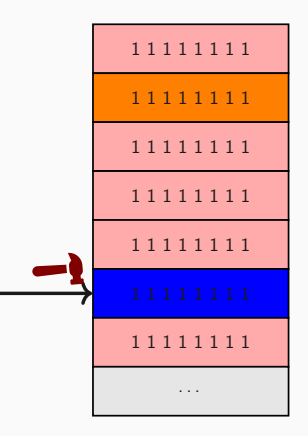

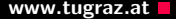

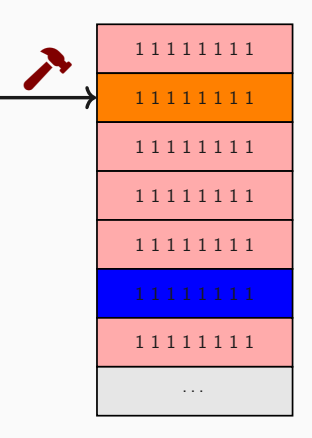

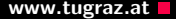

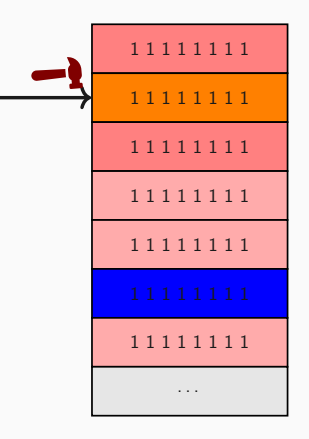

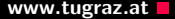

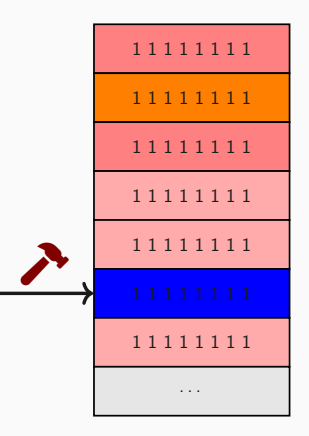

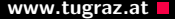

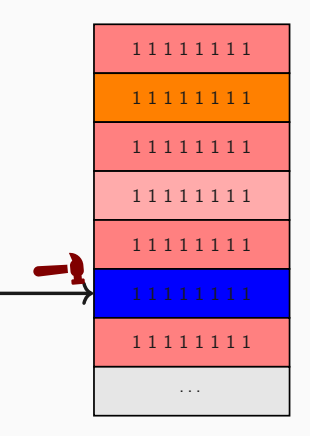

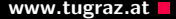

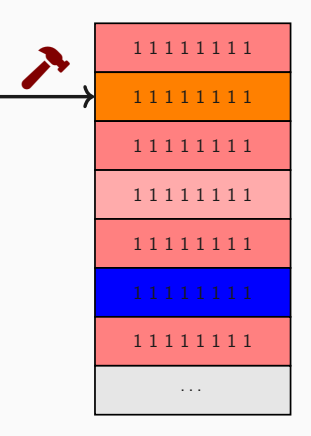

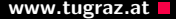

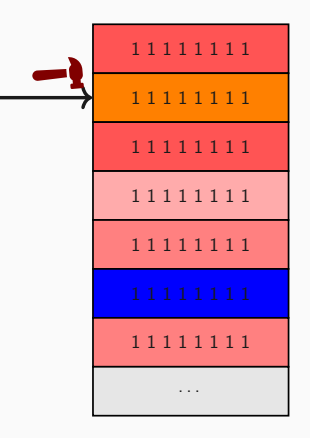

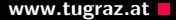

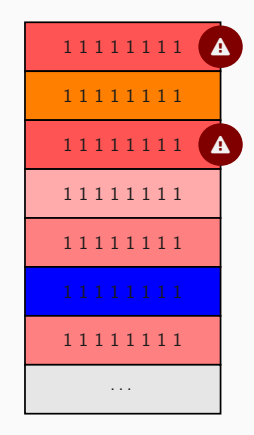

#### **Half-Double Rowhammer** Washington and the United States of the Wave Australian Wave Australians and the Wave Australian Medicines and the Wave Australian Medicines and the Wave Australian Medicines and the Medicines of th

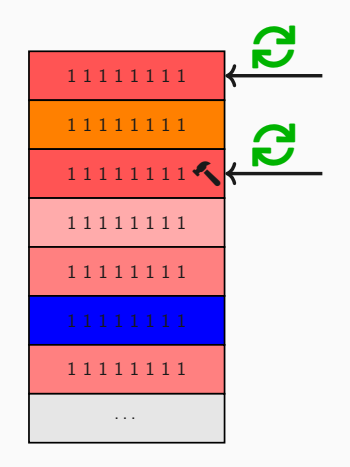

#### **Half-Double Rowhammer** Washington and the United States of the Wave Australian Wave Australians and the Wave Australian Medicines and the Wave Australian Medicines and the Wave Australian Medicines and the Medicines of th

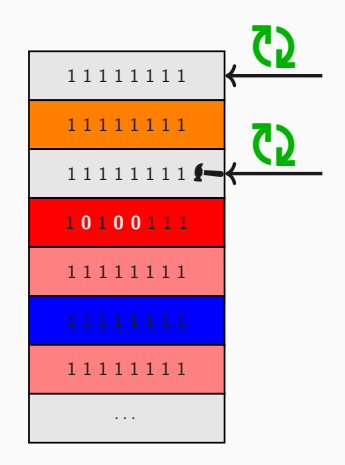

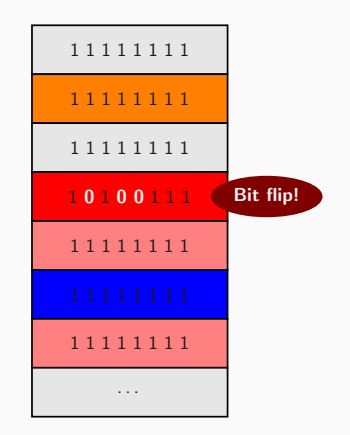

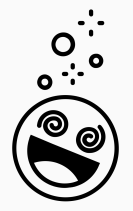

• TRR is a confused deputy

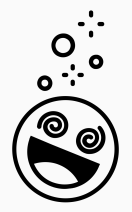

- TRR is a confused deputy
- it helps an attacker to hammer with greater distance

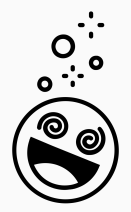

- TRR is a confused deputy
- it helps an attacker to hammer with greater distance
- Rowhammer still changes and is not fully understood

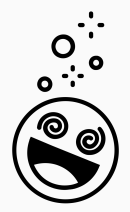

- TRR is a confused deputy
- it helps an attacker to hammer with greater distance
- Rowhammer still changes and is not fully understood
- Developing countermeasures for a such a problem is hard

# What if we cannot target kernel pages?

What if we cannot target kernel pages? Opcode Flipping

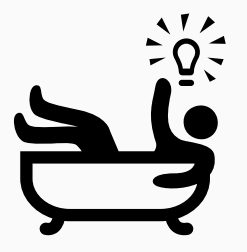

Many applications perform actions as root

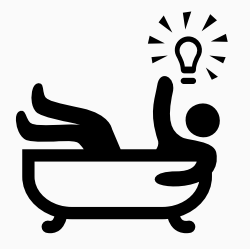

- Many applications perform actions as root
- They can be used by unprivileged users as well

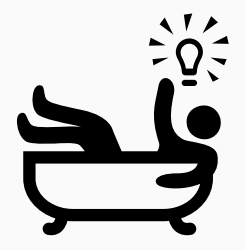

- Many applications perform actions as root
- They can be used by unprivileged users as well
- . Implicitly: e.g., ping or mount

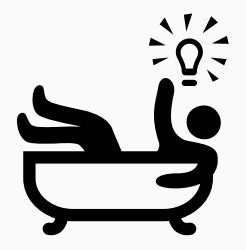

- Many applications perform actions as root
- They can be used by unprivileged users as well
- . Implicitly: e.g., ping or mount
- Explicitly: sudo

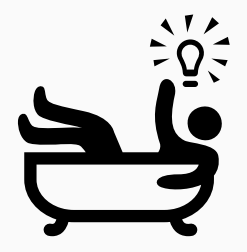

- Many applications perform actions as root
- They can be used by unprivileged users as well
- . Implicitly: e.g., ping or mount
- Explicitly: sudo
- Target sudo (easy to exploit)

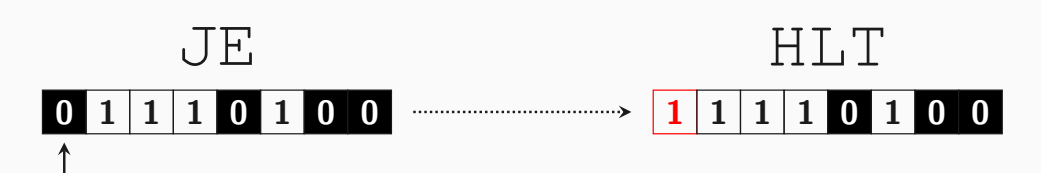

↑

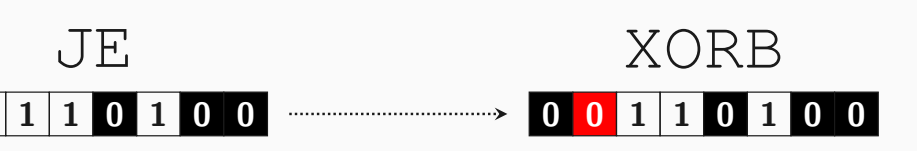

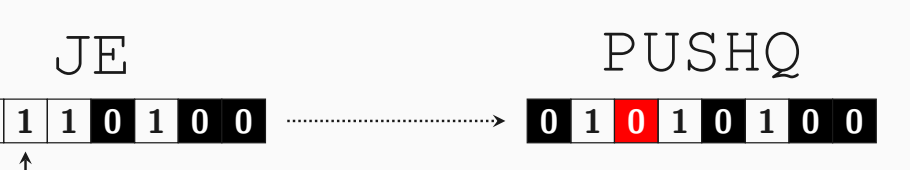

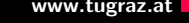

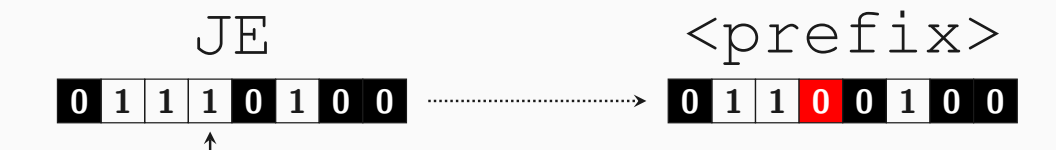

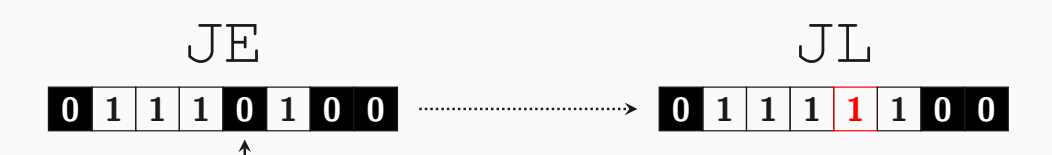

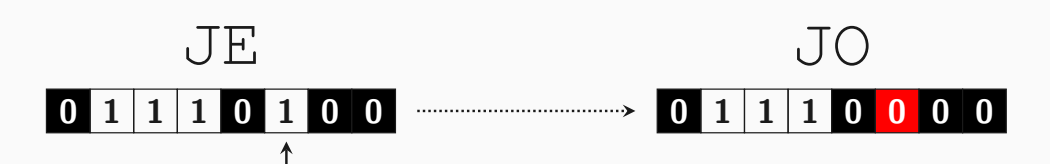

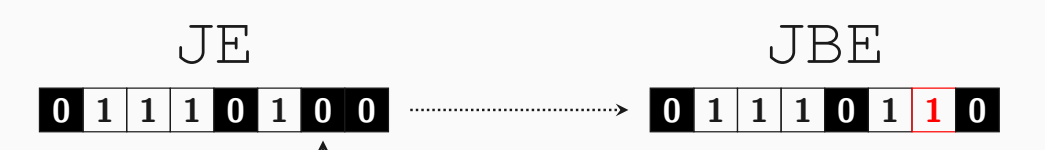

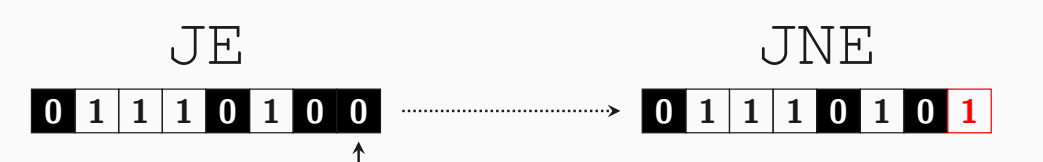

Conditional jumps are not the only targets

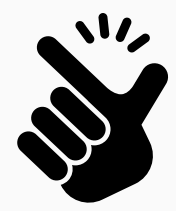

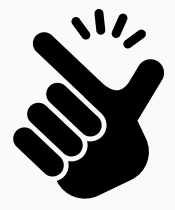

- Conditional jumps are not the only targets
- Other targets include

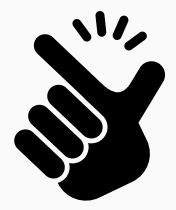

- Conditional jumps are not the only targets
- Other targets include
	- Comparisons
	- Addresses of memory loads/stores
	- Address calculations
	- ...

### Opcode Flipping www.tugraz.at and the control of the control of the control of the control of the control of the control of the control of the control of the control of the control of the control of the control of the cont

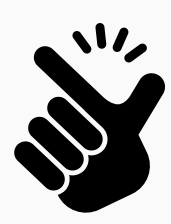

- Conditional jumps are not the only targets
- Other targets include
	- Comparisons
	- Addresses of memory loads/stores
	- Address calculations
	- ...
- Manual analysis of sudo revealed 29 possible bit flips

## Opcode Flipping www.tugraz.at and the control of the control of the control of the control of the control of the control of the control of the control of the control of the control of the control of the control of the cont

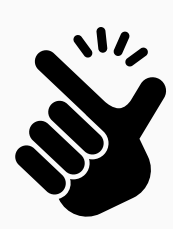

- Conditional jumps are not the only targets
- Other targets include
	- Comparisons
	- Addresses of memory loads/stores
	- Address calculations
	- ...
- Manual analysis of sudo revealed 29 possible bit flips
- They all somehow skipped the password check

# How to get the target virtual page to the target physical location?
### How to get the target virtual page to the target physical location? Memory Waylaying

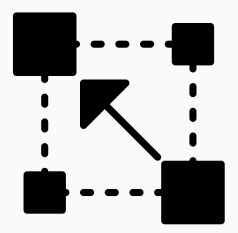

Not as easy as with page tables

47 Jonas Juffinger — www.iaik.tugraz.at

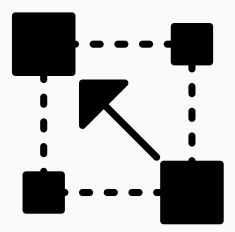

- Not as easy as with page tables
- $\bullet$  Binary only once in memory  $+$  stays in memory (in the page cache) even after termination

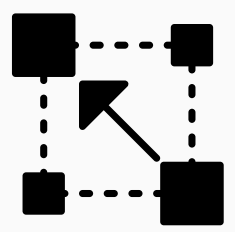

- Not as easy as with page tables
- $\bullet$  Binary only once in memory  $+$  stays in memory (in the page cache) even after termination
- Only evicted if page cache is full

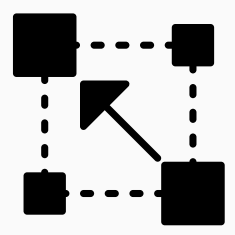

- Not as easy as with page tables
- $\bullet$  Binary only once in memory  $+$  stays in memory (in the page cache) even after termination
- Only evicted if page cache is full
- Page cache usually occupies all unused memory

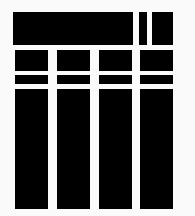

If a binary is loaded the first time, it is loaded to the memory

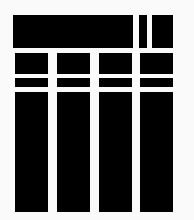

- If a binary is loaded the first time, it is loaded to the memory
- It stays in memory (in the page cache) even after execution

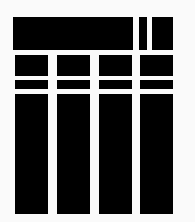

- If a binary is loaded the first time, it is loaded to the memory
- It stays in memory (in the page cache) even after execution
- Only evicted if page cache is full

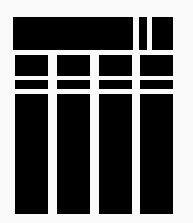

- If a binary is loaded the first time, it is loaded to the memory
- It stays in memory (in the page cache) even after execution
- Only evicted if page cache is full
- Page cache is huge usually all unused memory

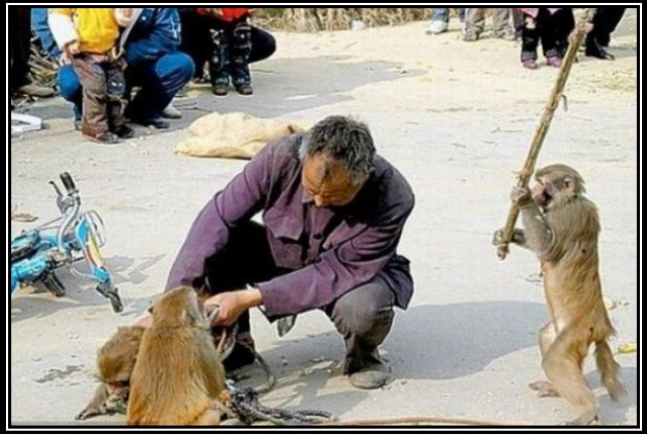

## **MEMORY WAYLAYING**

Wait for the right moment, and then hit it with a bit flip!

(1) Start

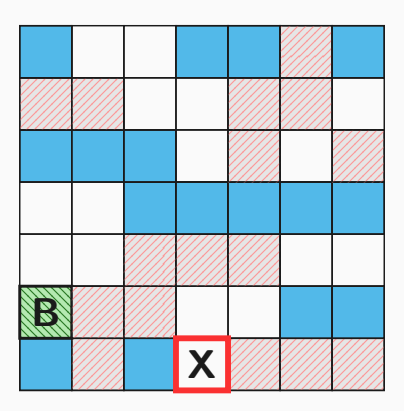

#### (2) Evict Page Cache

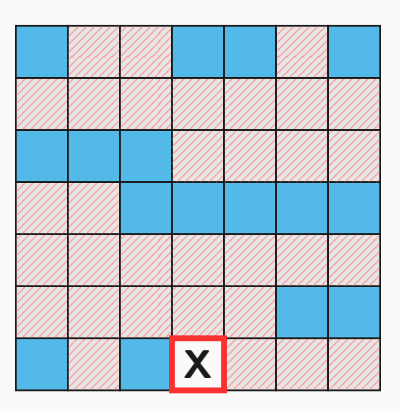

### (3) Access Binary

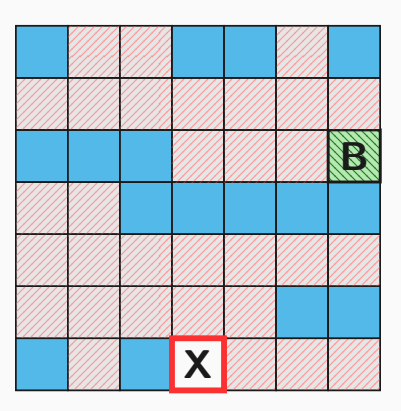

#### $(4)$  Evict + Access

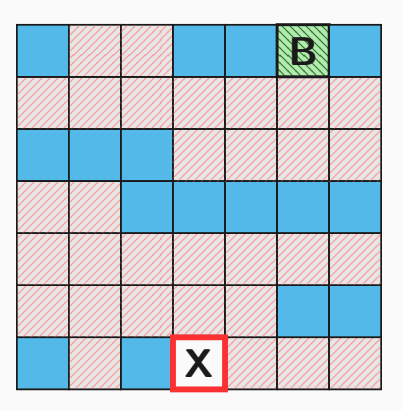

#### $(5)$  Evict + Access

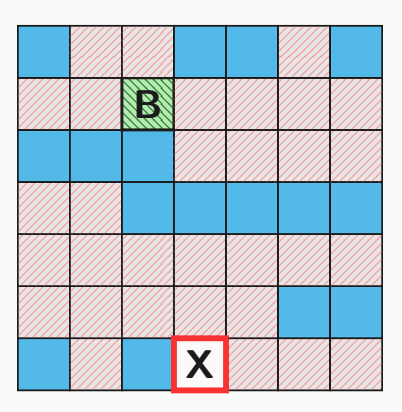

#### (6) Stop if target reached

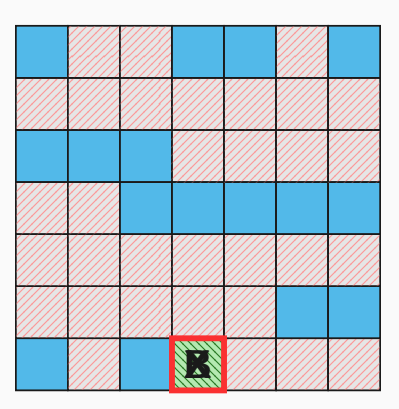

New pages cover most of the physical memory

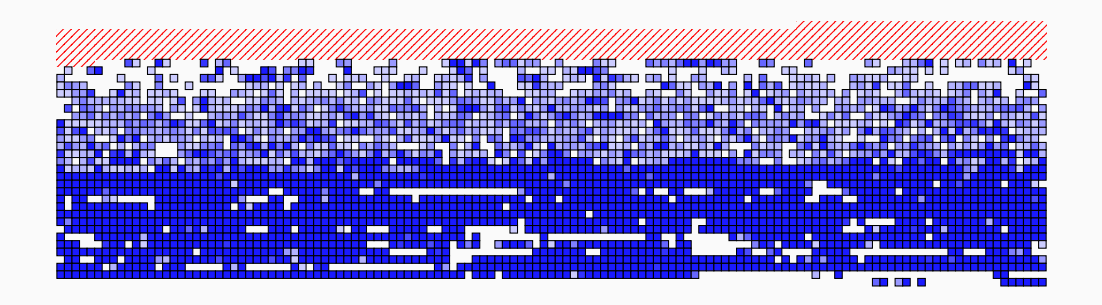

Great advantage over memory massaging: only negligible memory footprint

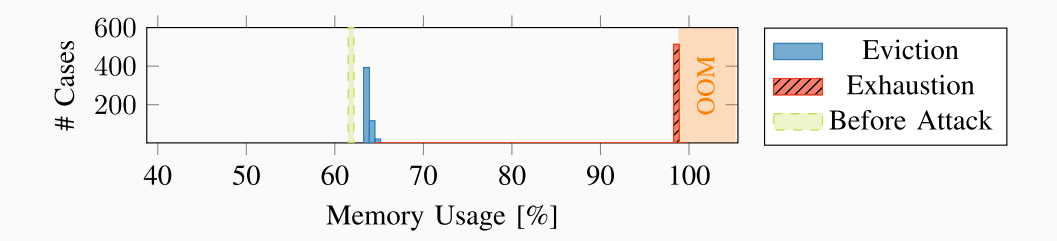

#### Rowhammer  $+$  SGX = Cheap Denial of Service

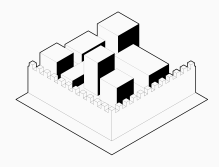

- **Instruction-set extension**
- Integrity and confidentiality of code and data in untrusted environments
- Run with user privileges and restricted, e.g., no system calls
- Run programs in enclaves using protected areas of memory

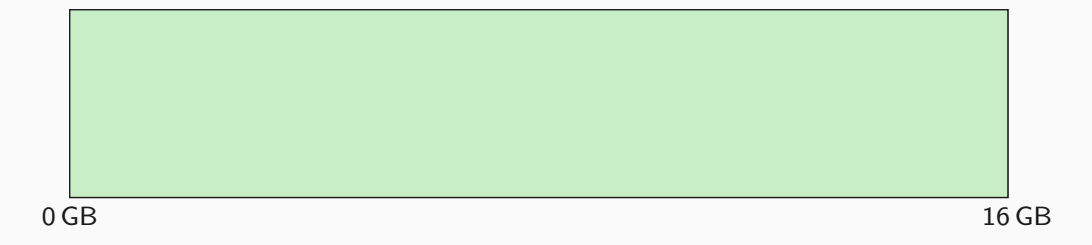

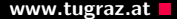

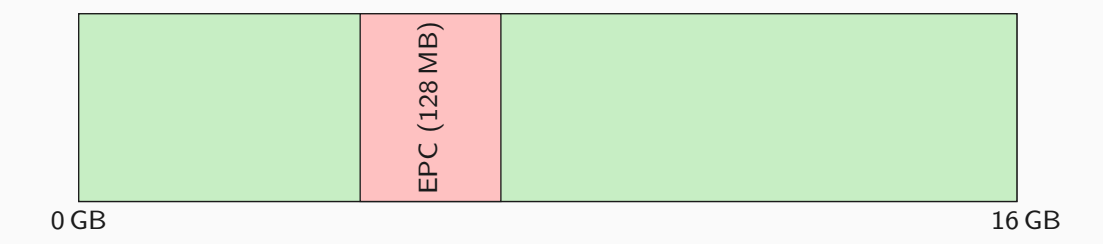

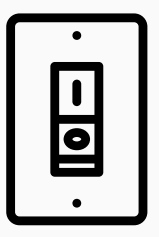

What happens if a bit flips in the EPC?

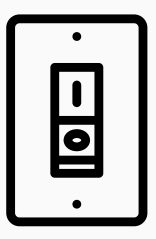

- What happens if a bit flips in the EPC?
- . Integrity check will fail!

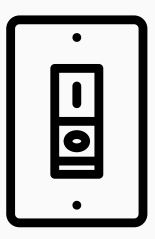

- What happens if a bit flips in the EPC?
- . Integrity check will fail!
- $\rightarrow$  Locks up the memory controller

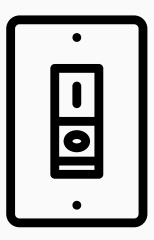

- What happens if a bit flips in the EPC?
- . Integrity check will fail!
- $\rightarrow$  Locks up the memory controller
- $\rightarrow$  Not a single further memory access!

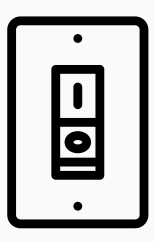

- What happens if a bit flips in the EPC?
- . Integrity check will fail!
- $\rightarrow$  Locks up the memory controller
- $\rightarrow$  Not a single further memory access!
- $\rightarrow$  System halts immediately

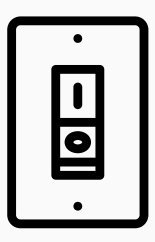

- What happens if a bit flips in the EPC?
- . Integrity check will fail!
- $\rightarrow$  Locks up the memory controller
- $\rightarrow$  Not a single further memory access!
- $\rightarrow$  System halts immediately

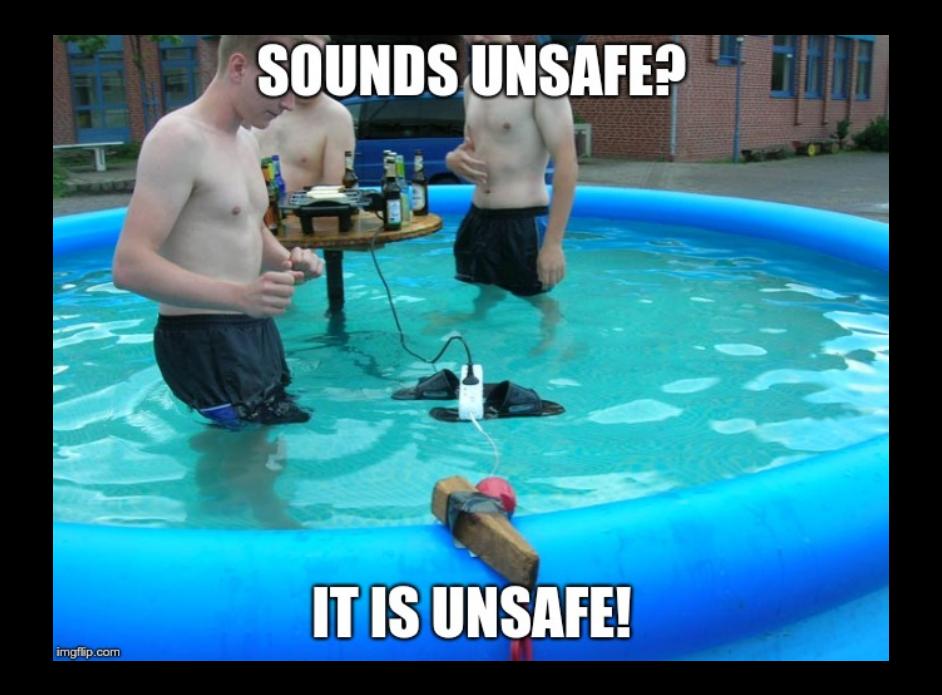

# ကြ

If a malicious enclave induces a bit flip,  $\dots$ 

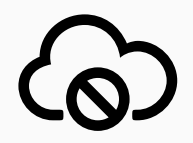

- If a malicious enclave induces a bit flip,  $\dots$
- . . . the entire machine halts

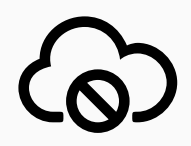

- If a malicious enclave induces a bit flip,  $\dots$
- . . . the entire machine halts
- . . . including co-located tenants

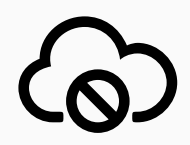

- If a malicious enclave induces a bit flip,  $\dots$
- . . . the entire machine halts
- . . . including co-located tenants
- Denial-of-Service Attacks in the Cloud [\[12,](#page-472-0) [17\]](#page-473-0)

#### $SGX + One-location$  Hammering + Opcode Flipping = Undetectable Exploit

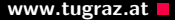

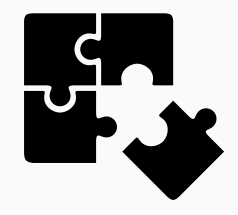

• SGX protects software from malicious environments

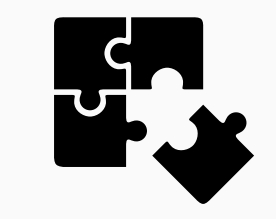

- SGX protects software from malicious environments
- $\bullet$  Thwarts static and dynamic (= performance counters) analysis
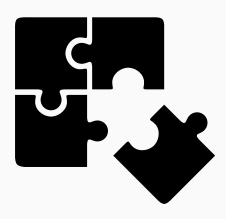

- SGX protects software from malicious environments
- $\bullet$  Thwarts static and dynamic (= performance counters) analysis
- Hammering from SGX defeats countermeasures relying on this

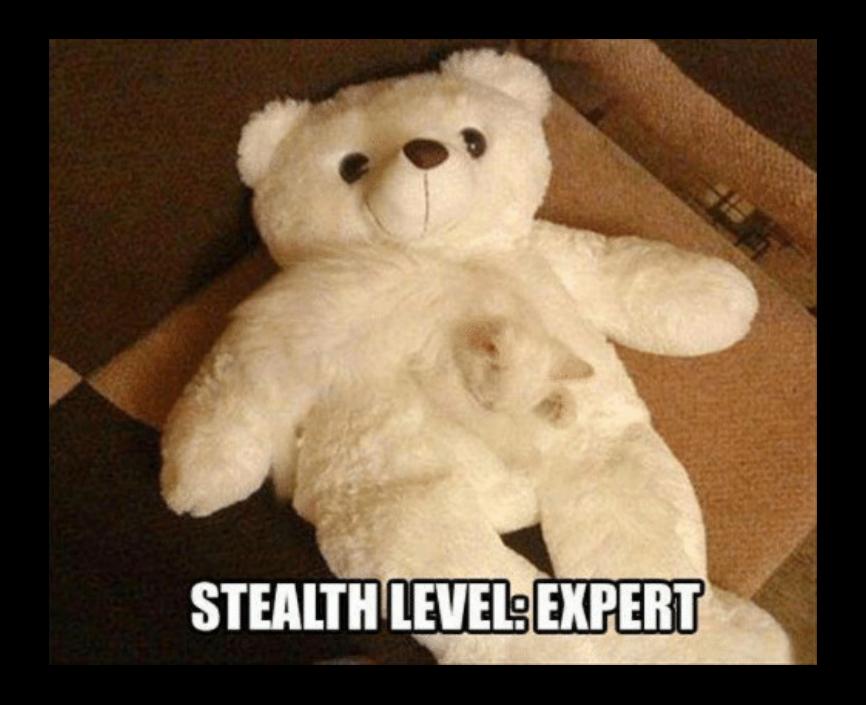

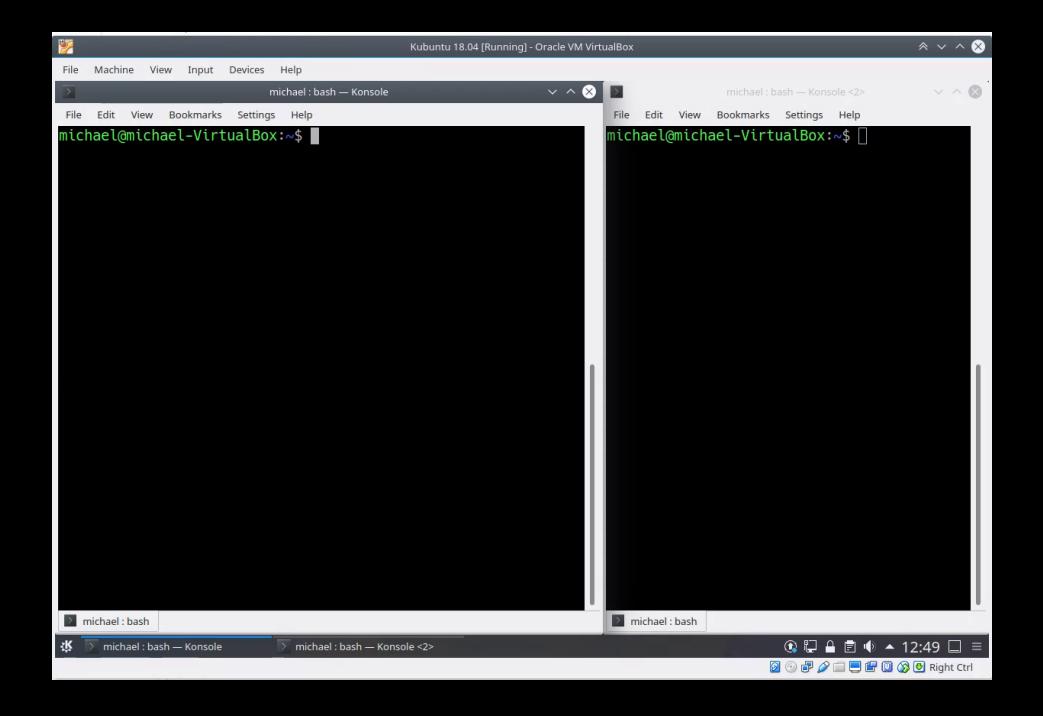

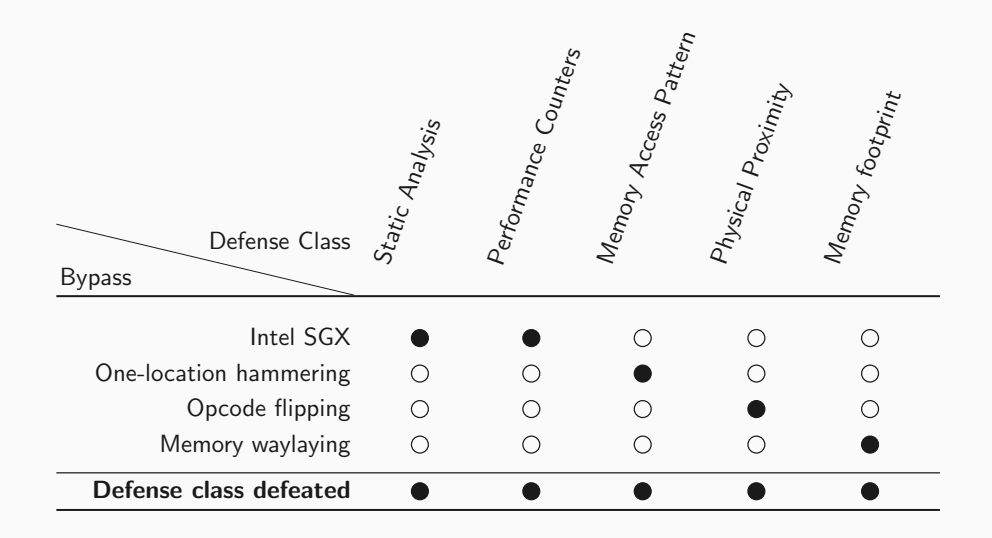

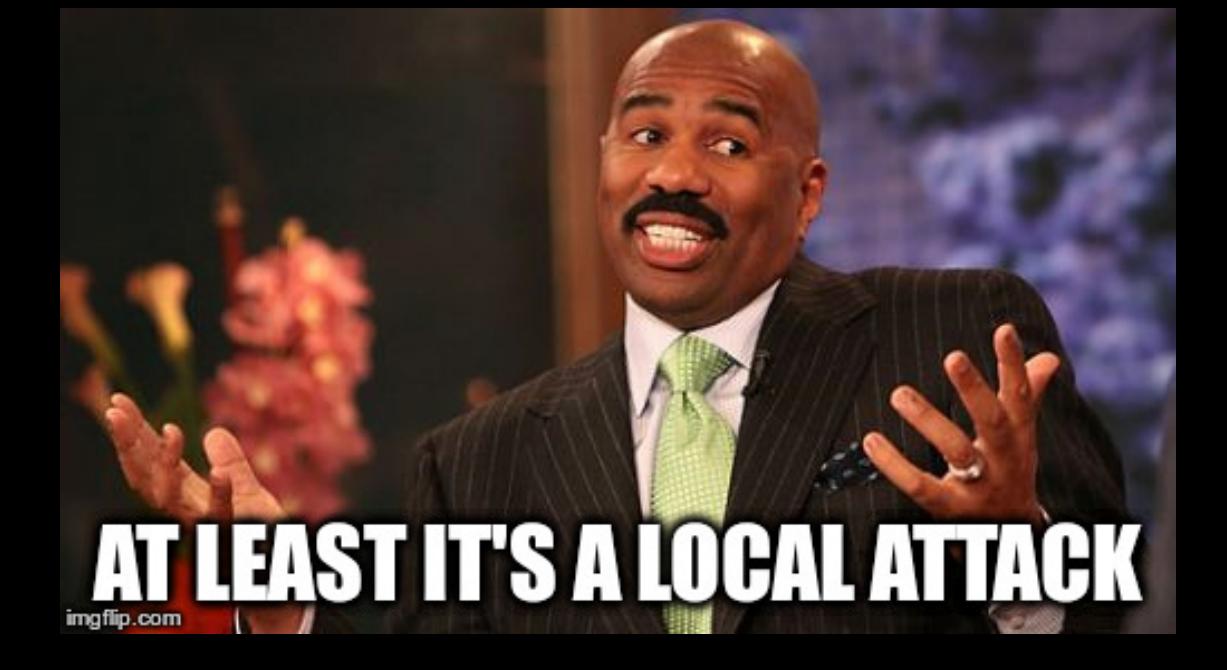

■  $\geq$  43 000 hammering attempts (within 64 ms) for a bit flip [\[13\]](#page-472-0)

- $\geq$  43 000 hammering attempts (within 64 ms) for a bit flip [\[13\]](#page-472-0)
- $= 671 875$  accesses per second
- $\geq$  43 000 hammering attempts (within 64 ms) for a bit flip [\[13\]](#page-472-0)
- $= 671 875$  accesses per second
- Network packets access memory location up to 6 times (depending on kernel)
- $\geq$  43 000 hammering attempts (within 64 ms) for a bit flip [\[13\]](#page-472-0)
- $= 671 875$  accesses per second
- Network packets access memory location up to 6 times (depending on kernel)
- $\rightarrow$  111 979 packets per second
- $\geq$  43 000 hammering attempts (within 64 ms) for a bit flip [\[13\]](#page-472-0)
- $= 671 875$  accesses per second
- Network packets access memory location up to 6 times (depending on kernel)
- $\rightarrow$  111979 packets per second
	- Network packets are a least 64 B
- $\geq$  43 000 hammering attempts (within 64 ms) for a bit flip [\[13\]](#page-472-0)
- $= 671 875$  accesses per second
- Network packets access memory location up to 6 times (depending on kernel)
- $\rightarrow$  111979 packets per second
	- Network packets are a least 64 B
- $= 7166656 B/s = 7 MB/s = 57 Mb/s$
- $\geq$  43 000 hammering attempts (within 64 ms) for a bit flip [\[13\]](#page-472-0)
- $= 671 875$  accesses per second
- Network packets access memory location up to 6 times (depending on kernel)
- $\rightarrow$  111979 packets per second
	- Network packets are a least 64 B
- $= 7166656 B/s = 7 MB/s = 57 Mb/s$
- $\rightarrow$  That sounds doable on "modern" networks
- $\geq$  43 000 hammering attempts (within 64 ms) for a bit flip [\[13\]](#page-472-0)
- $= 671 875$  accesses per second
- Network packets access memory location up to 6 times (depending on kernel)
- $\rightarrow$  111979 packets per second
	- Network packets are a least 64 B
- $= 7166656 B/s = 7 MB/s = 57 Mb/s$
- $\rightarrow$  That sounds doable on "modern" networks

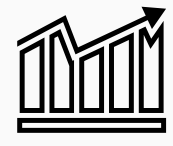

### Nethammer www.tugraz.at  $\blacksquare$

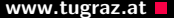

Nethammer www.tugraz.at  $\blacksquare$ 

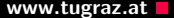

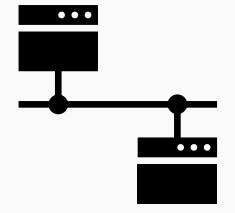

60 Jonas Juffinger — www.iaik.tugraz.at

Nethammer www.tugraz.at Determined the state of the state www.tugraz.at Determined the state of the state of the state of the state of the state of the state of the state of the state of the state of the state of the state

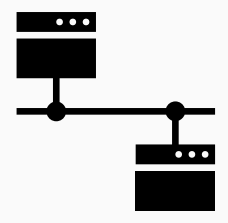

#### Inducing bit flips:

60 Jonas Juffinger — www.iaik.tugraz.at

**Nethammer** www.tugraz.at **neutral contracts** www.tugraz.at **neutral contracts** www.tugraz.at **neutral** 

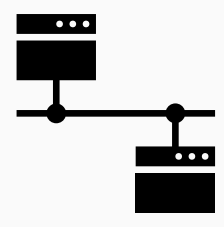

Inducing bit flips:

 Network stacks on ARM often use uncached memory (perfect for hammering)

**Nethammer** www.tugraz.at **neutral contracts** www.tugraz.at **neutral contracts** www.tugraz.at **neutral** 

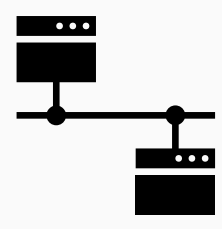

Inducing bit flips:

- Network stacks on ARM often use uncached memory (perfect for hammering)
- Intel recommends Intel CAT for QoS (perfect for hammering)

**Nethammer** www.tugraz.at **networks** and the set of the set of the set of the set of the set of the set of the set of the set of the set of the set of the set of the set of the set of the set of the set of the set of the s

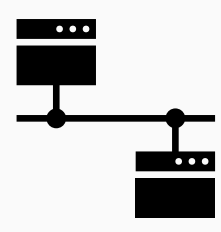

Inducing bit flips:

- Network stacks on ARM often use uncached memory (perfect for hammering)
- Intel recommends Intel CAT for QoS (perfect for hammering)
- Network reachable code might use clflush or non-temporal stores

(both great for hammering)

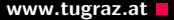

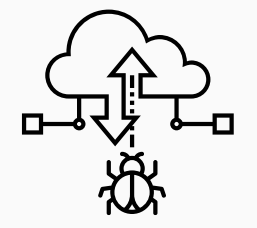

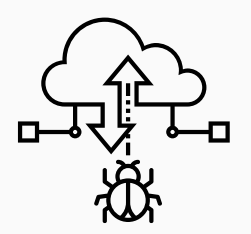

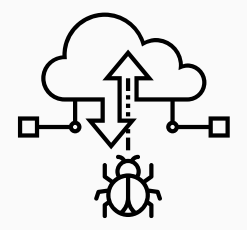

 $\bullet$  SGX = powerful DoS

# Exploiting Nethammer Bit Flips **Exploiting Nethammer Bit Flips**

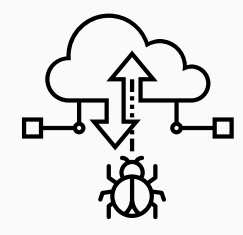

- $\bullet$  SGX = powerful DoS
- $\bullet$  File system = persistent DoS

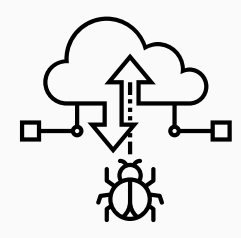

- $\bullet$  SGX = powerful DoS
- $\bullet$  File system = persistent DoS
- $\bullet$  DNS entries on a DNS server  $=$  bit-squatting attack

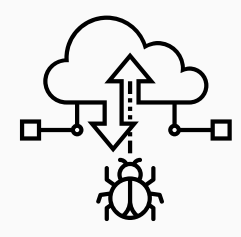

- $\bullet$  SGX = powerful DoS
- $\bullet$  File system = persistent DoS
- $\bullet$  DNS entries on a DNS server  $=$  bit-squatting attack
- $\bullet$  OCSP servers = make invalid certificates great again

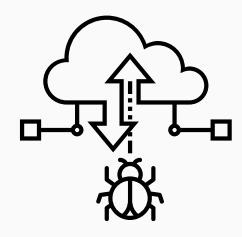

- $\bullet$  SGX = powerful DoS
- $\bullet$  File system = persistent DoS
- $\bullet$  DNS entries on a DNS server  $=$  bit-squatting attack
- $\bullet$  OCSP servers = make invalid certificates great again
- $\bullet$  Crypto = generate private keys for broken public keys

 Many (academic) countermeasures were proposed to mitigate Rowhammer

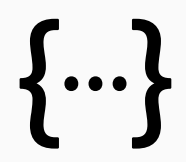

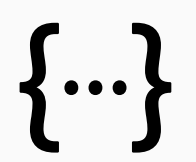

- Many (academic) countermeasures were proposed to mitigate Rowhammer
- We showed that all of them can be circumvented [\[12\]](#page-472-1)

## What do we learn from it? The contract the contract of the www.tugraz.at the www.tugraz.at the contract of the contract of the contract of the contract of the contract of the contract of the contract of the contract of the

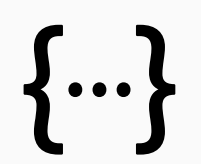

- Many (academic) countermeasures were proposed to mitigate Rowhammer
- We showed that all of them can be circumvented [\[12\]](#page-472-1)
- We cannot design countermeasures focused on specifics of the attack

# What do we learn from it? The contract the contract www.tugraz.at the www.tugraz.at the contract of the contract of the contract of the contract of the contract of the contract of the contract of the contract of the contra

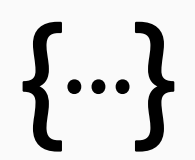

- Many (academic) countermeasures were proposed to mitigate Rowhammer
- We showed that all of them can be circumvented [\[12\]](#page-472-1)
- We cannot design countermeasures focused on specifics of the attack
- Otherwise we only patch concrete exploits, but do not solve the problem

Apple had a great idea:

• Lower refresh rate  $\rightarrow$  save energy  $+$  more flips

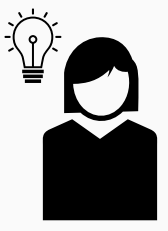

Apple had a great idea:

- Lower refresh rate  $\rightarrow$  save energy  $+$  more flips
- $\rightarrow$  ECC memory  $\rightarrow$  fewer flips

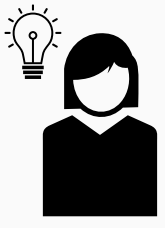

# What do we learn from it? The contract of the contract www.tugraz.at a www.tugraz.at a metal of the contract of the contract of the contract of the contract of the contract of the contract of the contract of the contract o

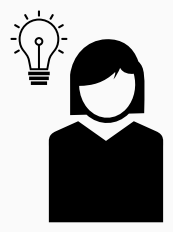

Apple had a great idea:

- Lower refresh rate  $\rightarrow$  save energy  $+$  more flips
- $\rightarrow$  ECC memory  $\rightarrow$  fewer flips
	- It's an optimization problem.
### What do we learn from it? The contract the contract of the www.tugraz.at the www.tugraz.at the contract of the contract of the contract of the contract of the contract of the contract of the contract of the contract of the

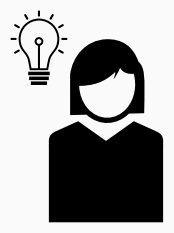

- Lower refresh rate  $\rightarrow$  save energy  $+$  more flips
- $\rightarrow$  ECC memory  $\rightarrow$  fewer flips
	- It's an optimization problem.
		- Too aggressive?  $\rightarrow$  bit flips

### What do we learn from it? What do we learn from it?

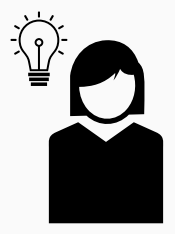

- Lower refresh rate  $\rightarrow$  save energy  $+$  more flips
- $\rightarrow$  ECC memory  $\rightarrow$  fewer flips
	- It's an optimization problem.
		- Too aggressive?  $\rightarrow$  bit flips
		- Too cautious?  $\rightarrow$  waste of energy

### What do we learn from it? The contract the contract www.tugraz.at the www.tugraz.at the contract of the contract of the contract of the contract of the contract of the contract of the contract of the contract of the contra

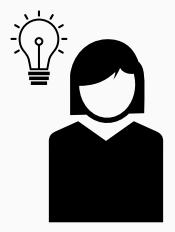

- Lower refresh rate  $\rightarrow$  save energy  $+$  more flips
- $\rightarrow$  ECC memory  $\rightarrow$  fewer flips
	- It's an optimization problem.
		- Too aggressive?  $\rightarrow$  bit flips
		- Too cautious?  $\rightarrow$  waste of energy
		- What if the "too aggressive" changes over time?

### What do we learn from it? What is a series were results were results and were results were results were results were results and we result of the series of the series of the series of the series of the series of the series

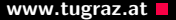

- Lower refresh rate  $\rightarrow$  save energy  $+$  more flips
- $\rightarrow$  ECC memory  $\rightarrow$  fewer flips
	- It's an optimization problem.
		- Too aggressive?  $\rightarrow$  bit flips
		- Too cautious?  $\rightarrow$  waste of energy
		- What if the "too aggressive" changes over time?
		- What if attackers come up with slightly better attacks?

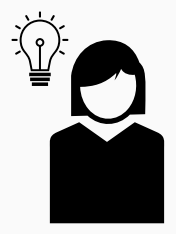

- Lower refresh rate  $\rightarrow$  save energy  $+$  more flips
- $\rightarrow$  ECC memory  $\rightarrow$  fewer flips
	- It's an optimization problem.
		- Too aggressive?  $\rightarrow$  bit flips
		- Too cautious?  $\rightarrow$  waste of energy
		- What if the "too aggressive" changes over time?
		- What if attackers come up with slightly better attacks?
		- $\rightarrow$  Difficult to optimize with an adversary working against you

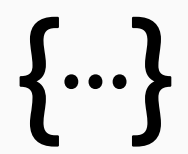

- Data integrity protection for all data in the DRAM [\[19\]](#page-473-0)
- Compute Cryptographic MAC on all data
- No focus on Rowhammer
- No new hammer method or exploit can circumvent it

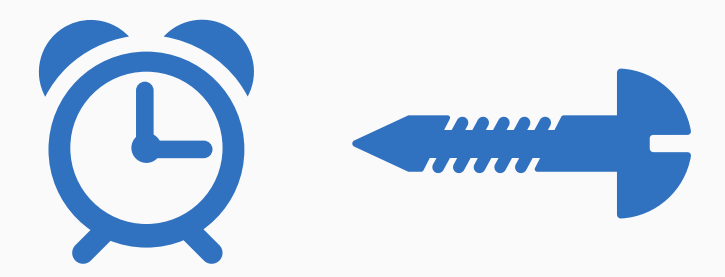

# **A NEW CLASS OF FAULT ATTACKS**

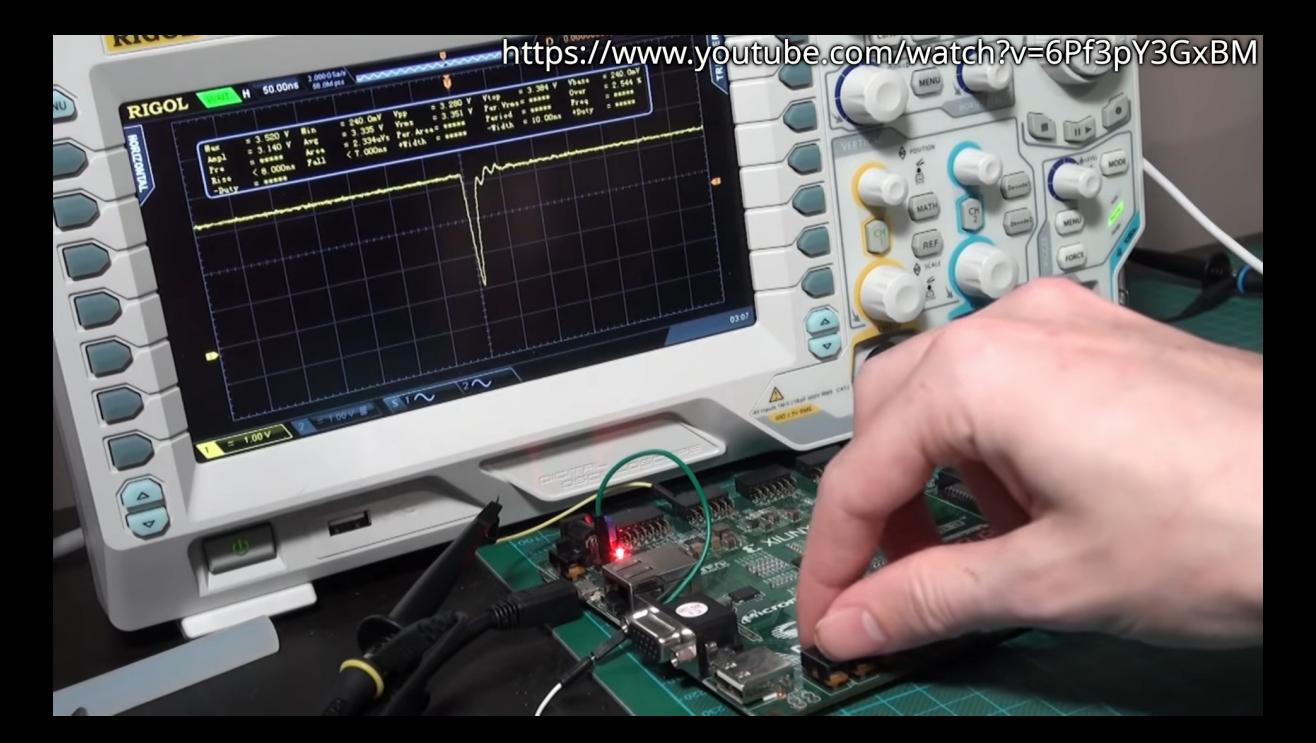

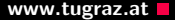

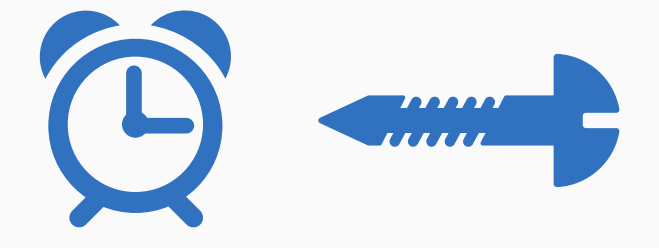

Tang2017

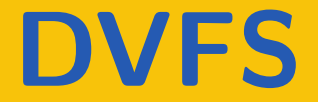

Gamers want fast responses

- Gamers want fast responses
- Cloud servers want high-assurance and low running costs

- Gamers want fast responses
- Cloud servers want high-assurance and low running costs
- What if the hardware gets hot?

- Gamers want fast responses
- Cloud servers want high-assurance and low running costs
- What if the hardware gets hot?
- Optimal voltage & frequency is difficult!

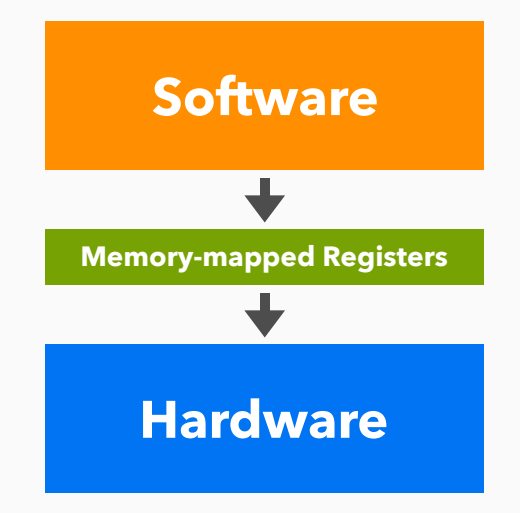

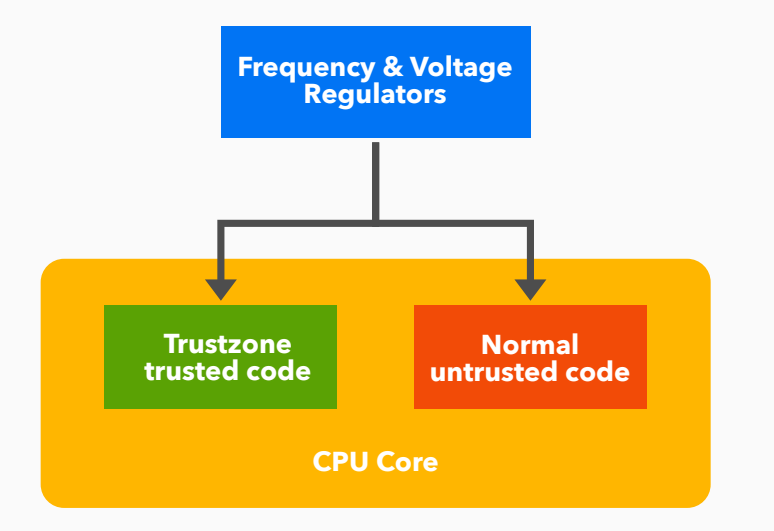

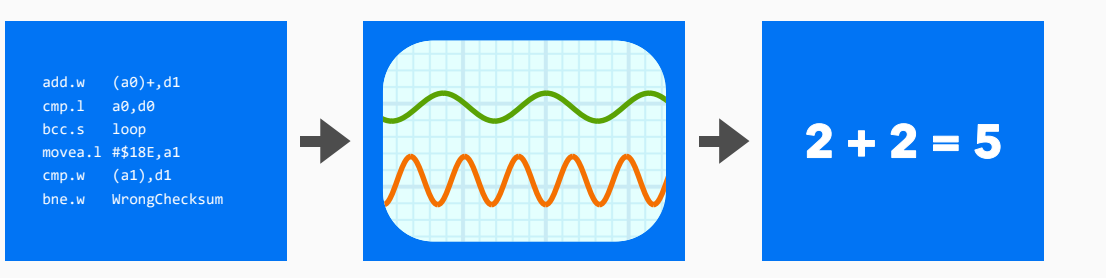

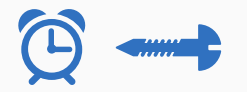

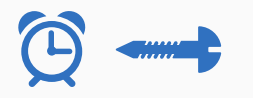

• Infer secret AES key that was stored within Trustzone

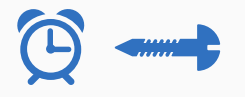

- Infer secret AES key that was stored within Trustzone
- Trick Trustzone into loading a self-signed app

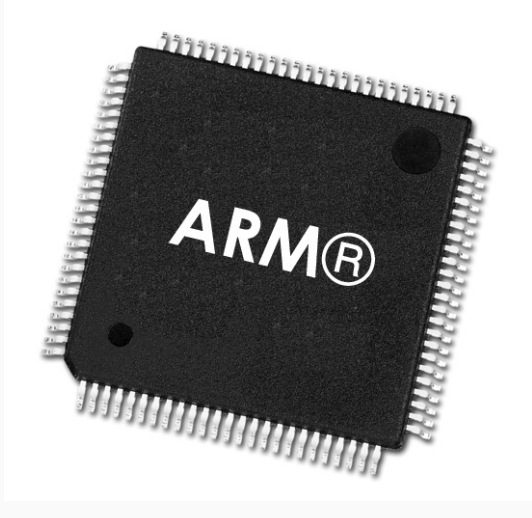

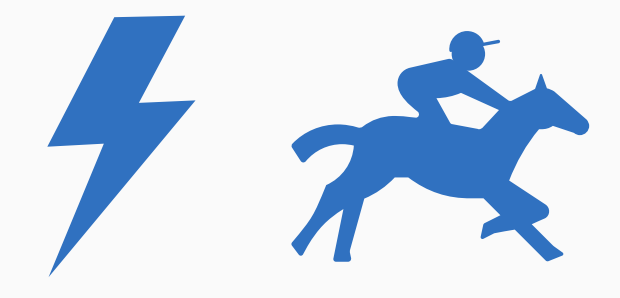

Qiu2019

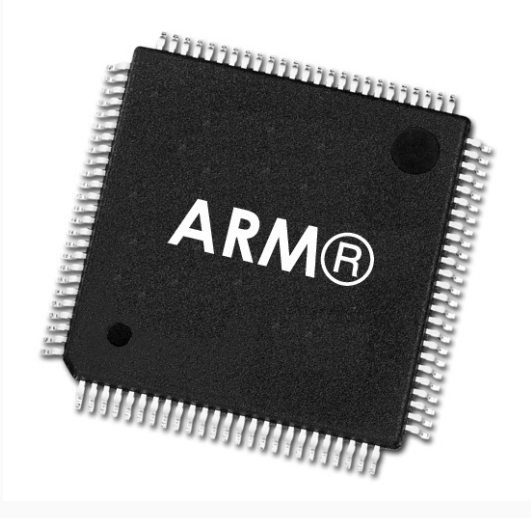

# **ARE WE ALL THINKING THE SAME THING?**

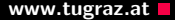

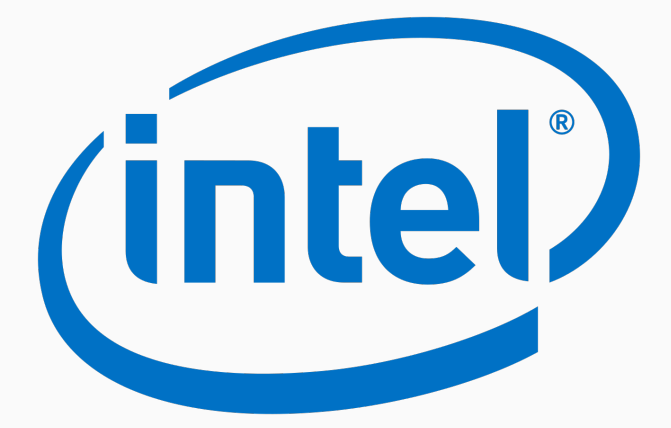

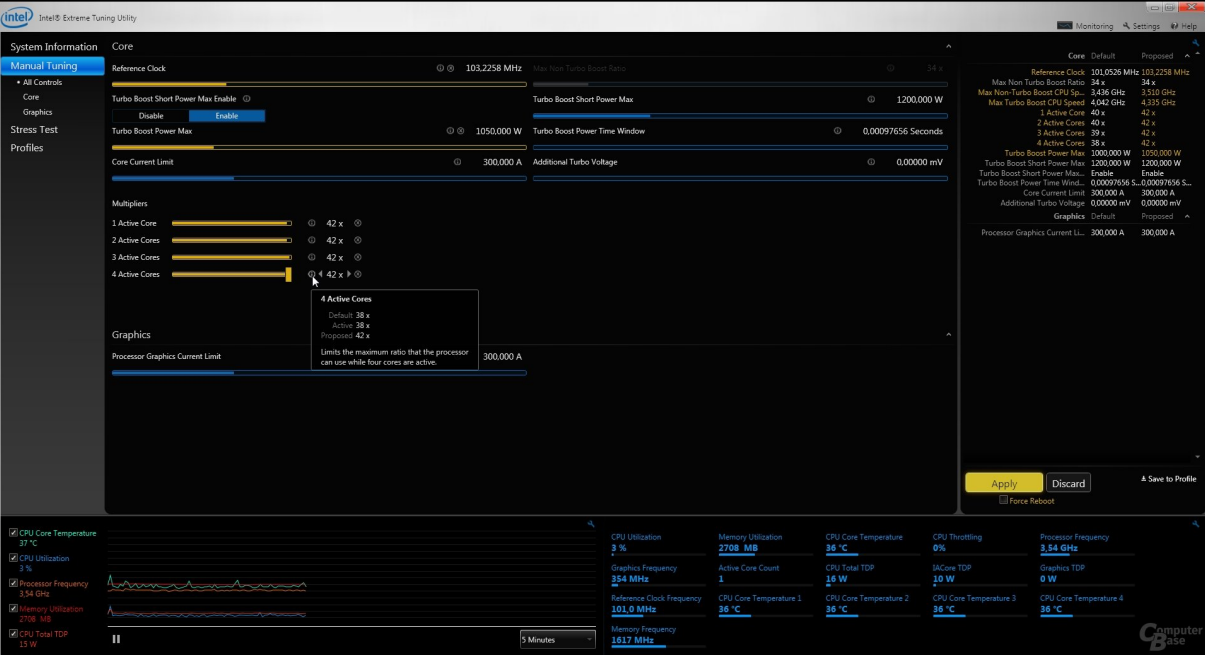

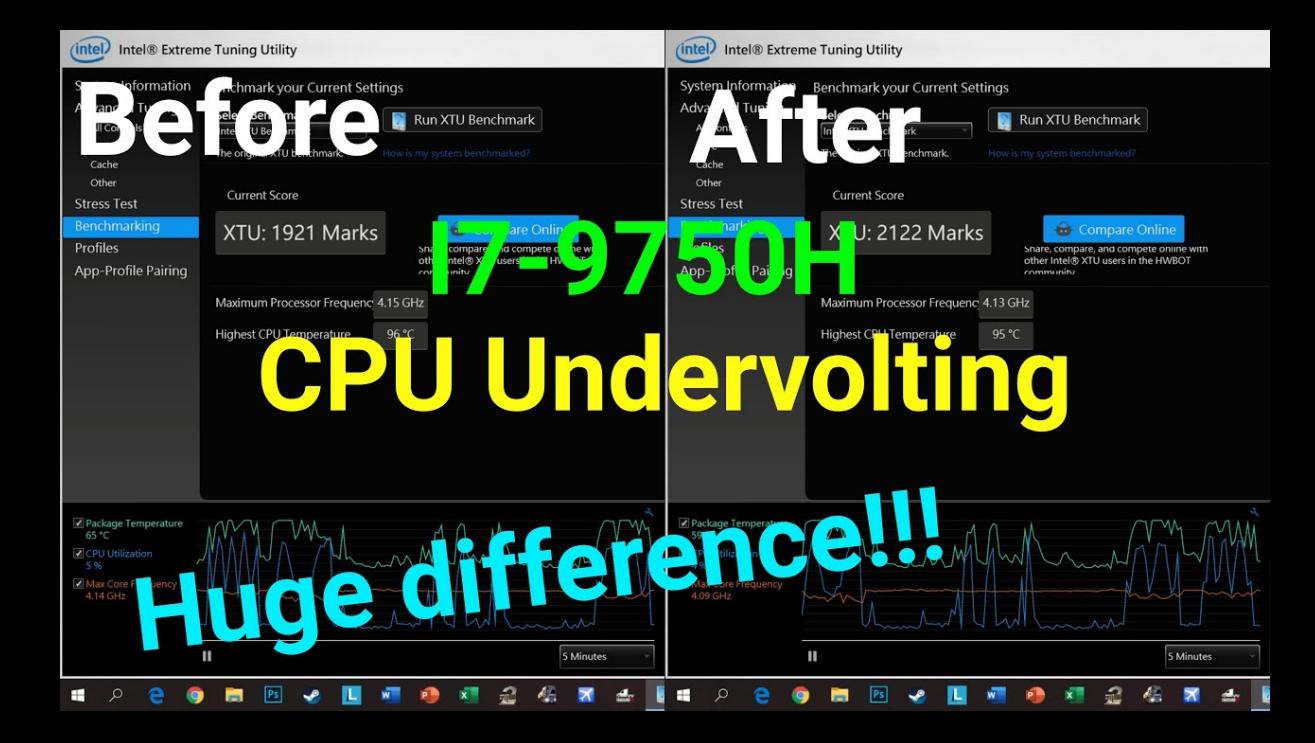

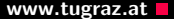

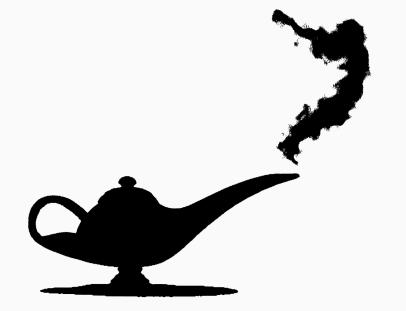

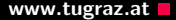

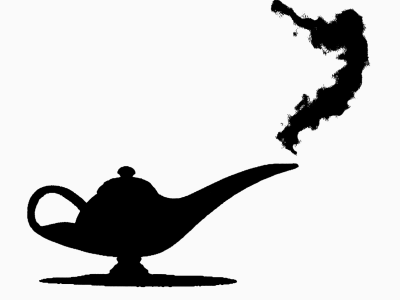

### msr 0x150

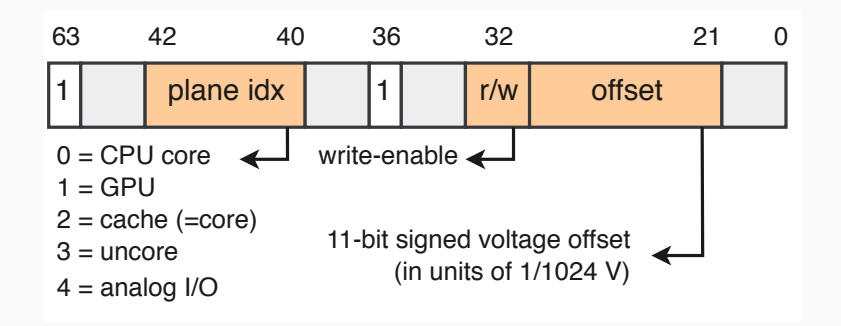

```
uint64_t multiplier = 0x1122334455667788;
uint64_t correct = 0xdeadbeef * multiplier;
uint64 t var = 0xdeadbeef * multiplier;
```

```
while (var == correct)
{
    var = 0xdeadbeef * multiplier;
}
uint64 t flipped bits = var \hat{ } correct;
```
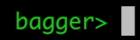

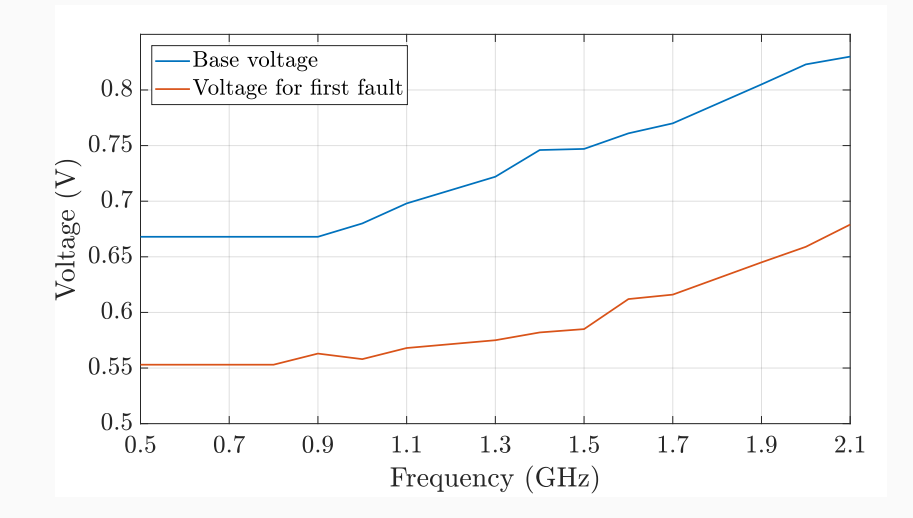
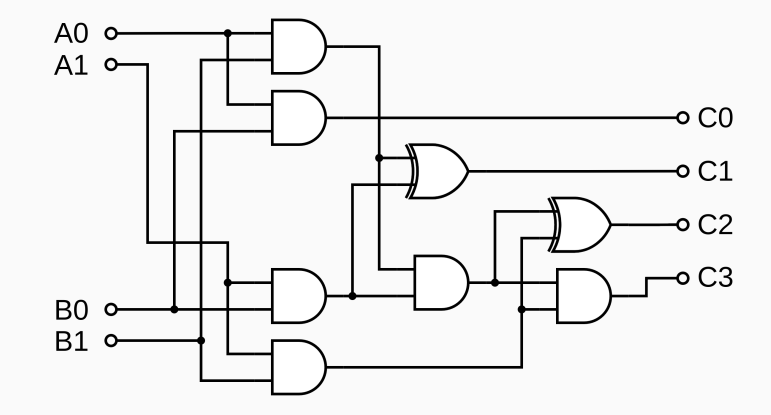

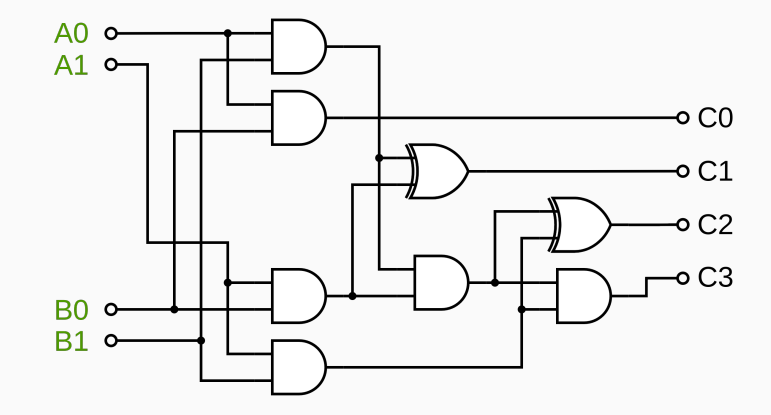

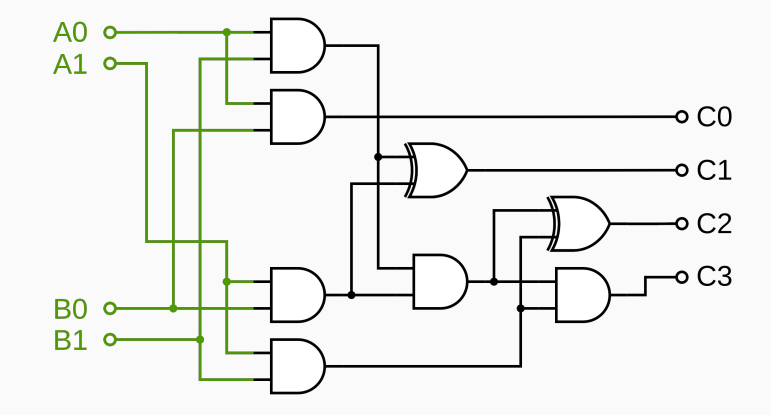

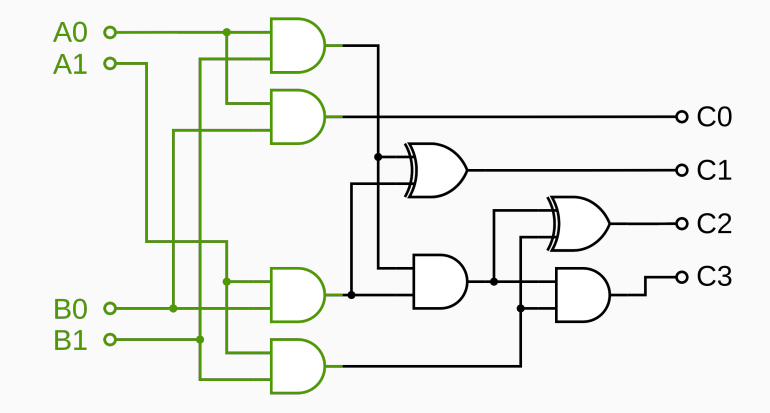

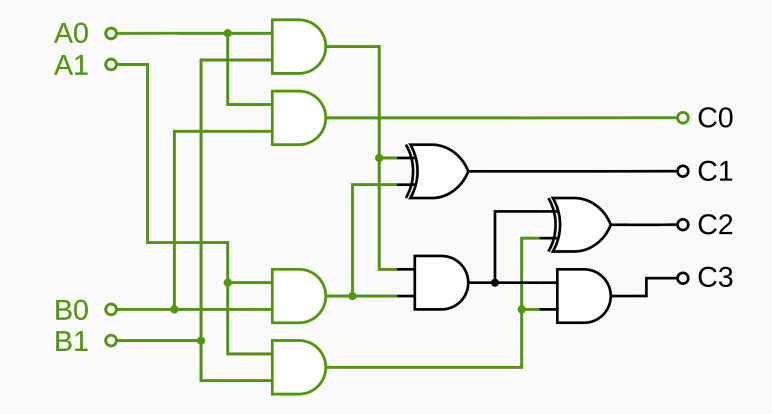

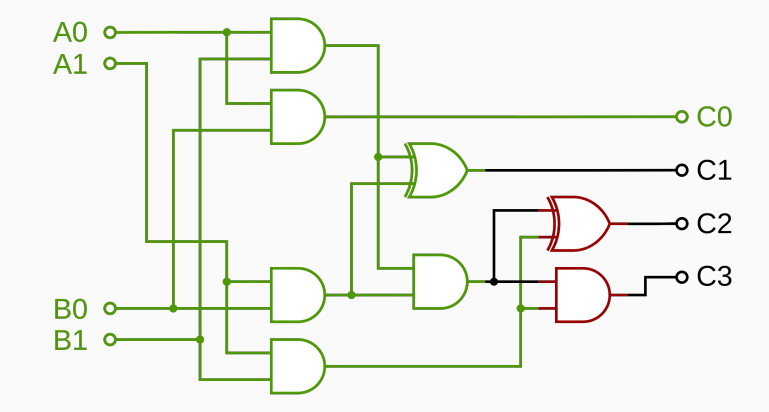

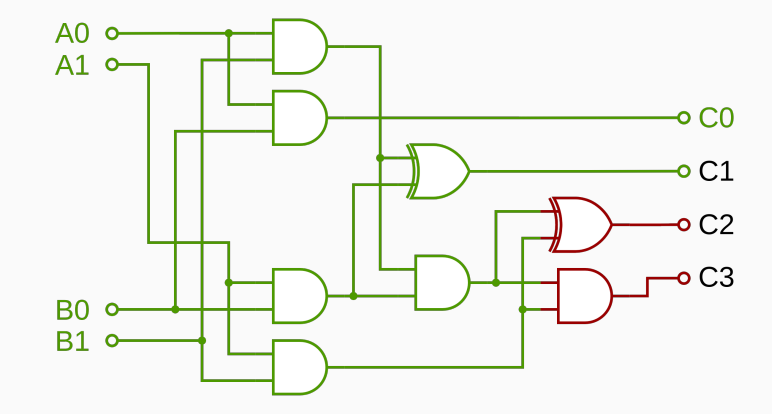

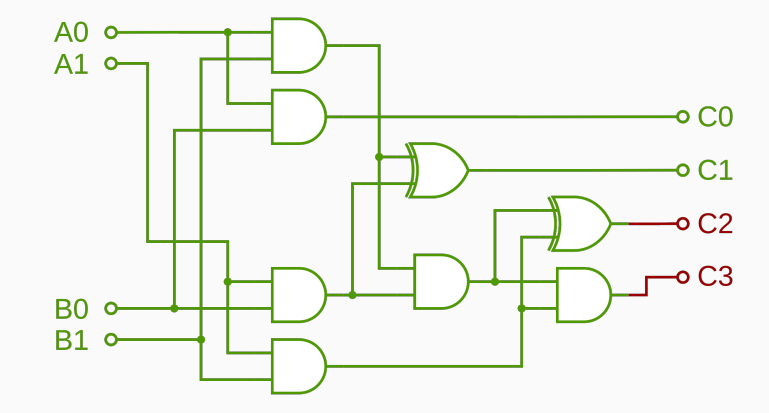

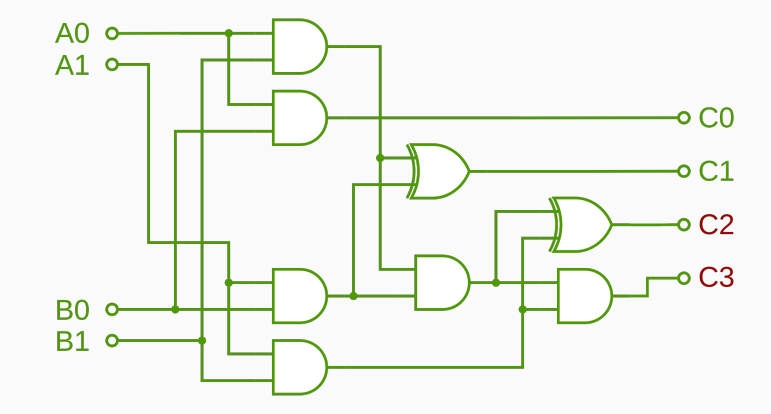

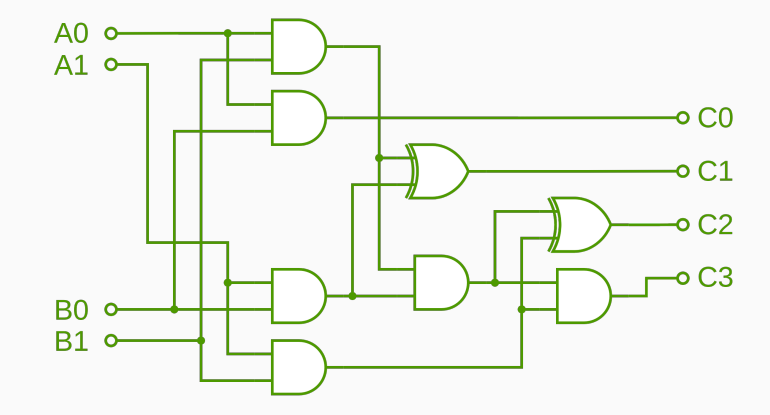

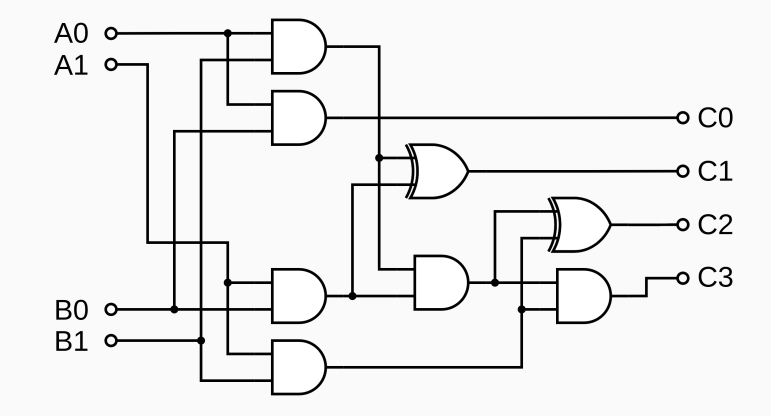

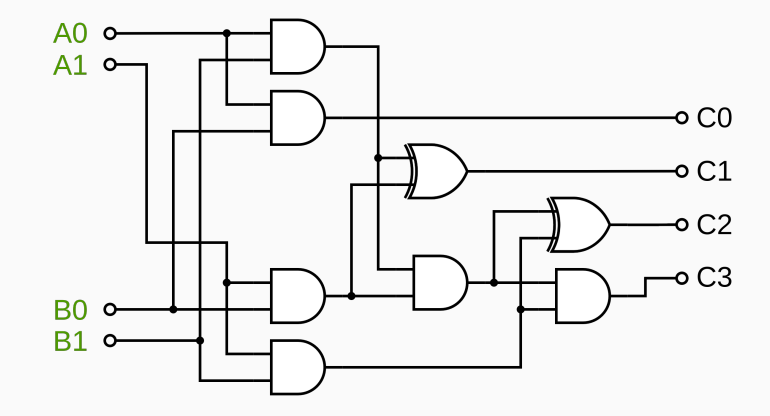

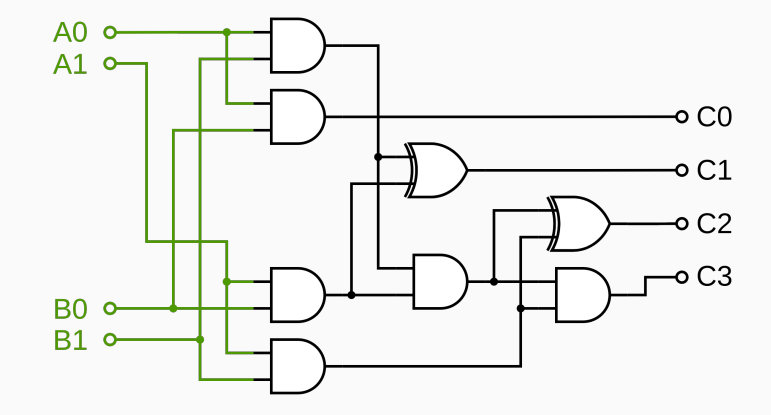

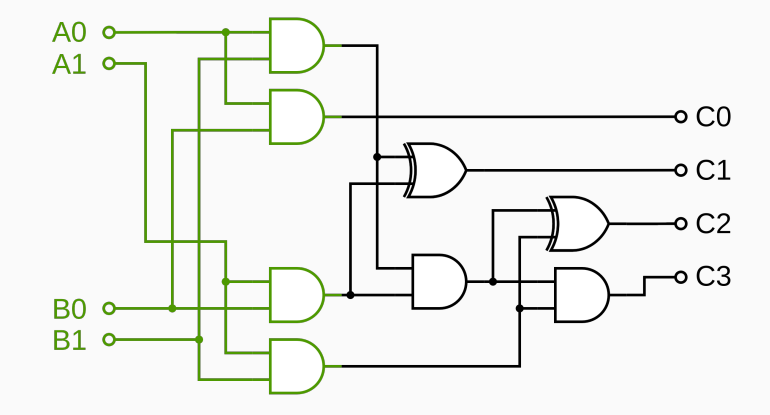

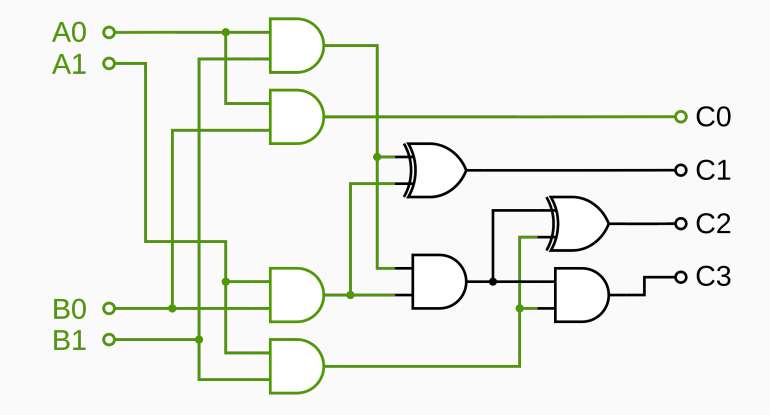

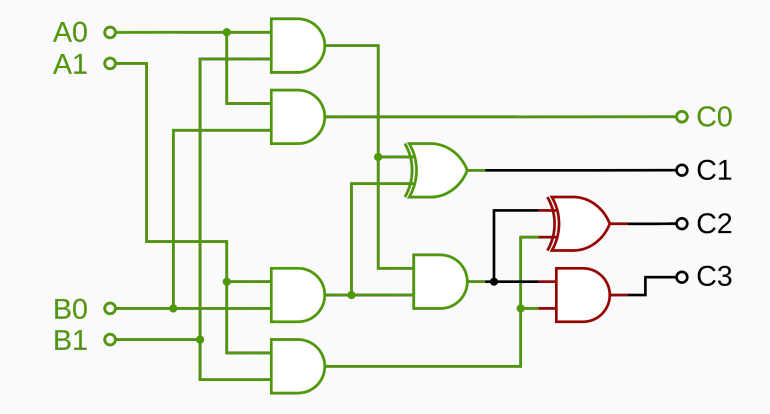

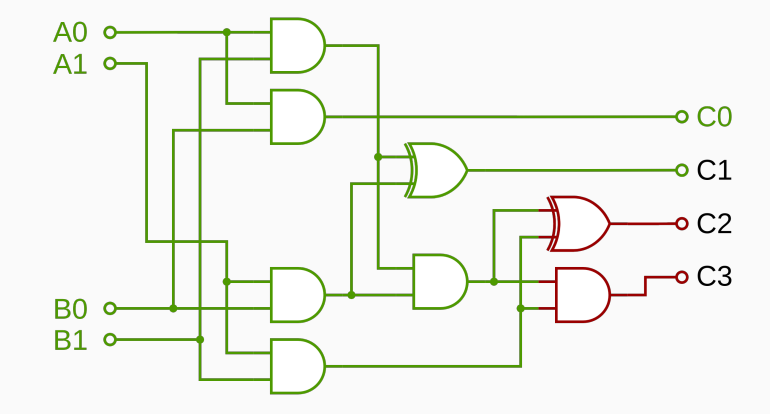

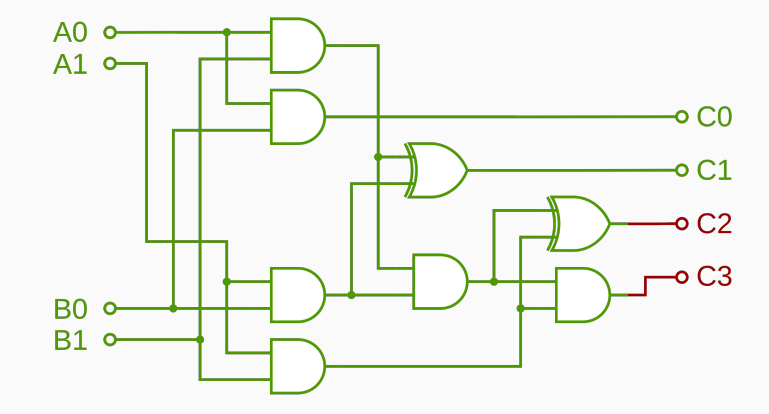

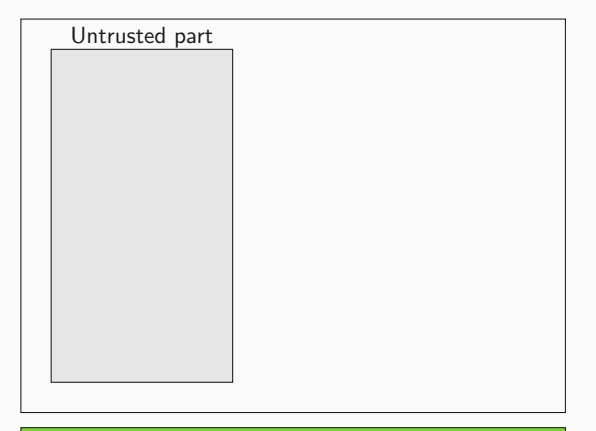

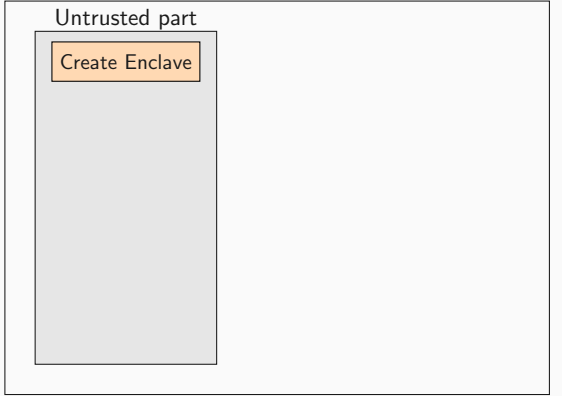

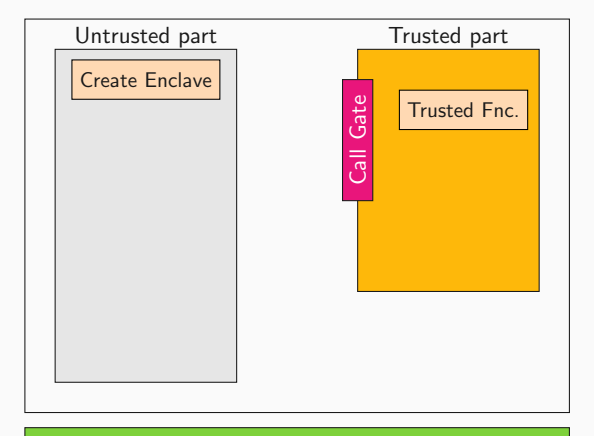

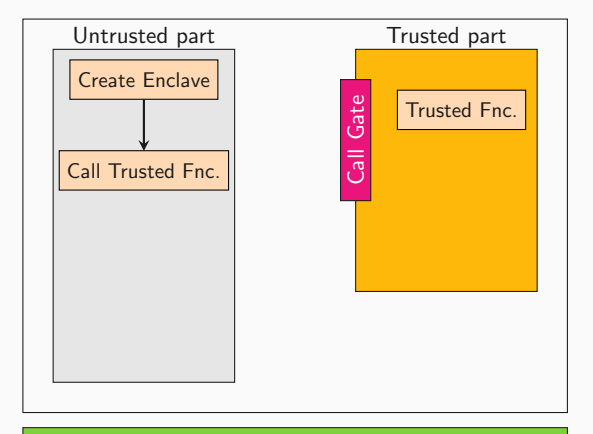

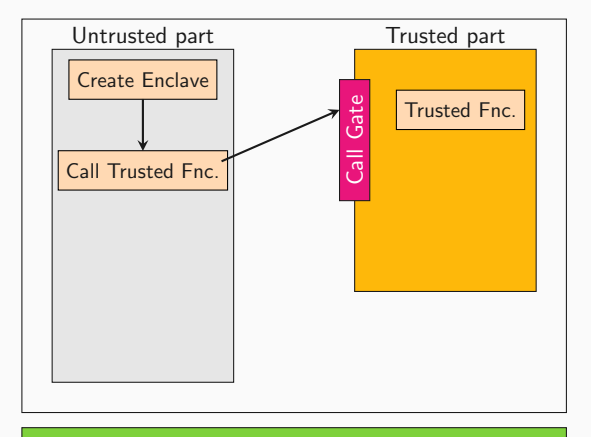

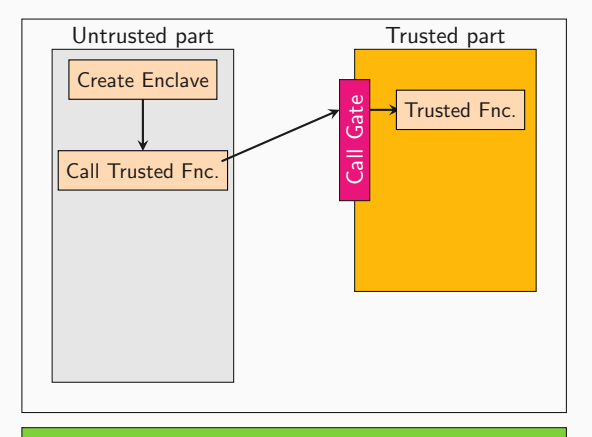

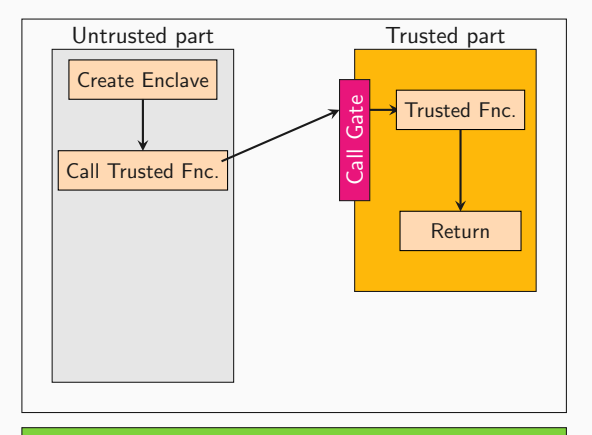

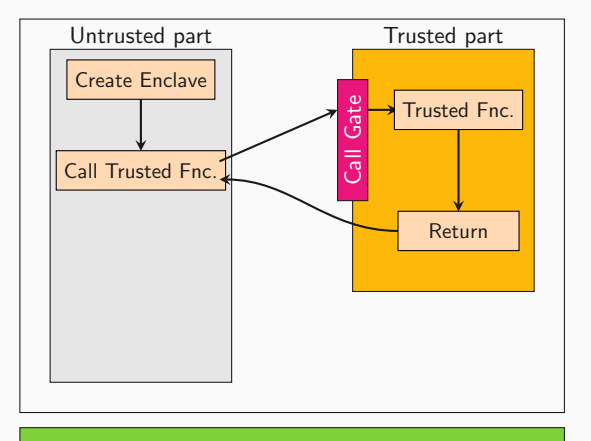

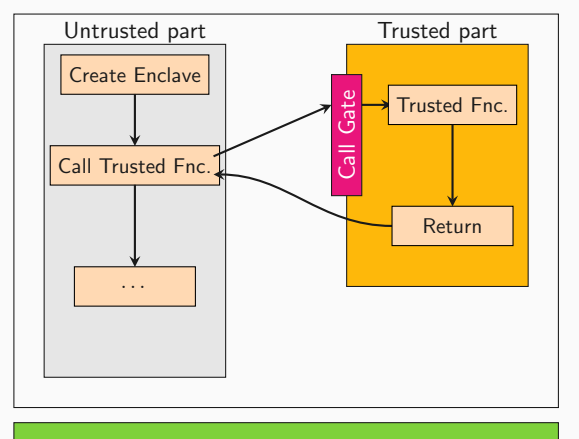

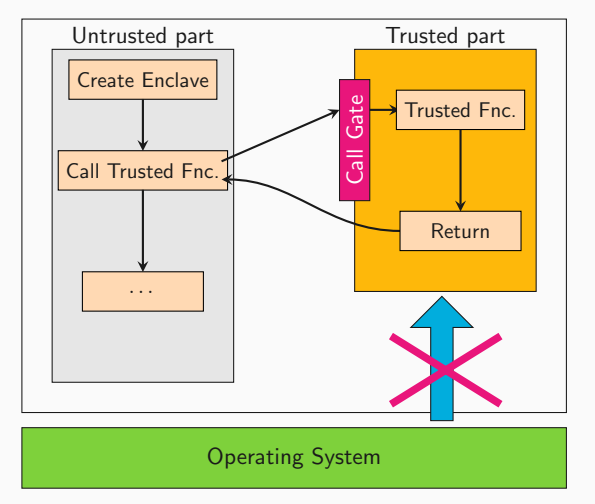

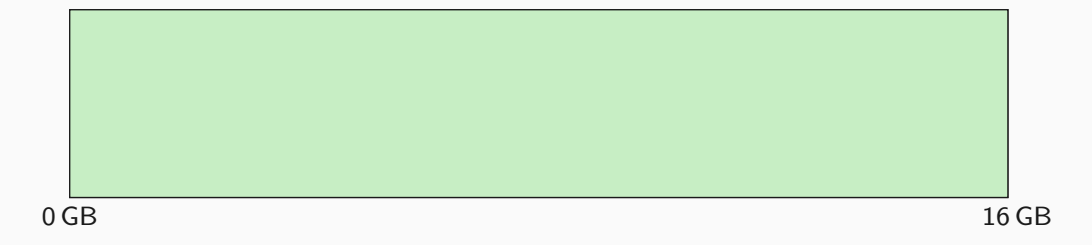

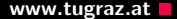

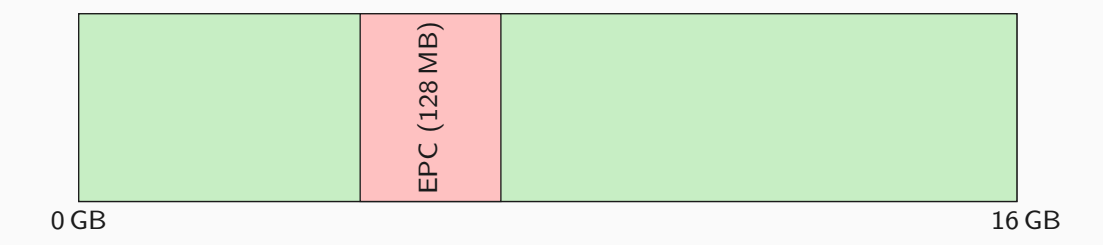

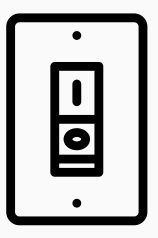

• Bit flips in the EPC?

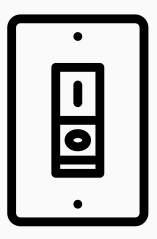

- Bit flips in the EPC?
- Integrity check fails!

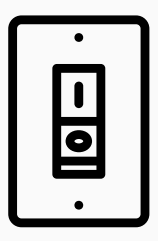

- Bit flips in the EPC?
- Integrity check fails!
- $\rightarrow$  Lock up memory controller

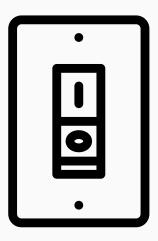

- Bit flips in the EPC?
- Integrity check fails!
- $\rightarrow$  Lock up memory controller
- $\rightarrow$  System halts immediately (no exploit, but DoS!)

**Will SGX save us?**

[Userspace] Voltage: -261 mV

[Enclave] Multiplying 0xdeadbeef 0x1122334455667788 [Enclave] Multiply\_it. result: 0.
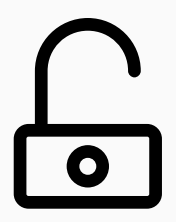

- · Public Key Crypto
- Encrypt/Sign messages
- Untrusted channel
- Encrypt/Verify messages with public key
- Decrypt/Sign messages with private key

 $n = p \times q$  $S = H^d \mod n$ 

 $n = p \times q$  $S = H^d \mod n$  $d_p = d \mod p - 1$  $d_q = d \mod q - 1$  $s_1 = H^{d_p} \mod p$  $\mathsf{s}_2 = \mathsf{H}^{d_{\boldsymbol{q}}}$  mod  $\boldsymbol{q}$ 

 $n = p \times q$  $d_p = d \mod p - 1$  $d_q = d \mod q - 1$  $s_1 = H^{d_p} \mod p$  $\mathsf{s}_2 = \mathsf{H}^{d_{\boldsymbol{q}}}$  mod  $\boldsymbol{q}$  $\mathcal{S} = ((\mathsf{q}^{-1} \bmod \mathsf{p})(\mathsf{s}_1 - \mathsf{s}_2) \bmod \mathsf{p}) \times \mathsf{q} + \mathsf{s}_2$ 

 $n = p \times q$  $d_p = d \mod p - 1$  $d_q = d \mod q - 1$  $s_1 = H^{d_p} \mod p$  $\mathsf{s}_2 = \mathsf{H}^{d_{\boldsymbol{q}}}$  mod  $\boldsymbol{q}$  $\mathcal{S} = ((\mathsf{q}^{-1} \bmod \mathsf{p})(\mathsf{s}_1 - \mathsf{s}_2) \bmod \mathsf{p}) \times \mathsf{q} + \mathsf{s}_2$ 

$$
n = p \times q
$$
  
\n
$$
S = ((q^{-1} \mod p)(s_1 - s_2) \mod p) \times q + s_2
$$
  
\n
$$
S' = ((q^{-1} \mod p)(s_1 - s_2) \mod p) \times q + s_2
$$

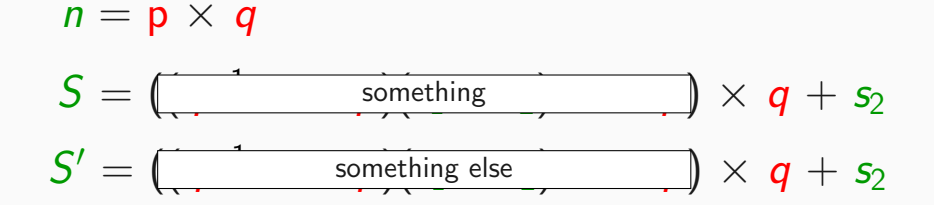

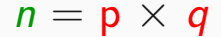

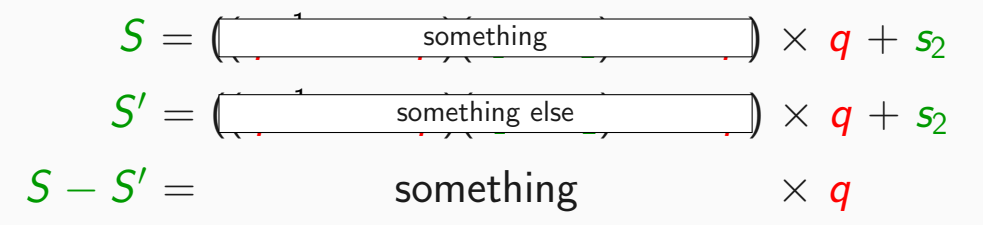

 $n = p \times q$ 

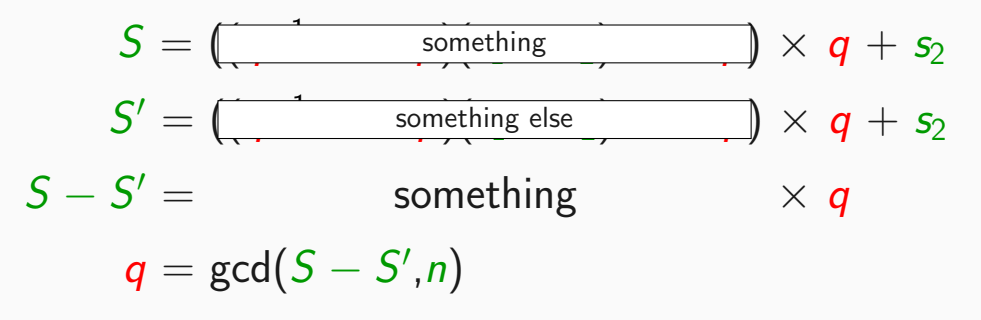

```
uint8_t rsa_dec_ecall(int iterations)
{
    // Wait for first fault
    trigger_fault(iterations);
    // Actual decryption
    ippsRSA_Decrypt(ct, dec, pPrv, scratchBuffer);
```
}

bagger> dog Enclave/encl

## **WHAT ELSE CAN WE BREAK?!**

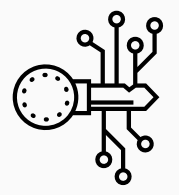

- Symmetric Key Crypto
- Encrypt messages for transfer over public channel
- Encrypt data for (untrusted) storage
- $\bullet$  4  $\times$  4 byte state
- 10 rounds: S-Box, ShiftRows, MixColumns, AddRoundKey

### Differential Fault Attack on AES **WW.tugraz.at**

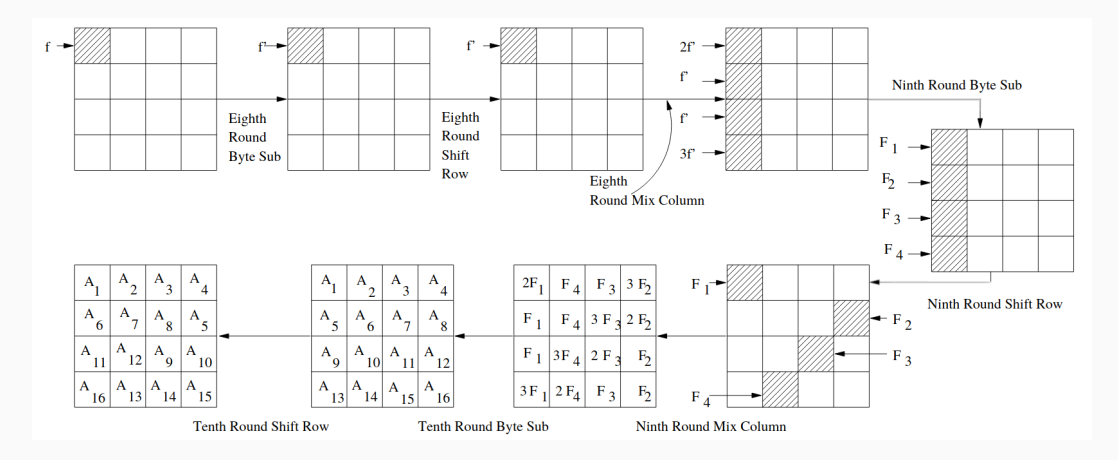

### Tunstall2011

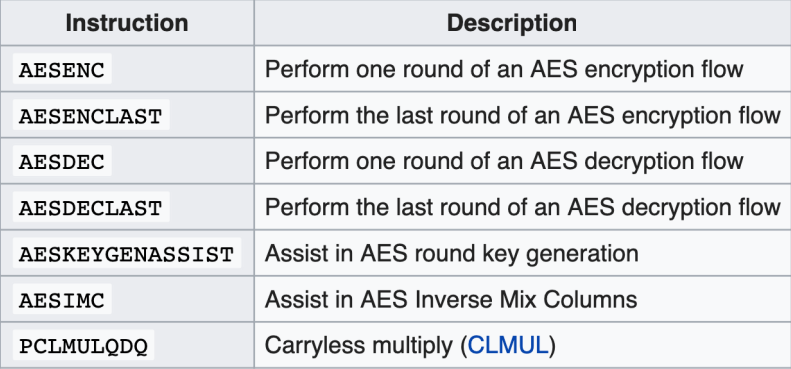

```
do
{
        i++;plaintext = <randomly generated>
        result1 = aes128 enc(plaintext);
        result2 = aes128_enc(plaintext);
} while (vec_equal_128(result1,result2) && i<iterations);
```
bagger> sudo ./aes-encrypt 100000 -262

# **THIS IS MORE THAN JUST CRYPTO**

```
struct_foo_t *foo = \&arr[offset];
foo->foo = enclave_secret;
```
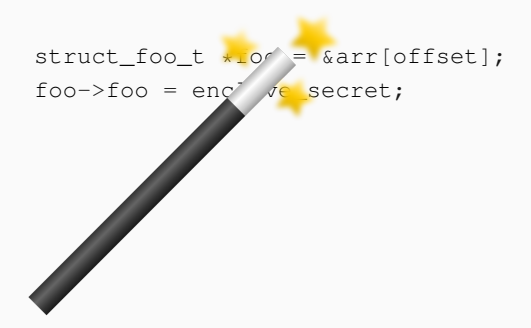

#### foo =  $arr + offset * 0x24$

#### foo =  $arr + offset * 0x24$

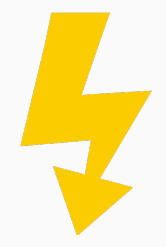

Creating enclave...  $=$   $=$  Victim Enclave  $=$ [pt.c] /dev/sgx-step opened! Enclave Base: 0x7f001a000000 Enclave Limit: 0x7f001c000000 EDBGRD: debua

Π

Voltage 0.584V

Undervolting  $-235mV$ 

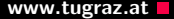

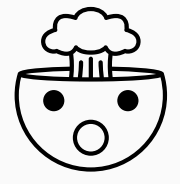

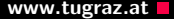

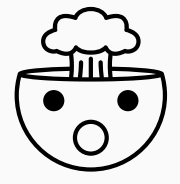

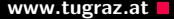

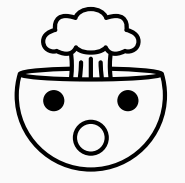

RSA keys

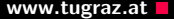

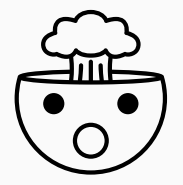

- RSA keys
- AES keys

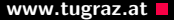

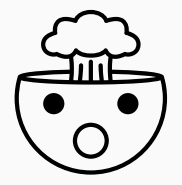

- RSA keys
- AES keys
- Memory corruption

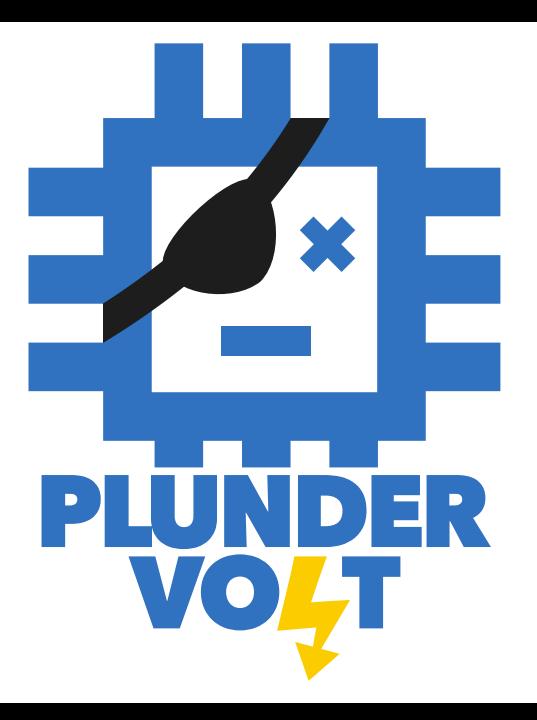

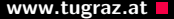

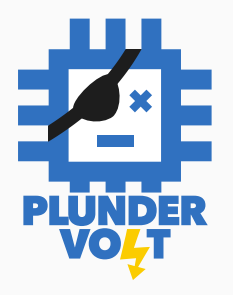

A new type of attack

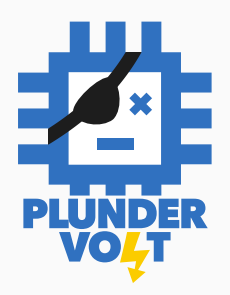

- A new type of attack
- Breaks the integrity of SGX

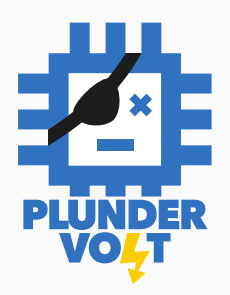

- A new type of attack
- Breaks the integrity of SGX
- Within SGX we:

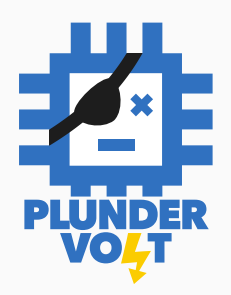

- A new type of attack
- Breaks the integrity of SGX
- Within SGX we:
	- Retrieve keys from AES-NI

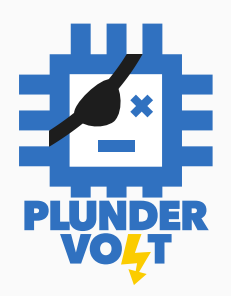

- A new type of attack
- Breaks the integrity of SGX
- Within SGX we:
	- Retrieve keys from AES-NI
	- **•** Retrieve RSA signature key

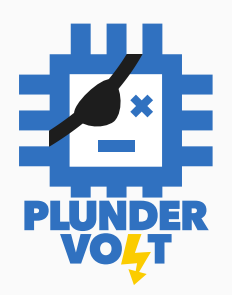

- A new type of attack
- Breaks the integrity of SGX
- Within SGX we:
	- Retrieve keys from AES-NI
	- **•** Retrieve RSA signature key
	- $\bullet$ Induce memory corruption in bug free code
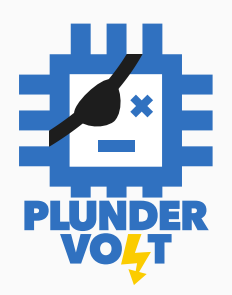

- A new type of attack
- Breaks the integrity of SGX
- Within SGX we:
	- Retrieve keys from AES-NI
	- Retrieve RSA signature key
	- $\bullet$ Induce memory corruption in bug free code
	- $\bullet$ Make enclave write secrets to untrusted memory

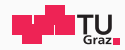

## Side-Channel Security

Chapter 6: Software-based Fault Attacks

Jonas Juffinger

April 11, 2024

www.iaik.tugraz.at

## [References](#page-470-0)

- <span id="page-470-0"></span>[2] Zelalem Birhanu Aweke, Salessawi Ferede Yitbarek, Rui Qiao, Reetuparna Das, Matthew Hicks, Yossi Oren, and Todd Austin. "ANVIL: Software-based protection against next-generation Rowhammer attacks". In: ACM SIGPLAN Notices (2016).
- [5] Ferdinand Brasser, Lucas Davi, David Gens, Christopher Liebchen, and Ahmad-Reza Sadeghi. "CAn't Touch This: Software-only Mitigation against Rowhammer Attacks targeting Kernel Memory". In: USENIX Security. 2017.
- [6] Yueqiang Cheng, Zhi Zhang, and Surya Nepal. "Still Hammerable and Exploitable: on the Effectiveness of Software-only Physical Kernel Isolation". In: arXiv:1802.07060 (2018).
- [7] Marco Chiappetta, Erkay Savas, and Cemal Yilmaz. "Real time detection of cache-based side-channel attacks using Hardware Performance Counters". In: Cryptology ePrint Archive, Report 2015/1034 (2015).
- [0] Lucian Cojocar, Kaveh Razavi, Cristiano Giuffrida, and Herbert Bos. "Exploiting Correcting Codes: On the Effectiveness of ECC Memory Against Rowhammer Attacks". In: S&P. 2019.
- [9] Howard David, Chris Fallin, Eugene Gorbatov, Ulf R Hanebutte, and Onur Mutlu. "Memory power management via dynamic voltage/frequency scaling". In: ACM International Conference on Autonomic Computing. 2011.
- [11] Pietro Frigo, Emanuele Vannacci, Hasan Hassan, Victor van der Veen, Onur Mutlu, Cristiano Giuffrida, Herbert Bos, and Kaveh Razavi. "TRRespass: Exploiting the Many Sides of Target Row Refresh". In: S&P. 2020.
- [12] Daniel Gruss, Moritz Lipp, Michael Schwarz, Daniel Genkin, Jonas Juffinger, Sioli O'Connell, Wolfgang Schoechl, and Yuval Yarom. "Another Flip in the Wall of Rowhammer Defenses". In: S&P. 2018.
- [13] Daniel Gruss, Clémentine Maurice, and Stefan Mangard. "Rowhammer.js: A Remote Software-Induced Fault Attack in JavaScript". In: DIMVA. 2016.
- [14] Daniel Gruss, Clémentine Maurice, Klaus Wagner, and Stefan Mangard. "Flush+Flush: A Fast and Stealthy Cache Attack". In: DIMVA. 2016.
- [15] Nishad Herath and Anders Fogh. "These are Not Your Grand Daddys CPU Performance Counters – CPU Hardware Performance Counters for Security". In: Black Hat USA. 2015.
- [16] Gorka Irazoqui, Thomas Eisenbarth, and Berk Sunar. "MASCAT: Stopping Microarchitectural Attacks Before Execution". In: Cryptology ePrint Archive, Report 2016/1196 (2017).
- [17] Yeongjin Jang, Jaehyuk Lee, Sangho Lee, and Taesoo Kim. "SGX-Bomb: Locking Down the Processor via Rowhammer Attack". In: SysTEX. 2017.
- [18] Patrick Jattke, Victor van der Veen, Pietro Frigo, Stijn Gunter, and Kaveh Razavi. "BLACKSMITH: Rowhammering in the Frequency Domain". In: S&P. Nov. 2021.
- [19] Jonas Juffinger, Lukas Lamster, Andreas Kogler, Maria Eichlseder, Moritz Lipp, and Daniel Gruss. "CSI: Rowhammer - Cryptographic Security and Integrity against Rowhammer". In: S&P. 2023.
- [20] Yoongu Kim, Ross Daly, Jeremie Kim, Chris Fallin, Ji Hye Lee, Donghyuk Lee, Chris Wilkerson, Konrad Lai, and Onur Mutlu. "Flipping Bits in Memory Without Accessing Them: An Experimental Study of DRAM Disturbance Errors". In: ISCA. 2014.

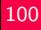

- [21] Andreas Kogler, Jonas Juffinger, Salman Qazi, Yoongu Kim, Moritz Lipp, Nicolas Boichat, Eric Shiu, Mattias Nissler, and Daniel Gruss. "Half-Double: Hammering From the Next Row Over". In: USENIX Security. 2022.
- [22] Mark Lanteigne. How Rowhammer Could Be Used to Exploit Weaknesses in Computer Hardware. 2016. URL: <http://www.thirdio.com/rowhammer.pdf>.
- [23] Moritz Lipp, Misiker Tadesse Aga, Michael Schwarz, Daniel Gruss, Clémentine Maurice, Lukas Raab, and Lukas Lamster. "Nethammer: Inducing Rowhammer Faults through Network Requests". In: SILM Workshop. 2020.
- [0] Haocong Luo, Ataberk Olgun, Abdullah Giray Yağlıkçı, Yahya Can Tuğrul, Steve Rhyner, Meryem Banu Cavlak, Joël Lindegger, Mohammad Sadrosadati, and Onur Mutlu. "RowPress: Amplifying Read Disturbance in Modern DRAM Chips". In: ISCA. 2023.
- [24] Matthias Payer. "HexPADS: a platform to detect "stealth" attacks". In: *ESSoS*. 2016.
- [25] Peter Pessl, Daniel Gruss, Clémentine Maurice, Michael Schwarz, and Stefan Mangard. "DRAMA: Exploiting DRAM Addressing for Cross-CPU Attacks". In: USENIX Security. 2016.
- [27] Rui Qiao and Mark Seaborn. "A New Approach for Rowhammer Attacks". In: HOST. 2016.
- [29] Finn de Ridder, Pietro Frigo, Emanuele Vannacci, Herbert Bos, Cristiano Giuffrida, and Kaveh Razavi. "SMASH: Synchronized Many-sided Rowhammer Attacks From JavaScript". In: USENIX Security. 2021.
- [30] Mark Seaborn. How physical addresses map to rows and banks in DRAM. 2015. url: [http://lackingrhoticity.blogspot.com/2015/05/how](http://lackingrhoticity.blogspot.com/2015/05/how-physical-addresses-map-to-rows-and-banks.html)[physical-addresses-map-to-rows-and-banks.html](http://lackingrhoticity.blogspot.com/2015/05/how-physical-addresses-map-to-rows-and-banks.html).
- [31] Mark Seaborn and Thomas Dullien. "Exploiting the DRAM Rowhammer bug to gain kernel privileges". In: Black Hat USA. 2015.
- [32] Andrei Tatar, Radhesh Krishnan, Elias Athanasopoulos, Cristiano Giuffrida, Herbert Bos, and Kaveh Razavi. "Throwhammer: Rowhammer Attacks over the Network and Defenses". In: USENIX ATC 2018.
- [33] Victor van der Veen, Yanick Fratantonio, Martina Lindorfer, Daniel Gruss, Clémentine Maurice, Giovanni Vigna, Herbert Bos, Kaveh Razavi, and Cristiano Giuffrida. "Drammer: Deterministic Rowhammer Attacks on Mobile Platforms". In: CCS. 2016.
- [34] Victor van der Veen, Martina Lindorfer, Yanick Fratantonio, Harikrishnan Padmanabha Pillai, Giovanni Vigna, Christopher Kruegel, Herbert Bos, and Kaveh Razavi. "GuardION: Practical Mitigation of DMA-Based Rowhammer Attacks on ARM". In: DIMVA. 2018.

[35] Yuan Xiao, Xiaokuan Zhang, Yinqian Zhang, and Radu Teodorescu. "One Bit Flips, One Cloud Flops: Cross-VM Row Hammer Attacks and Privilege Escalation". In: USENIX Security. 2016.